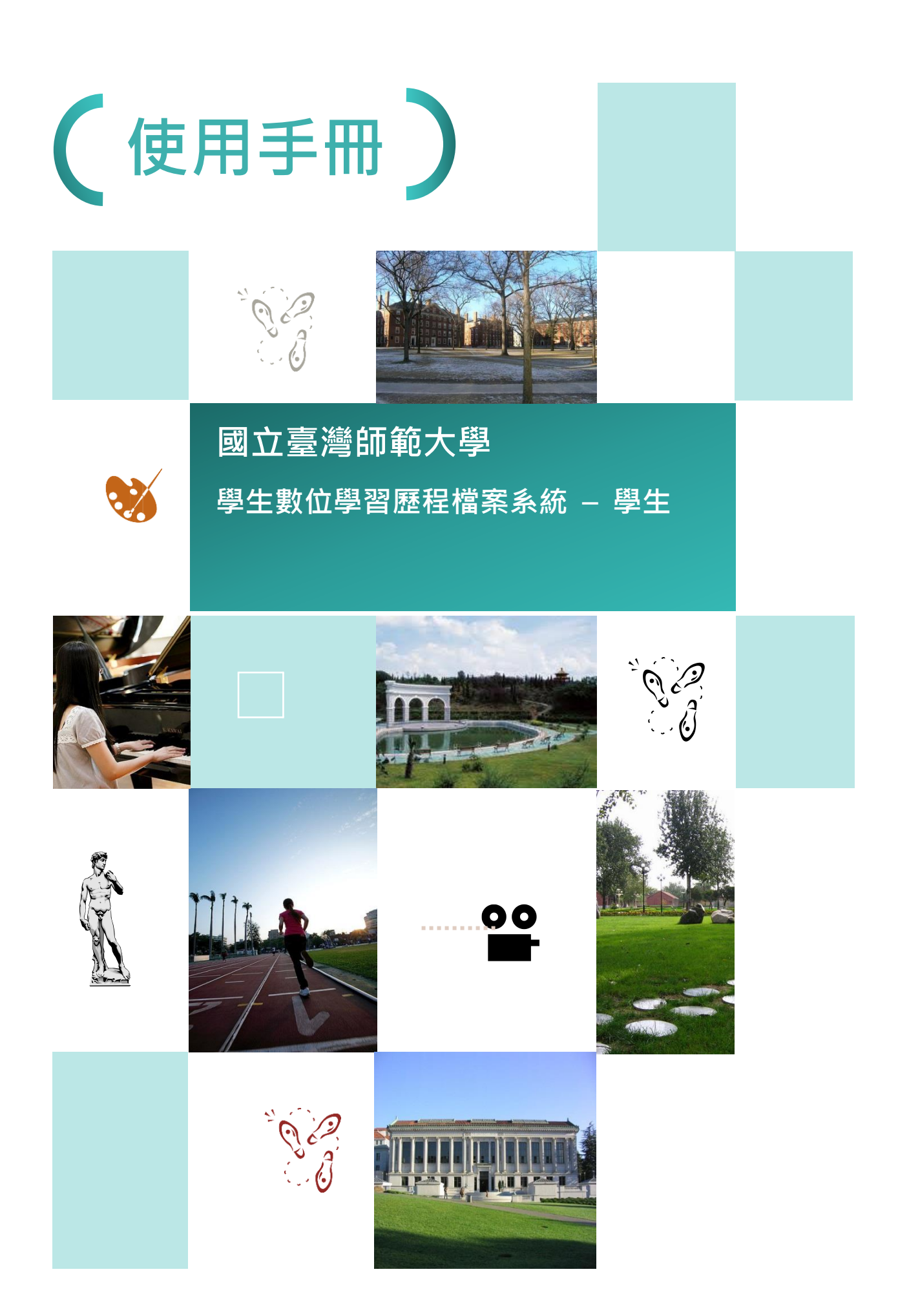

### **修改記錄 表**

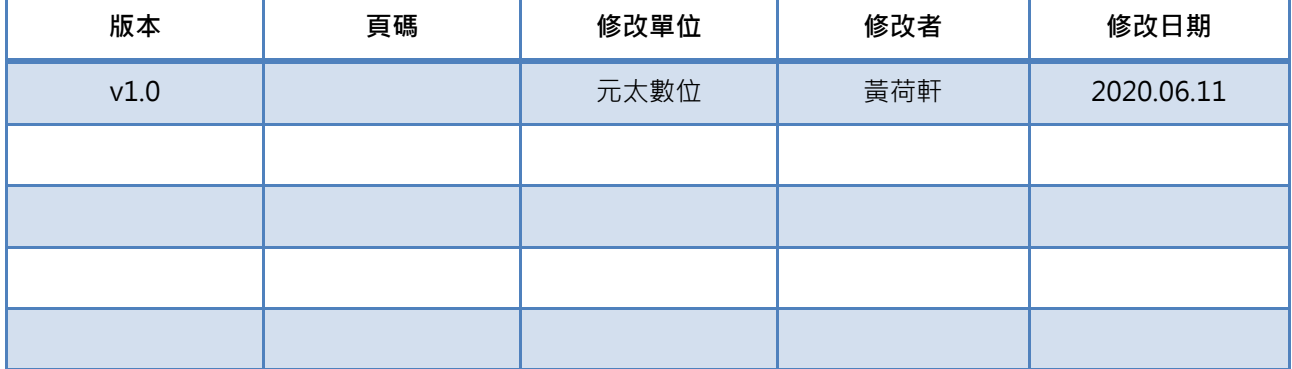

# 目錄

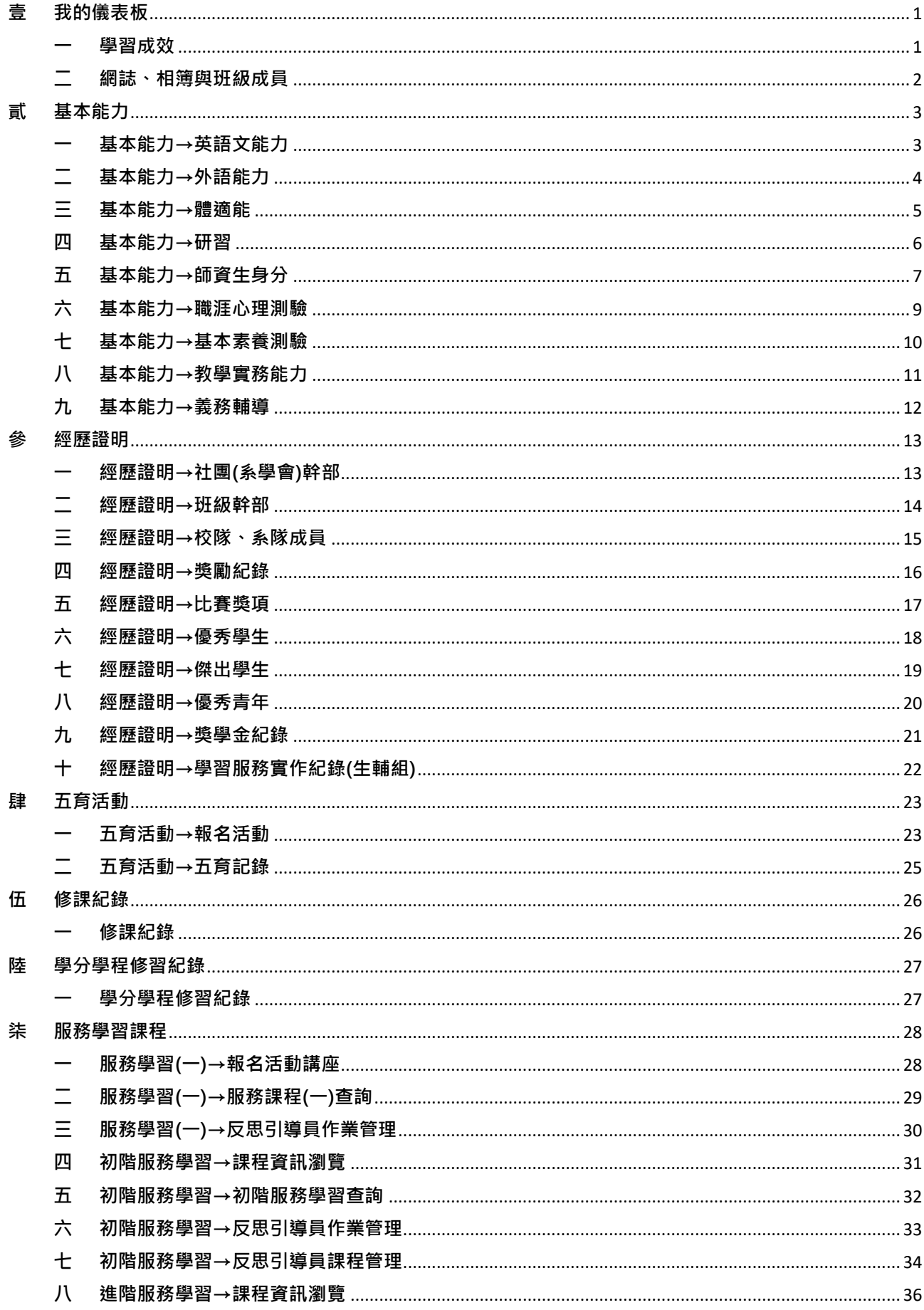

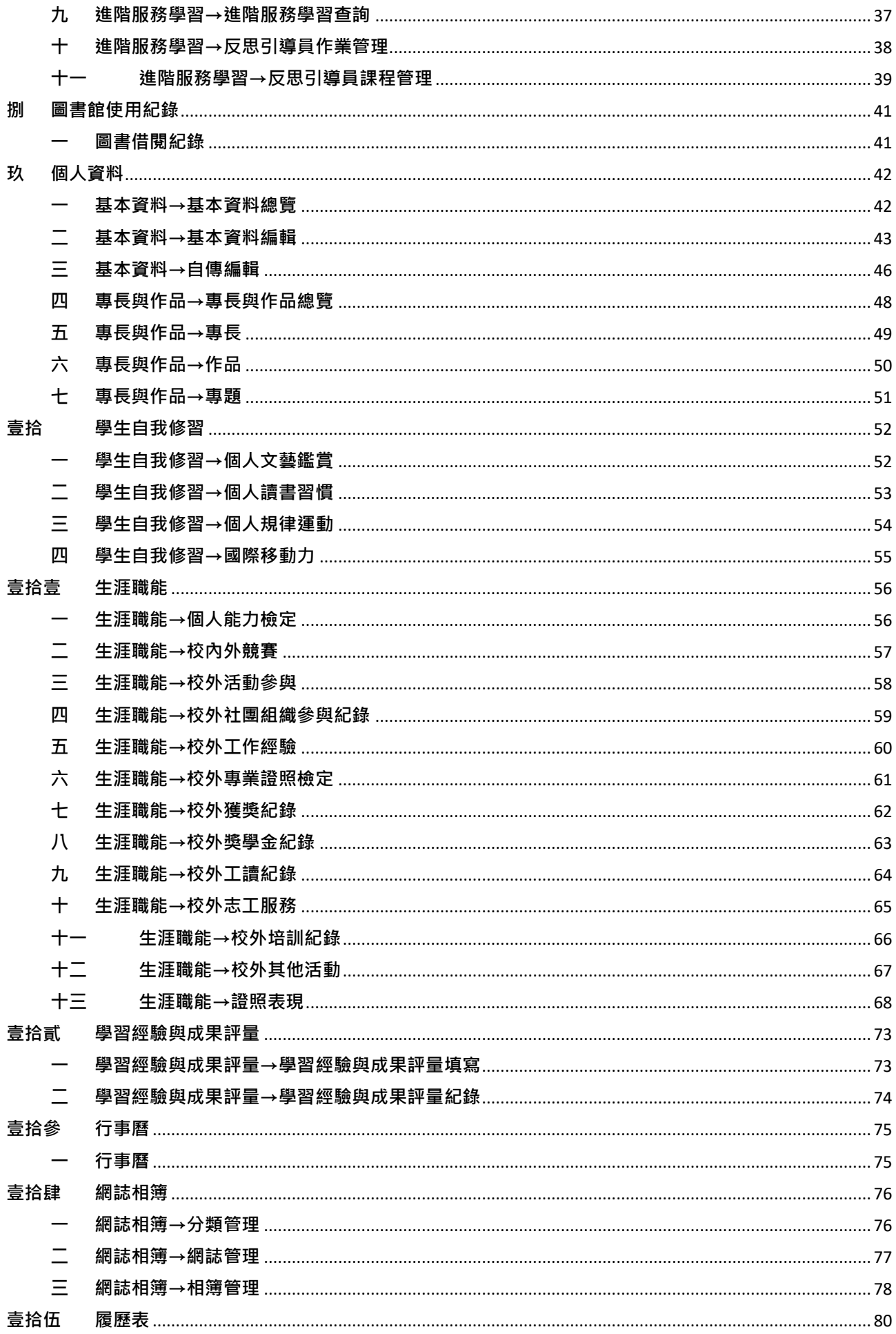

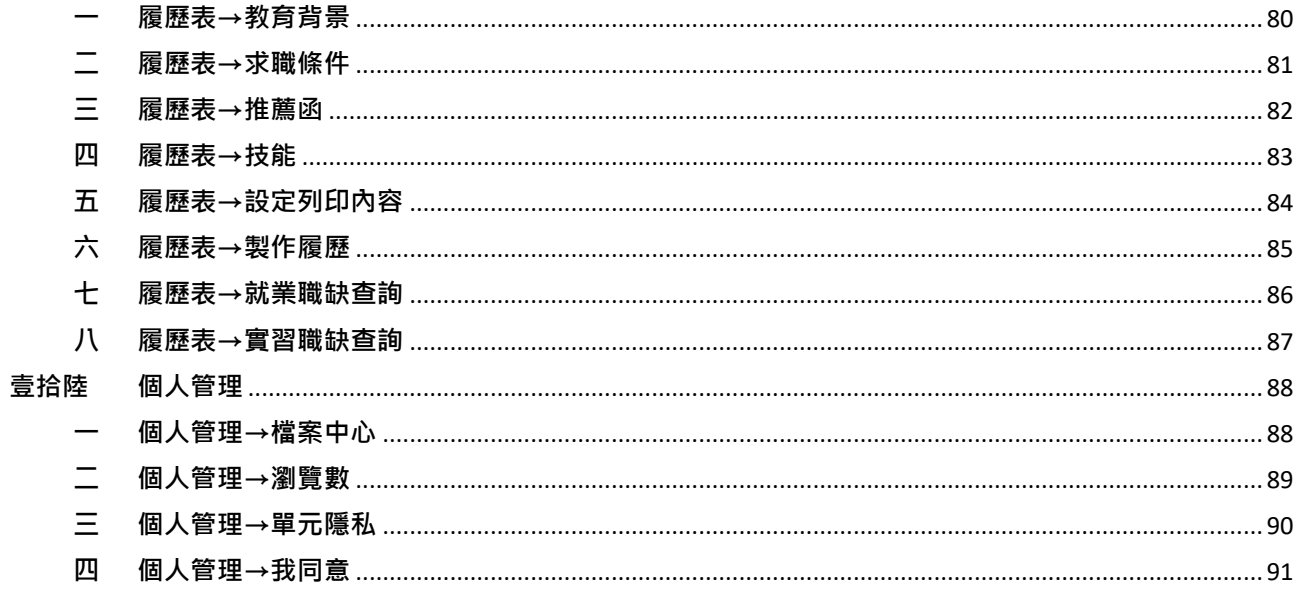

### <span id="page-5-0"></span>**壹 我的儀表板**

**一 學習成效**

<span id="page-5-1"></span>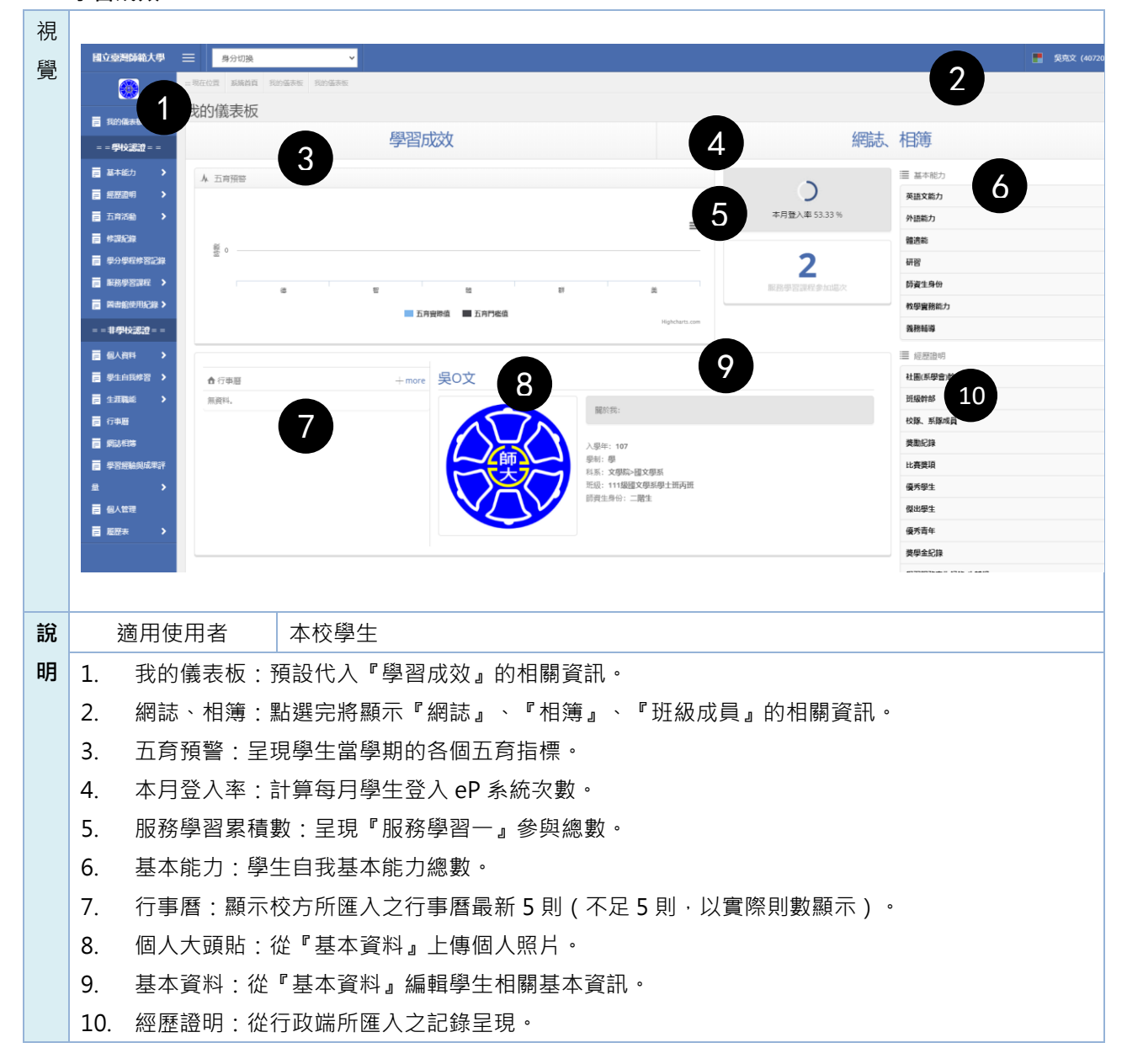

<span id="page-6-0"></span>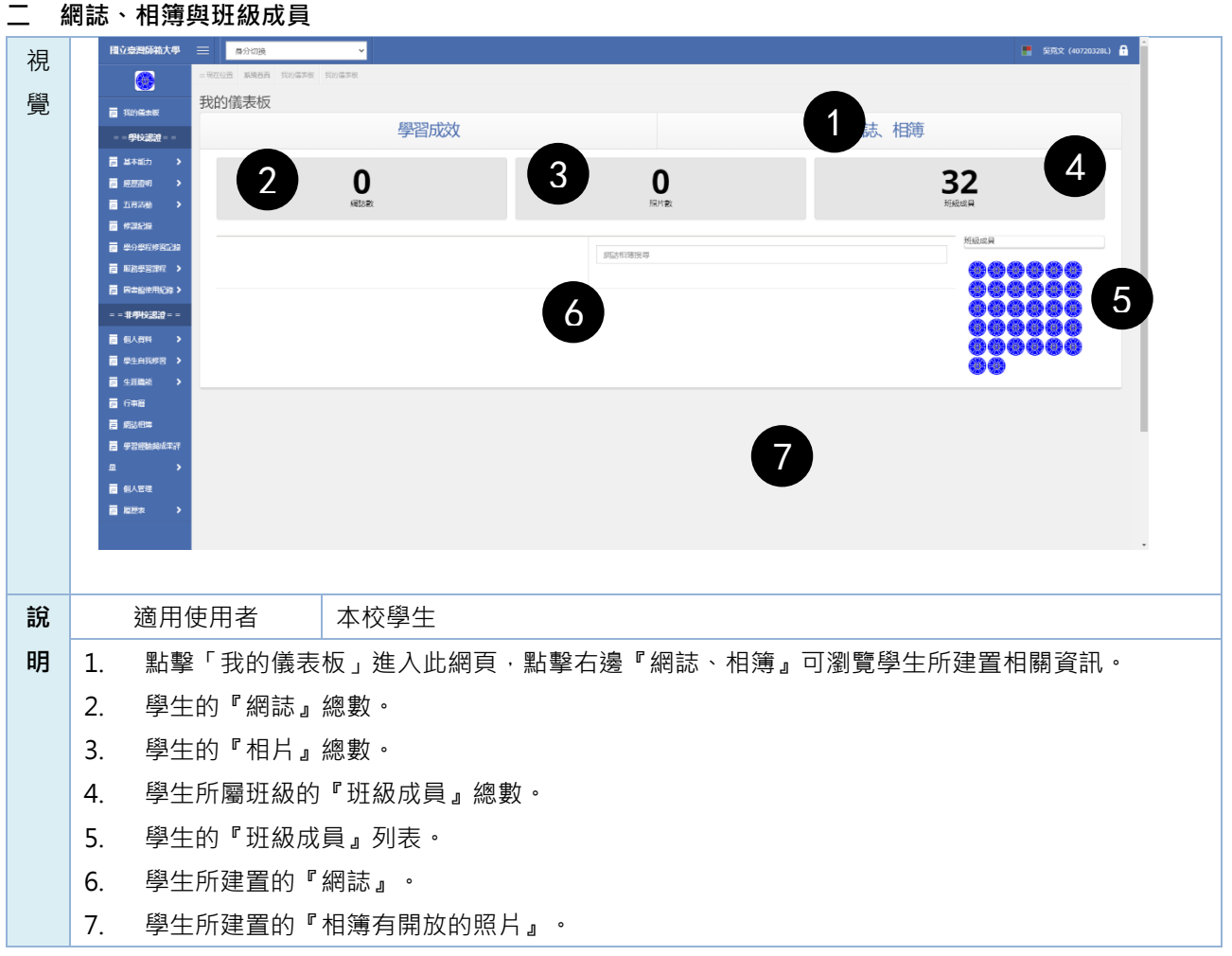

## <span id="page-7-0"></span>**貳 基本能力**

<span id="page-7-1"></span>**一 基本能力→英語文能力**

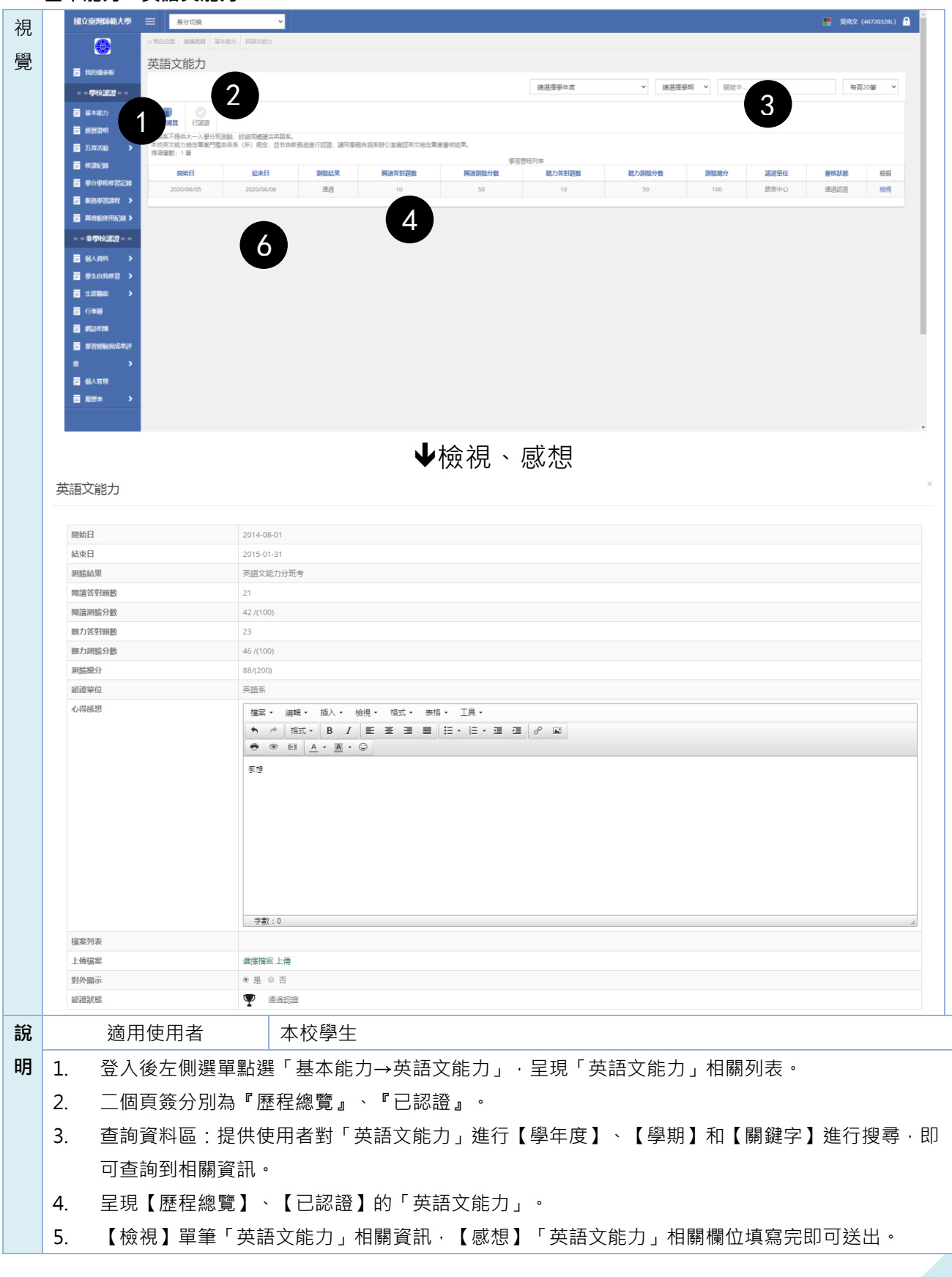

<span id="page-8-0"></span>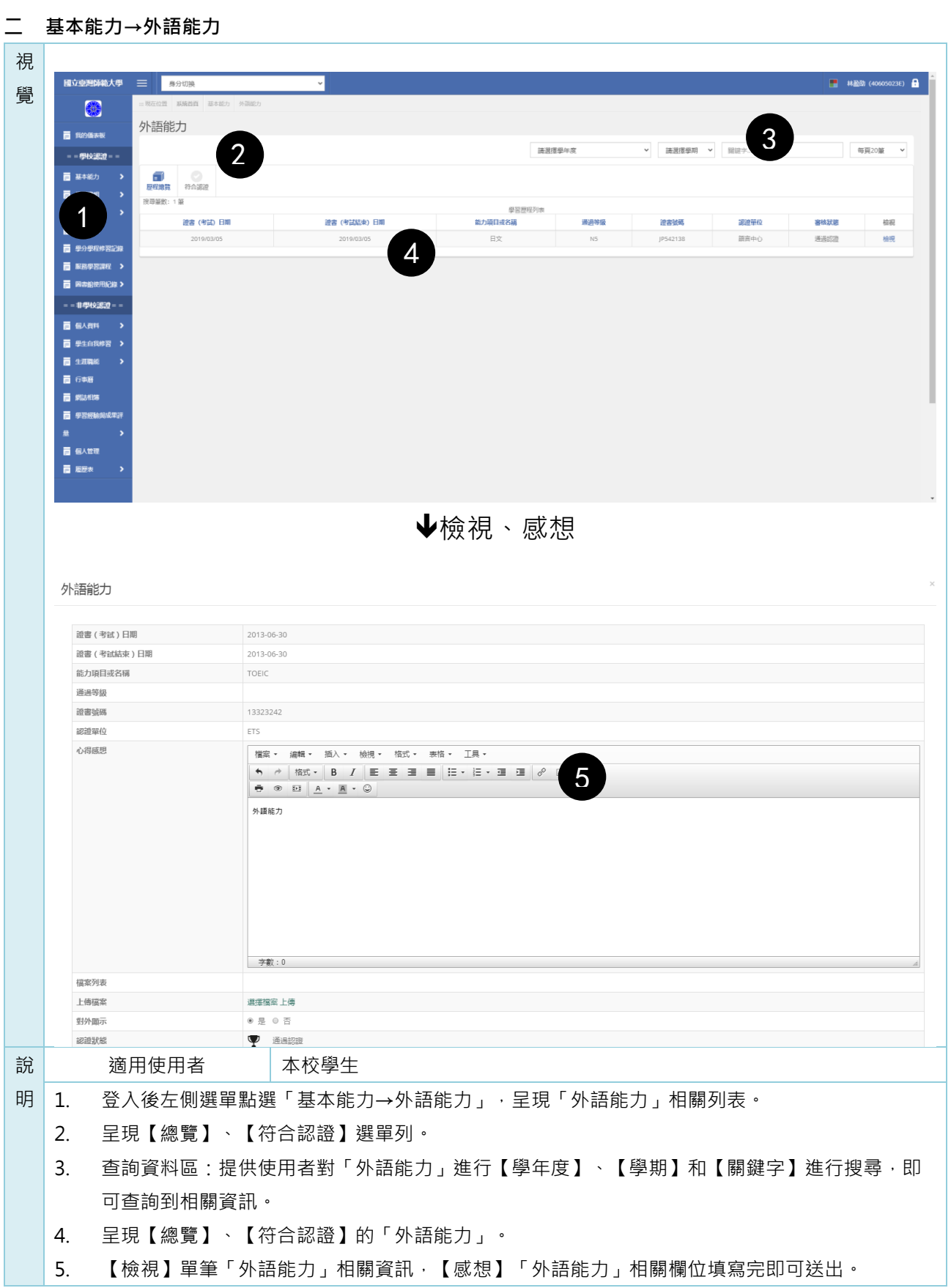

<span id="page-9-0"></span>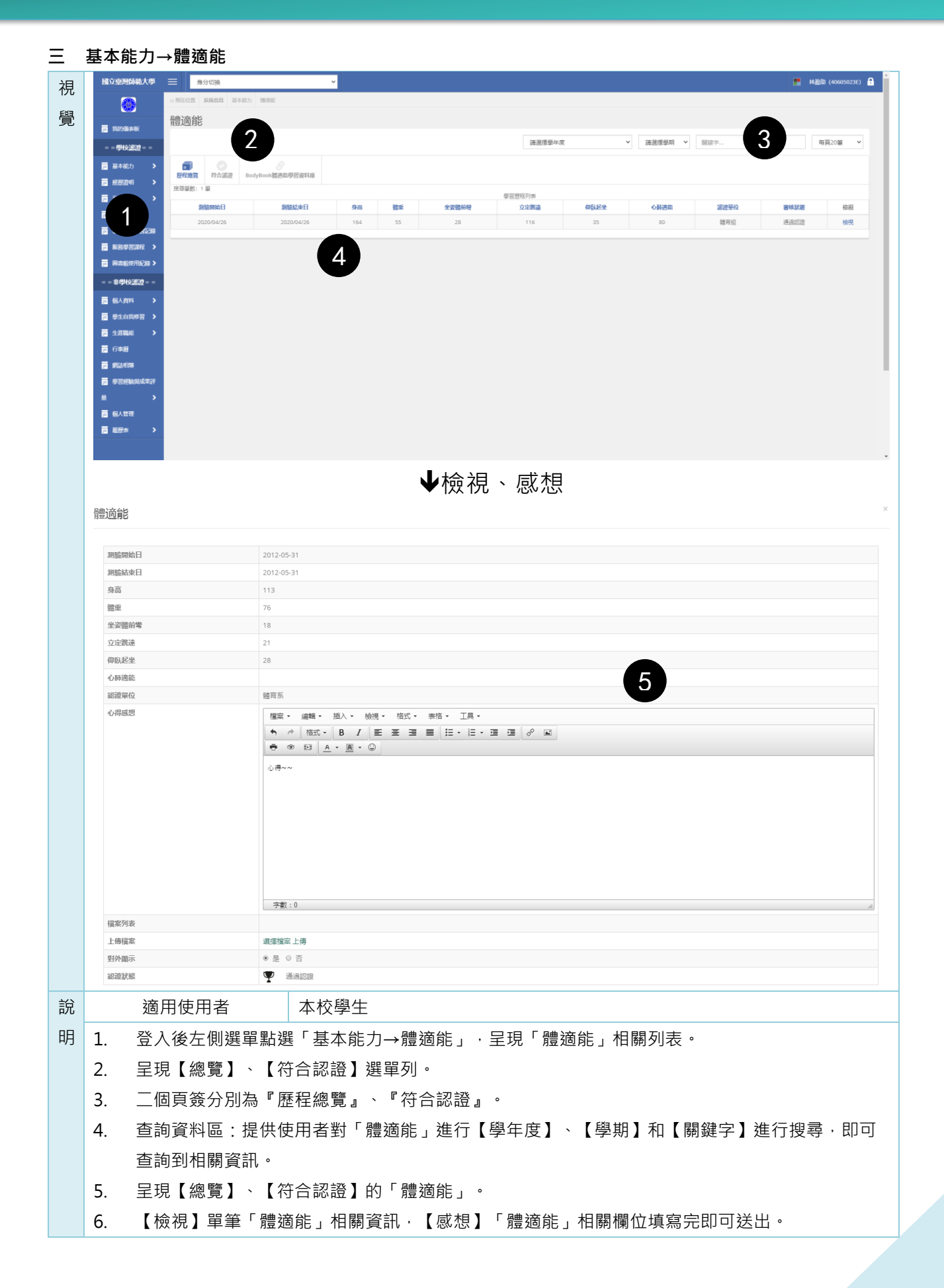

<span id="page-10-0"></span>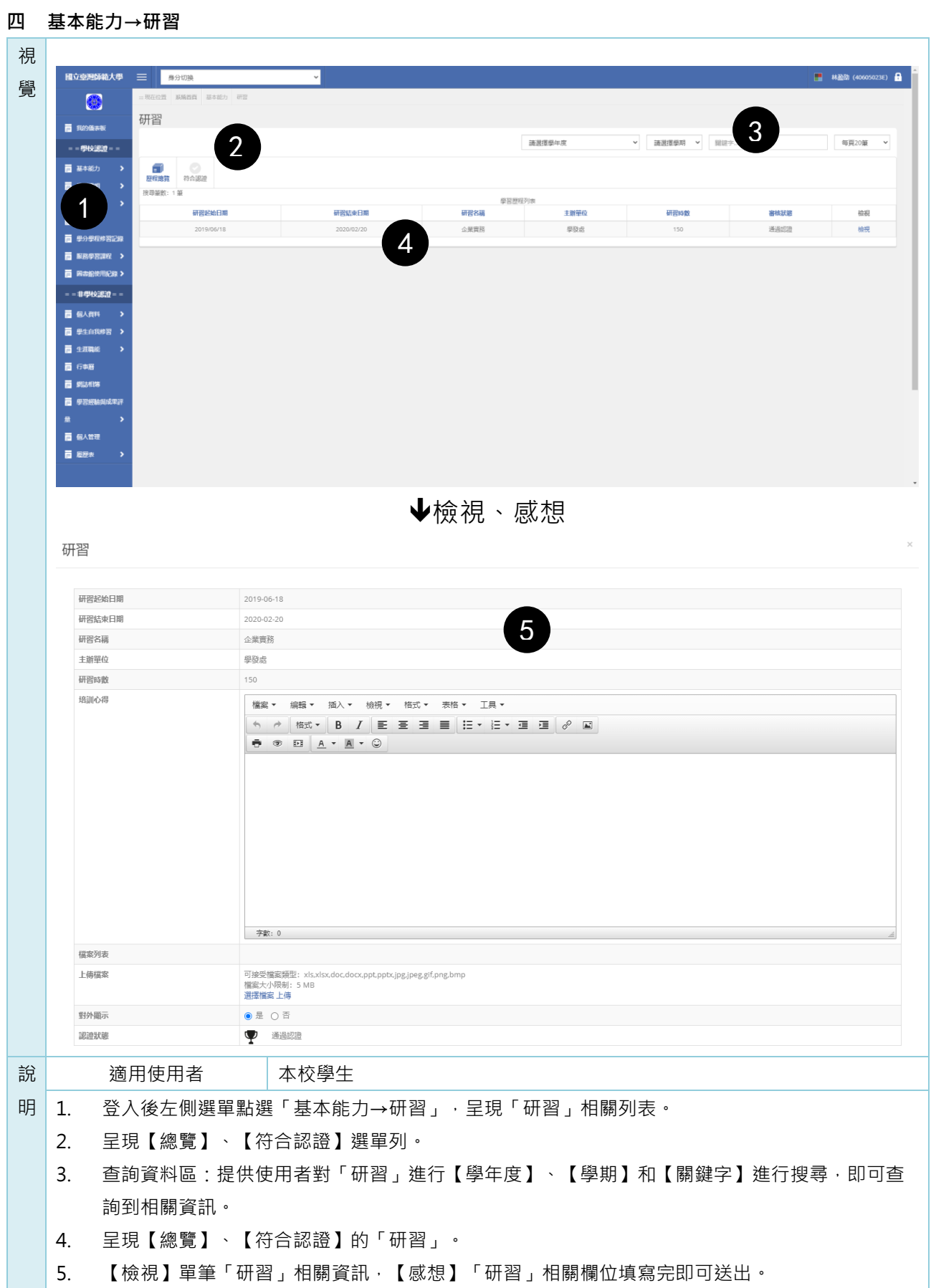

<span id="page-11-0"></span>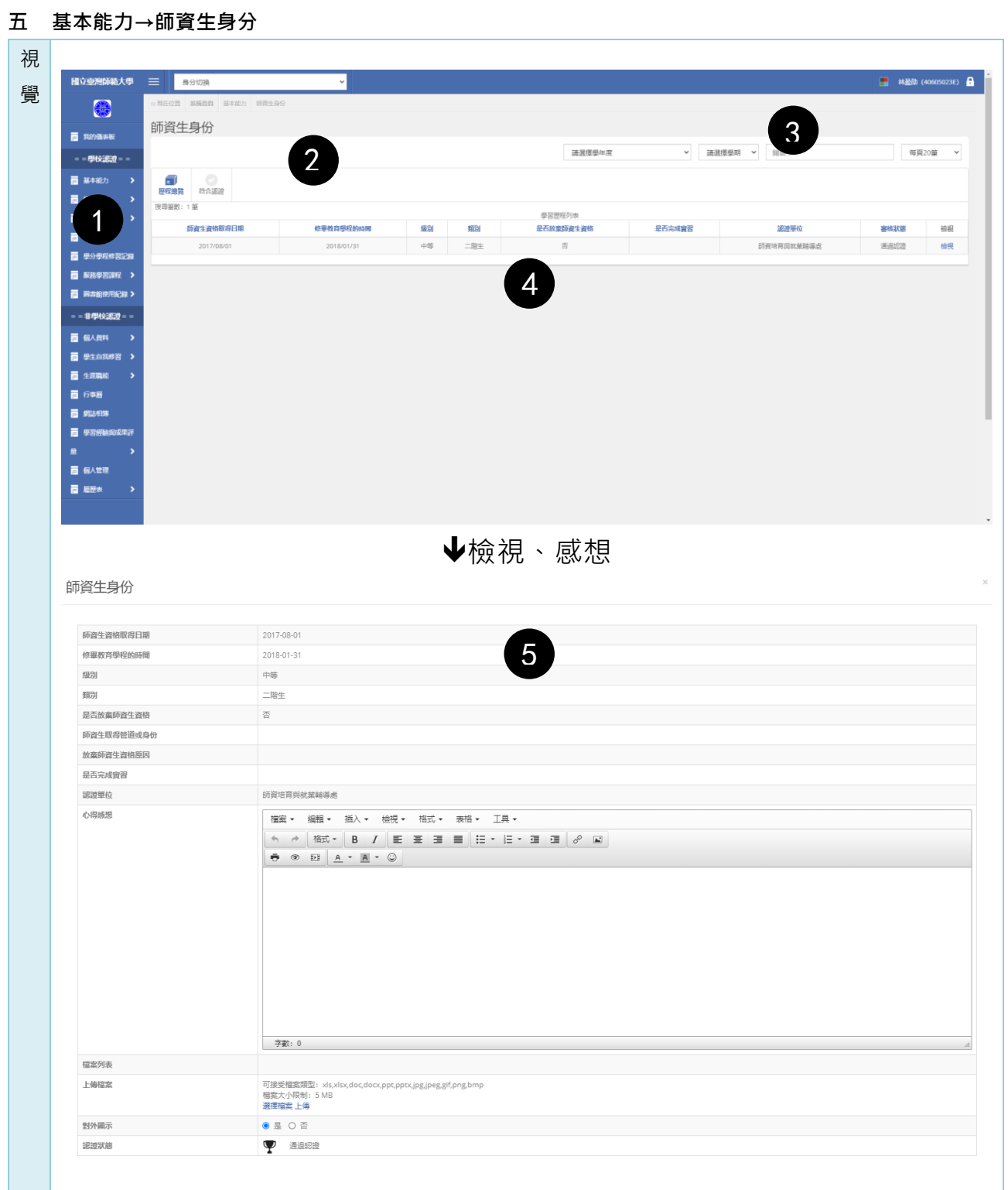

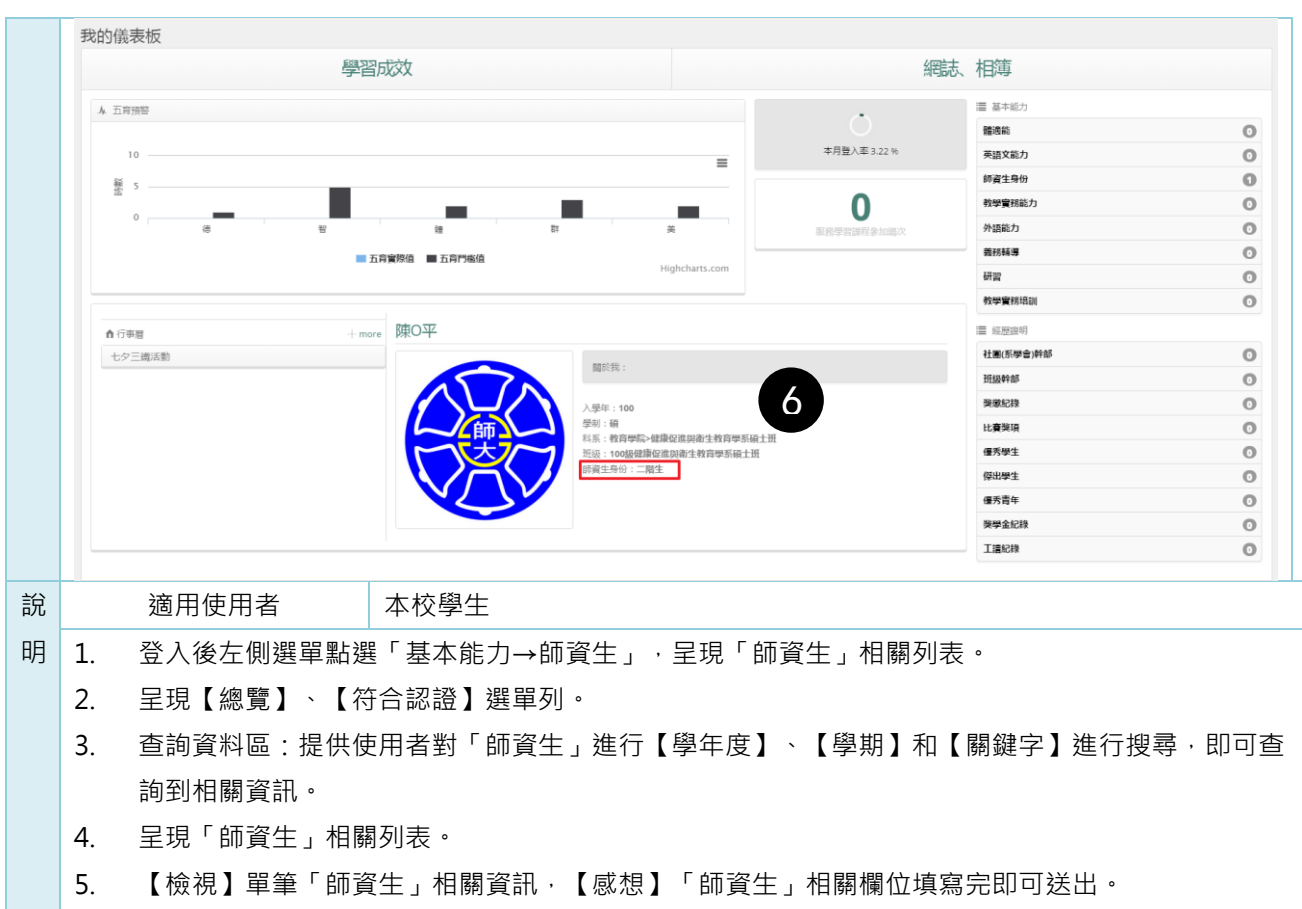

6. 另外,我的儀表板會顯示師資生身分。

<span id="page-13-0"></span>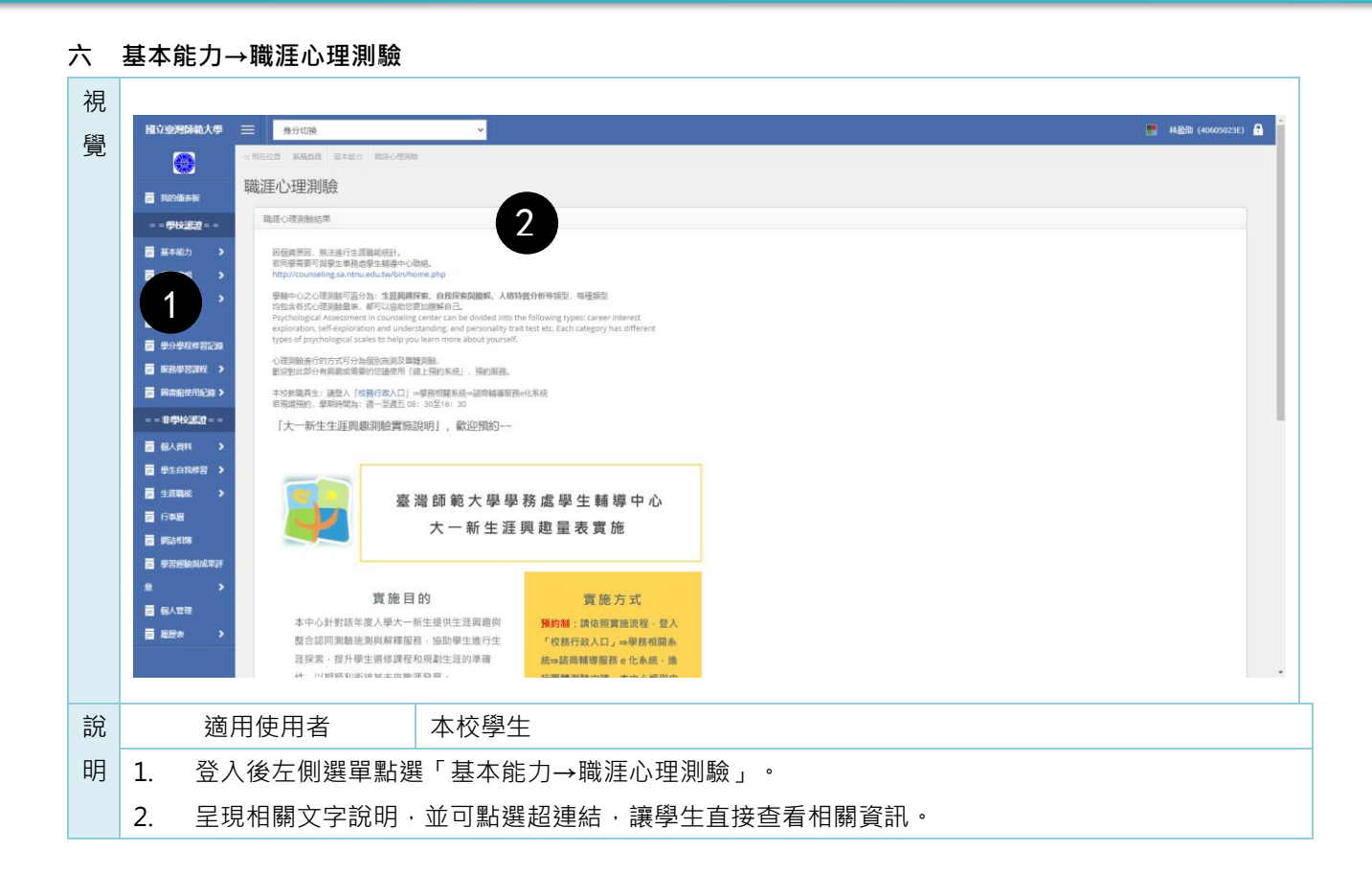

<span id="page-14-0"></span>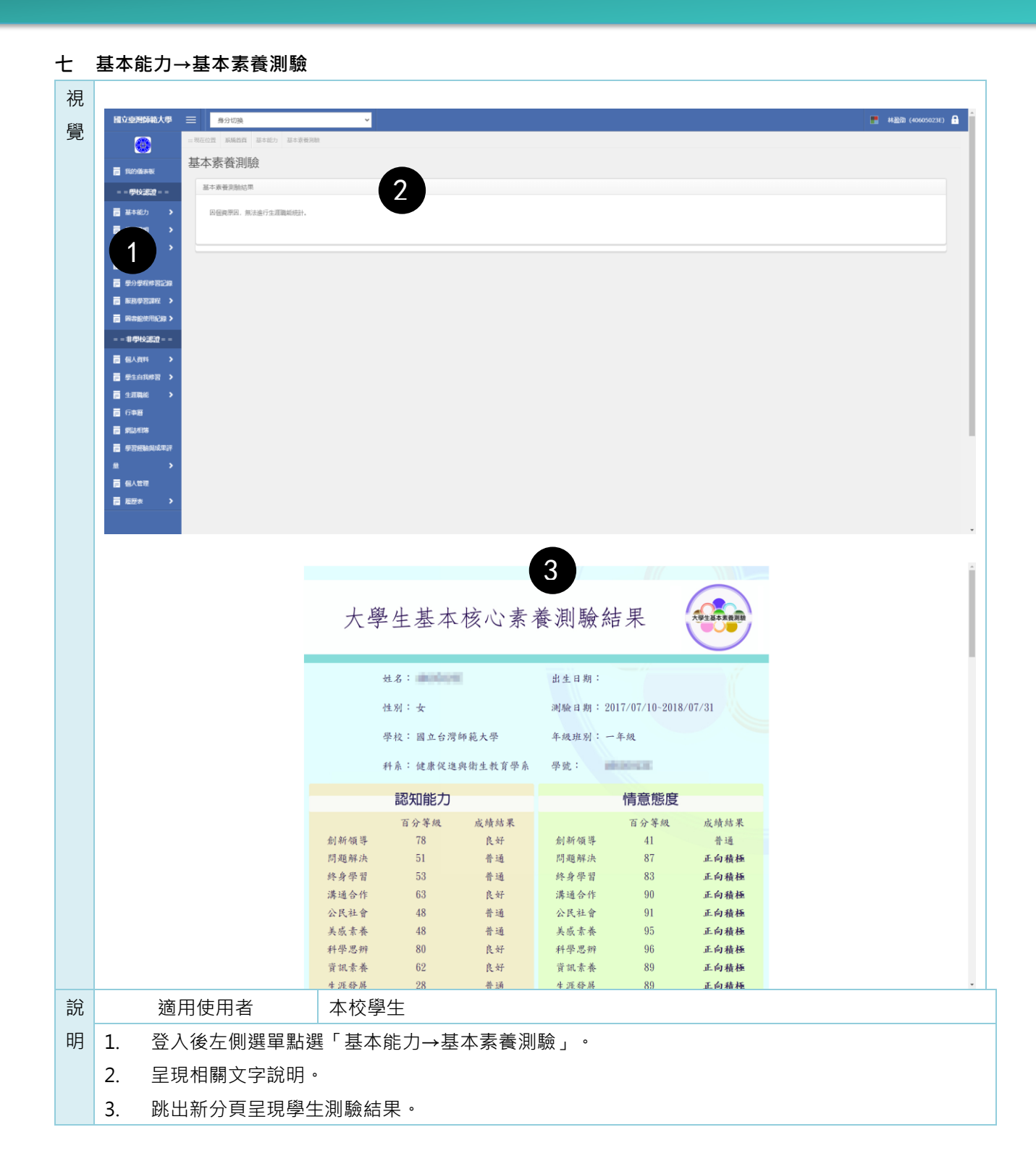

<span id="page-15-0"></span>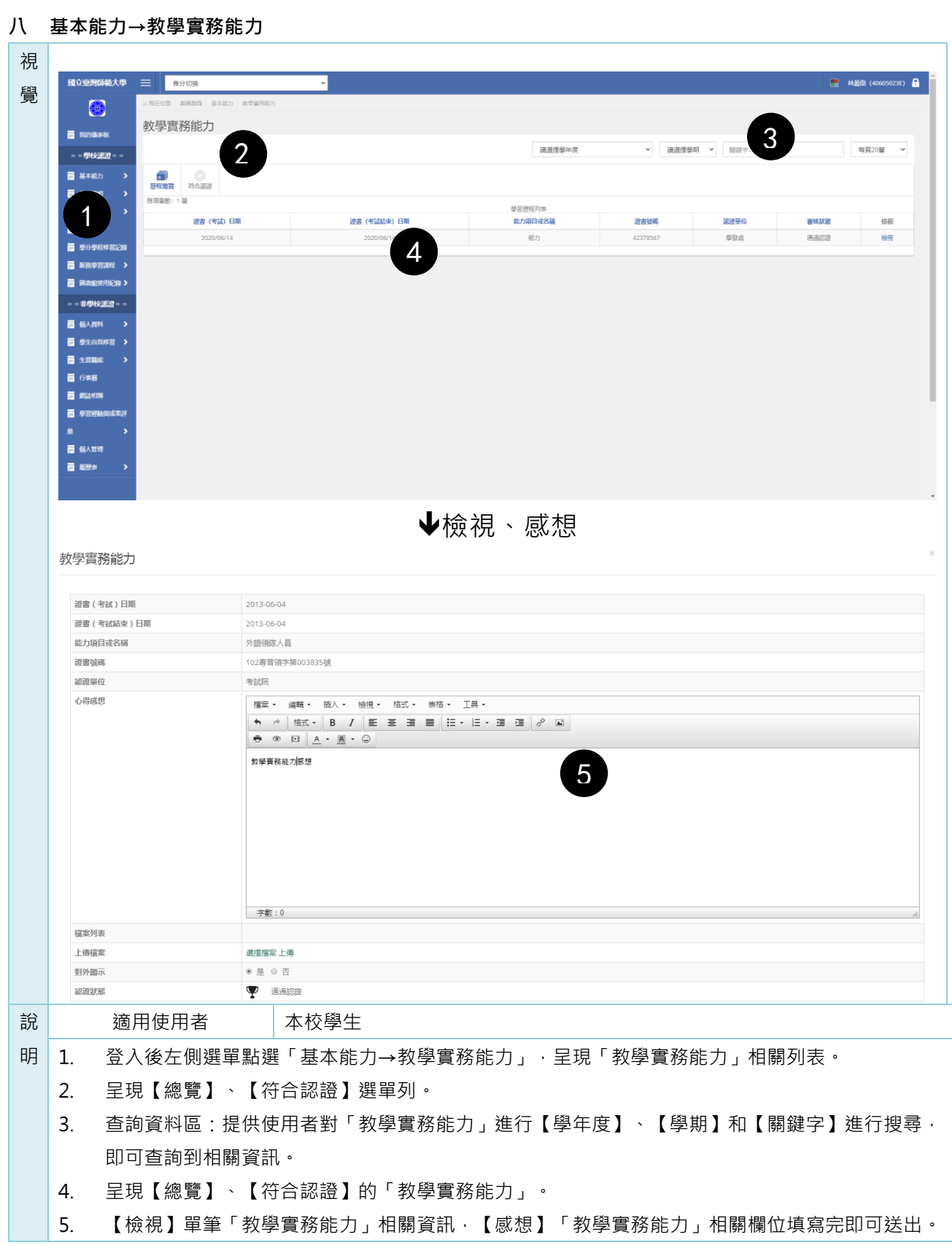

<span id="page-16-0"></span>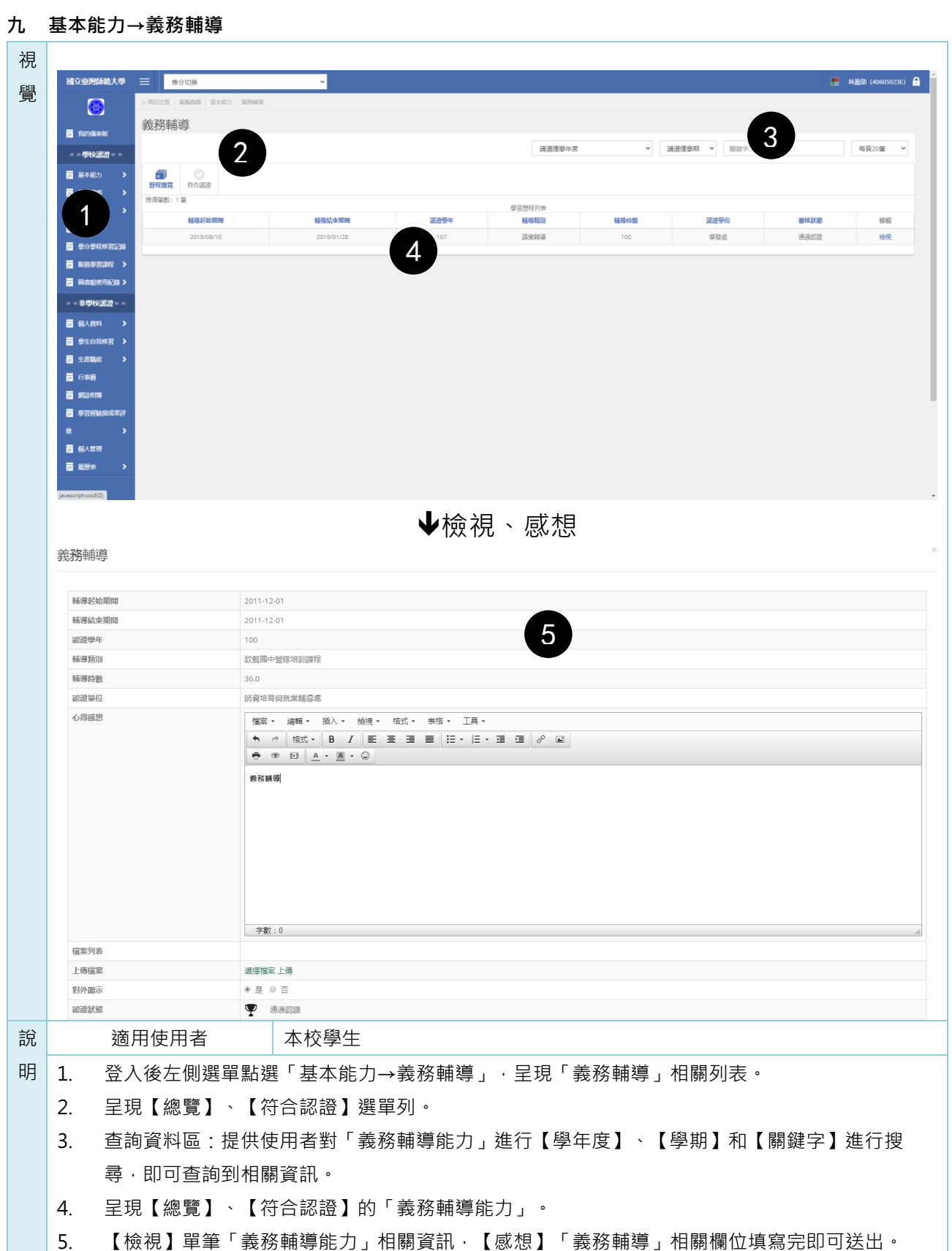

## <span id="page-17-0"></span>**參 經歷證明**

<span id="page-17-1"></span>**一 經歷證明→社團(系學會)幹部**

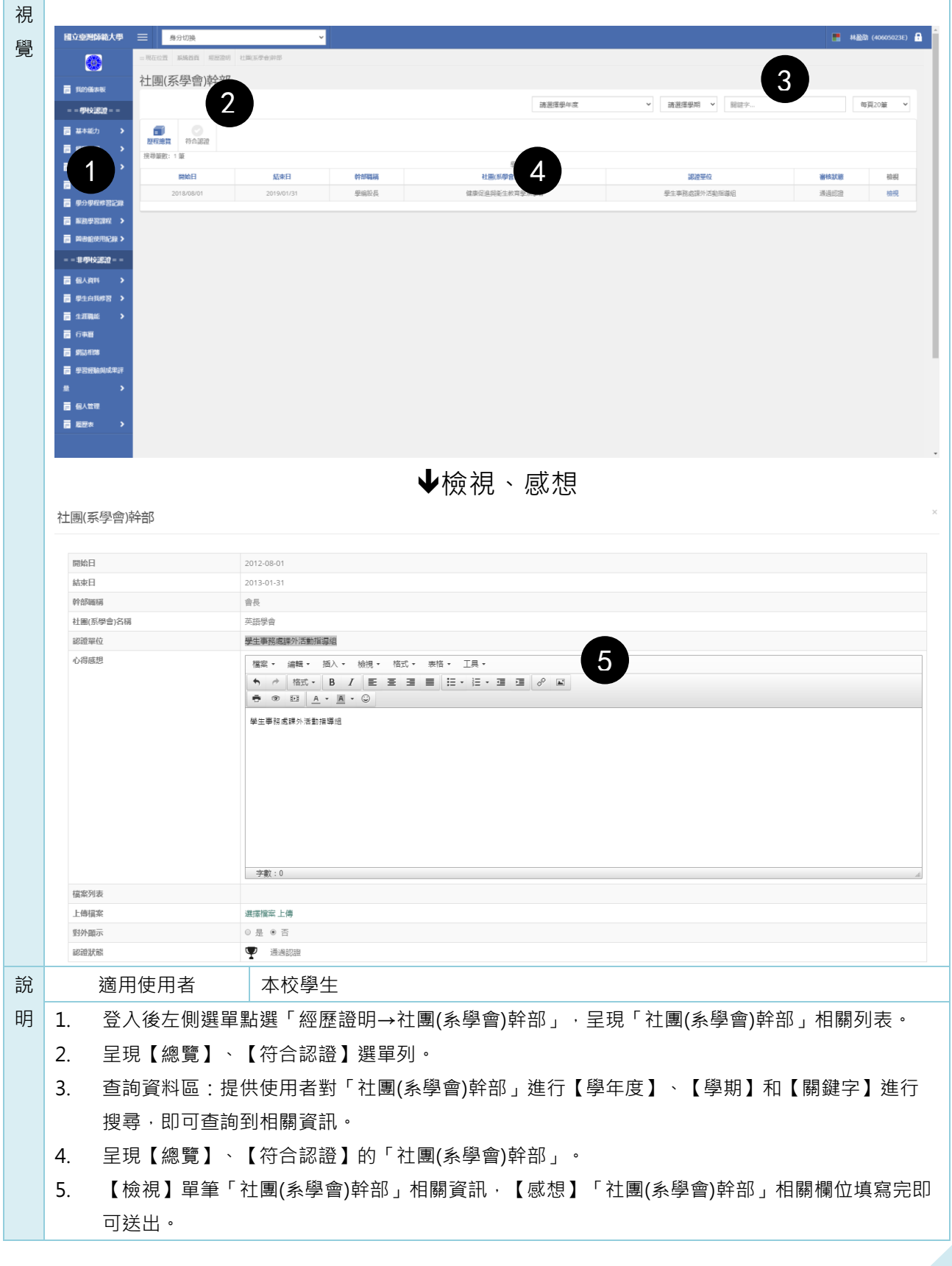

<span id="page-18-0"></span>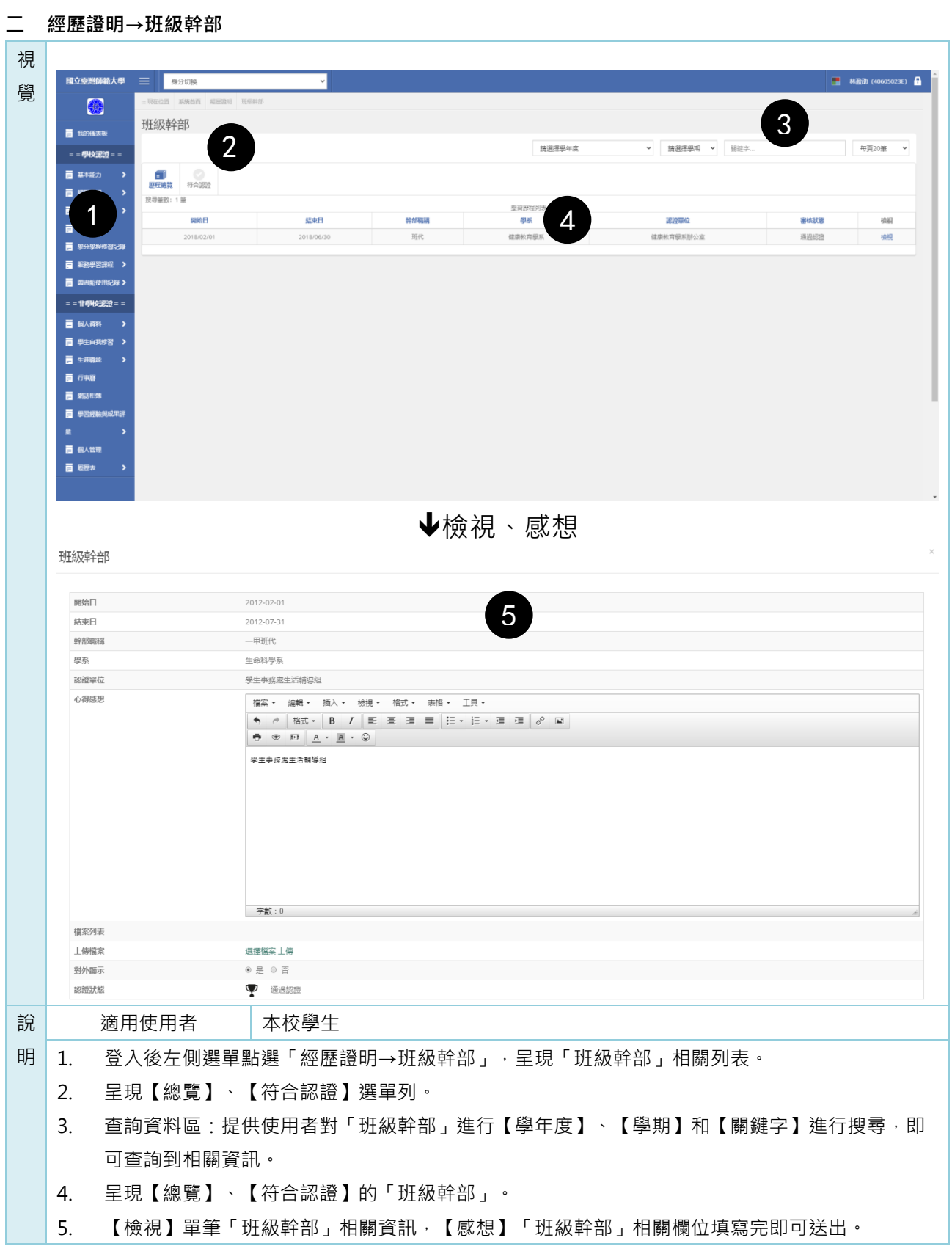

<span id="page-19-0"></span>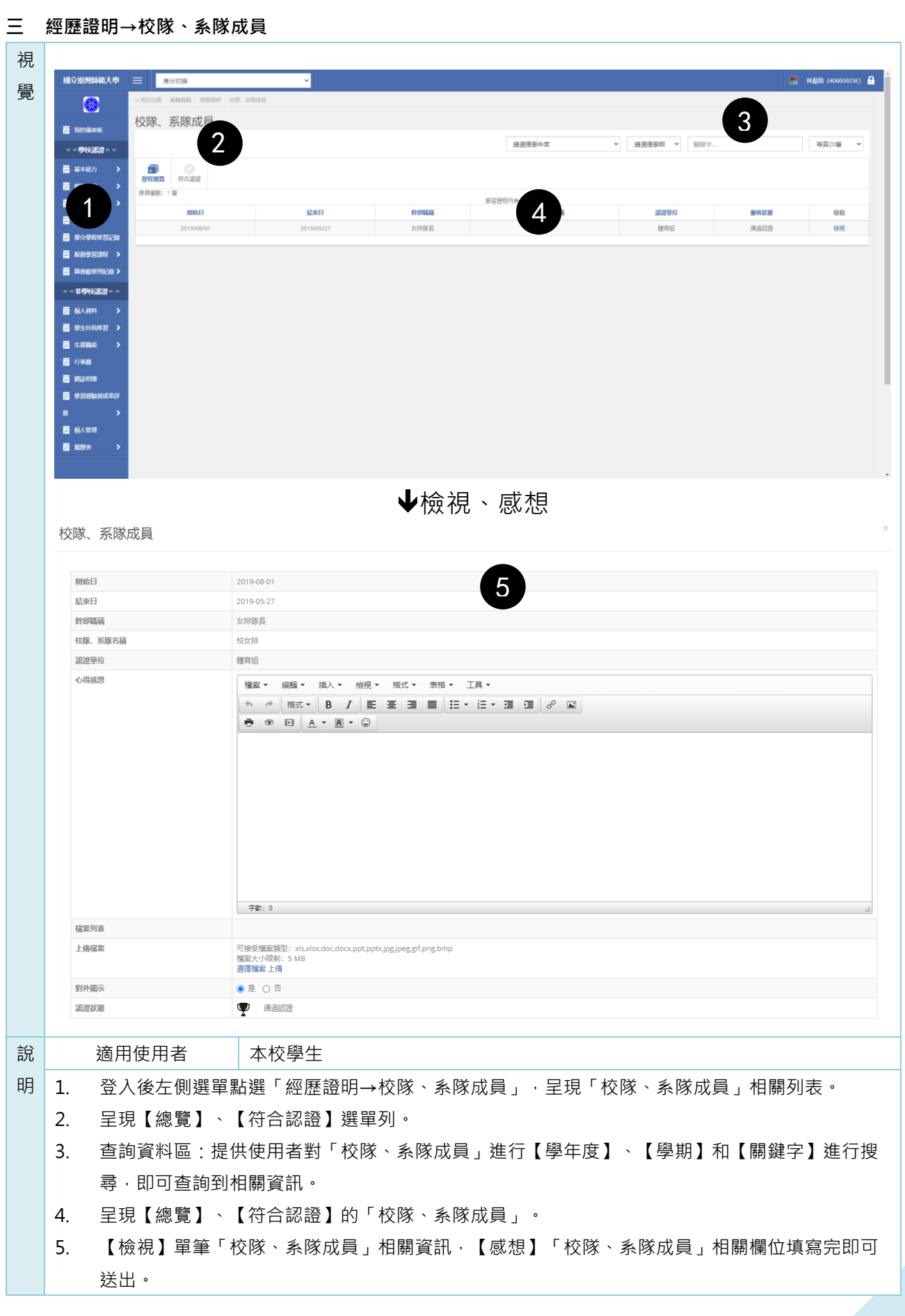

<span id="page-20-0"></span>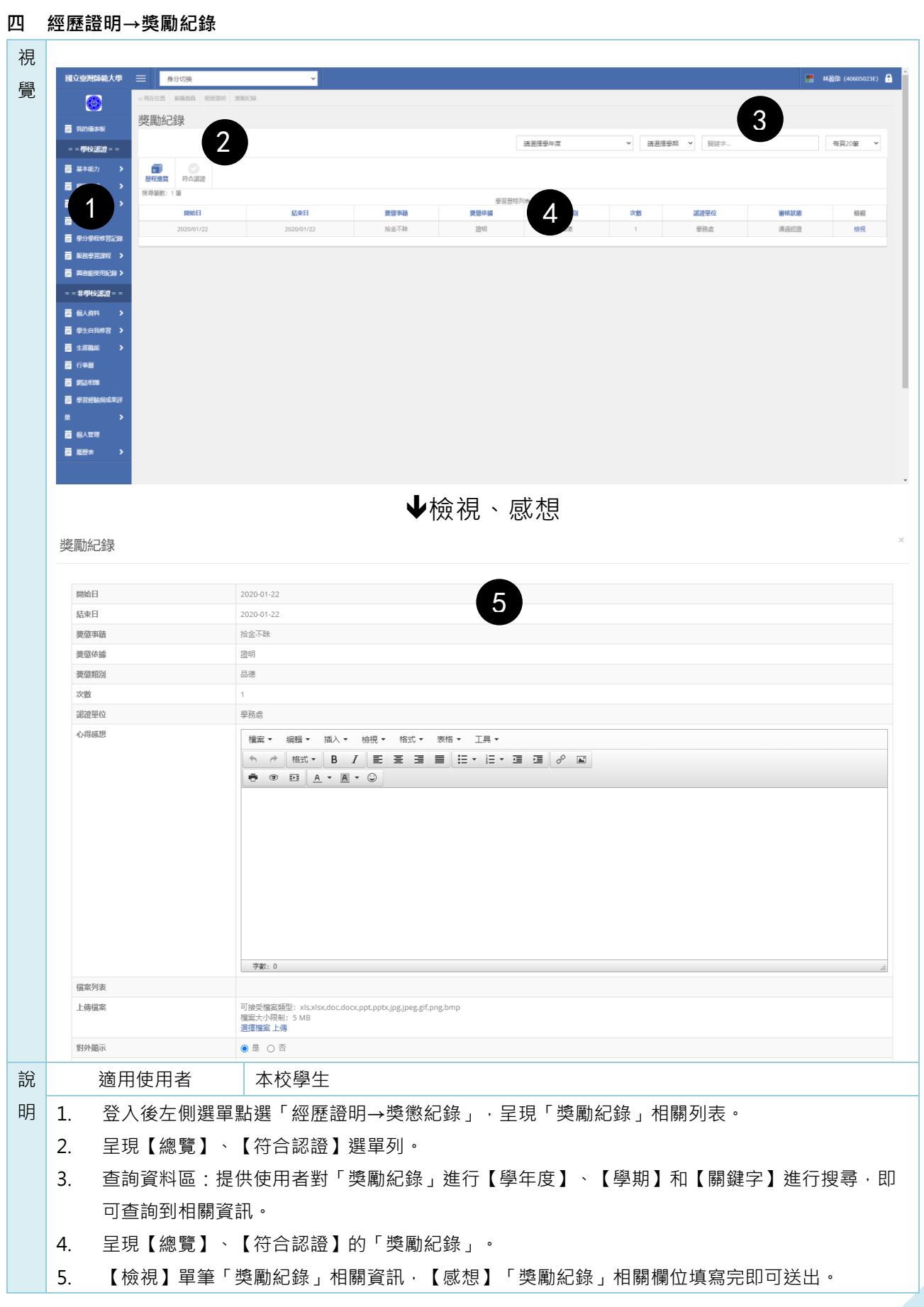

<span id="page-21-0"></span>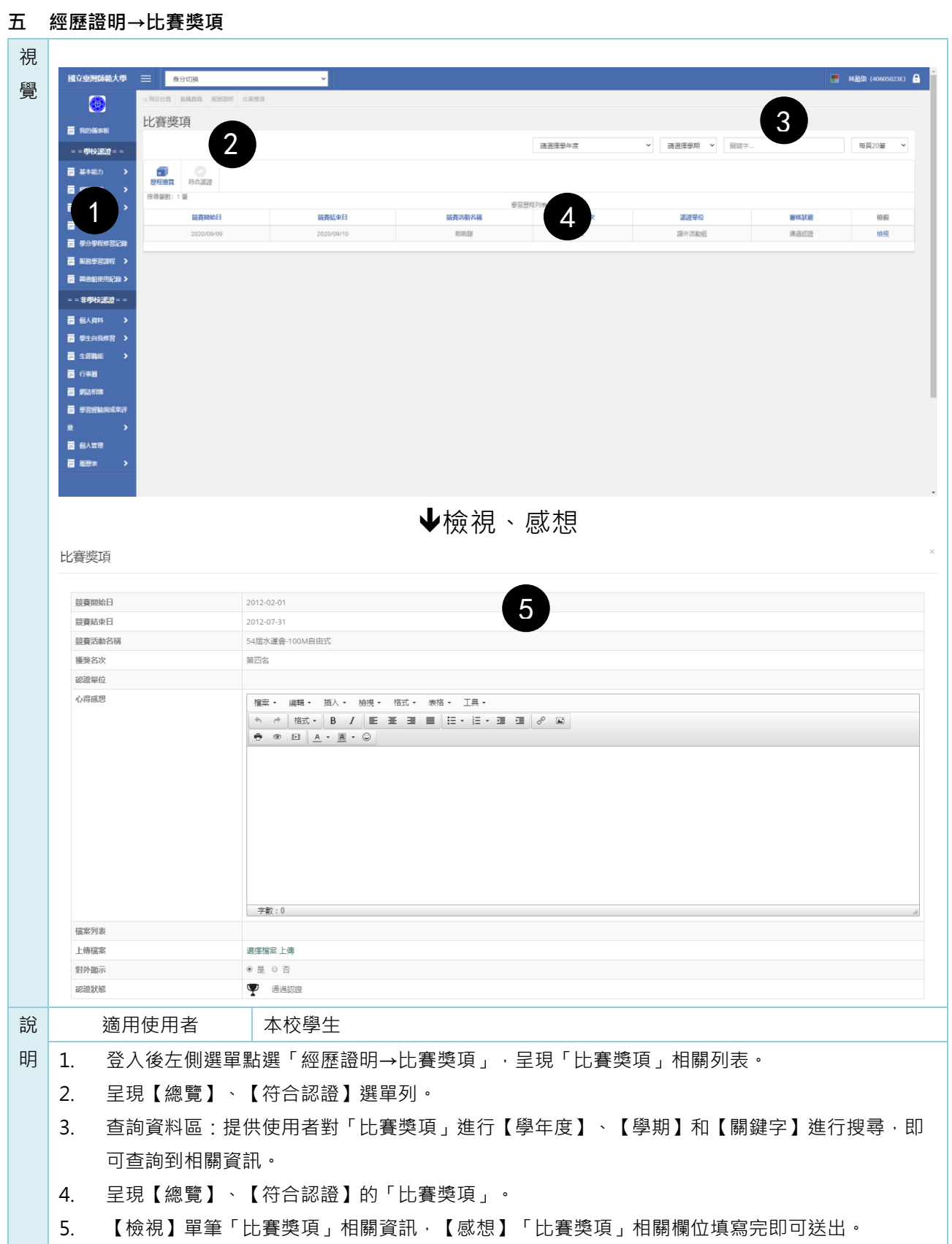

<span id="page-22-0"></span>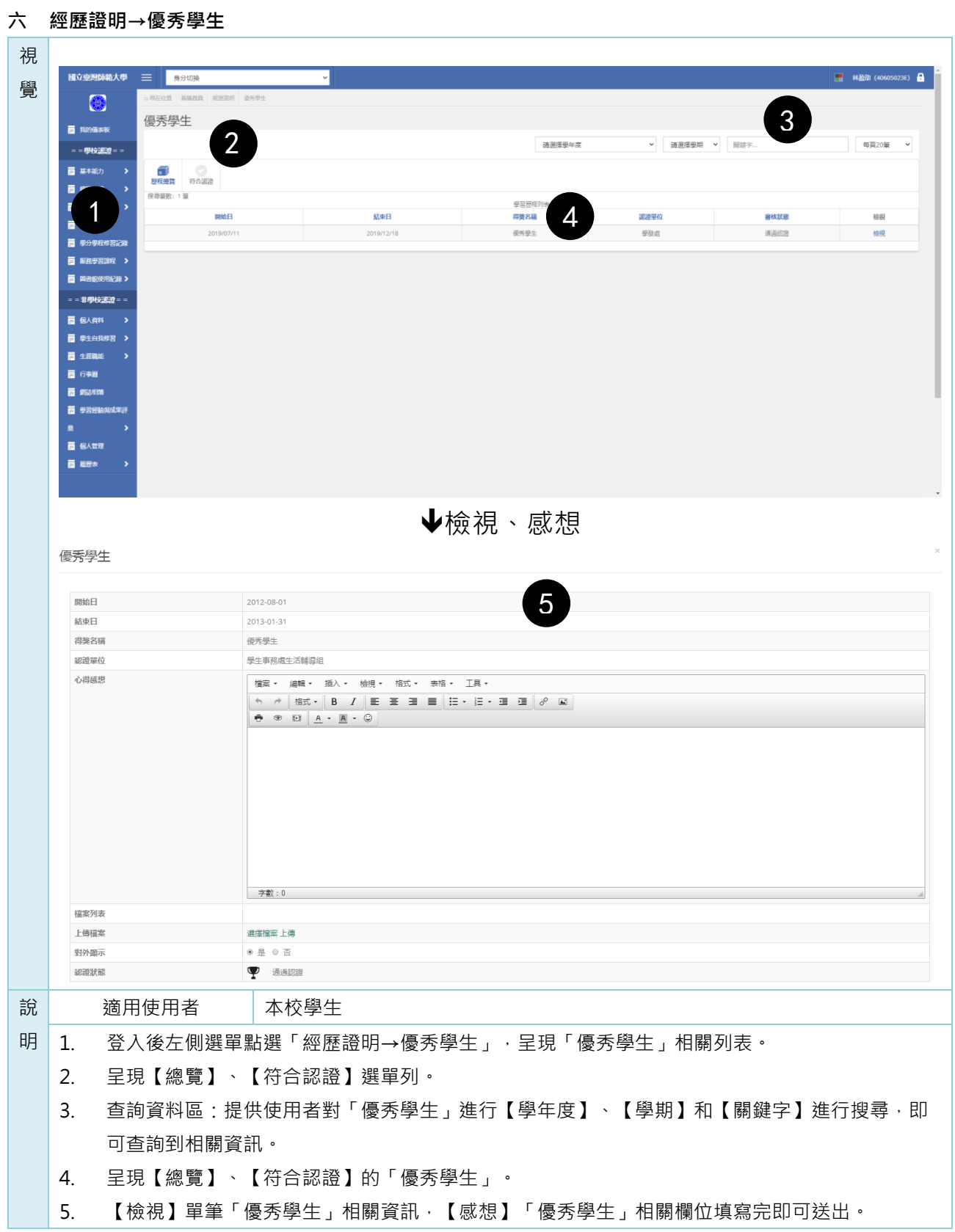

<span id="page-23-0"></span>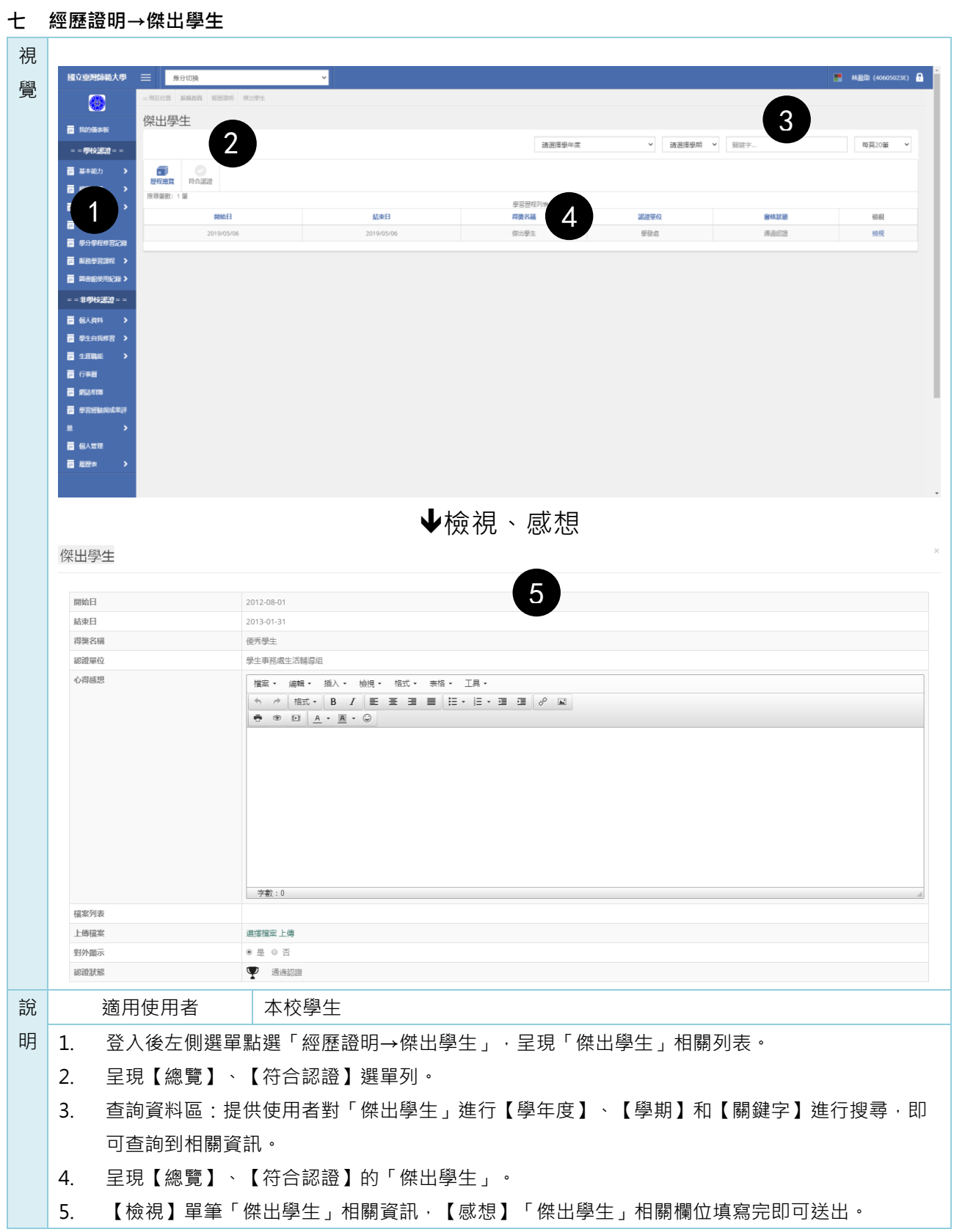

<span id="page-24-0"></span>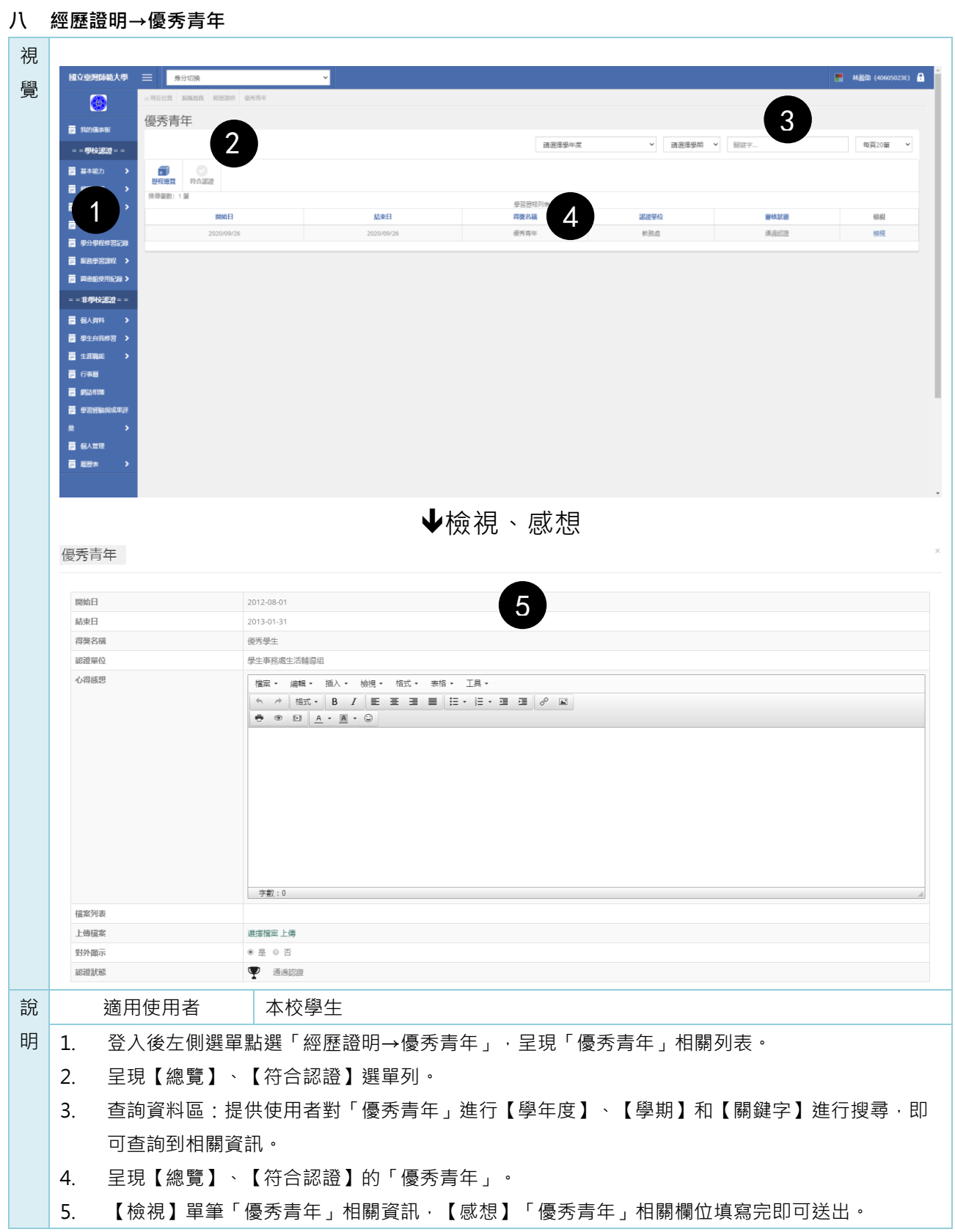

<span id="page-25-0"></span>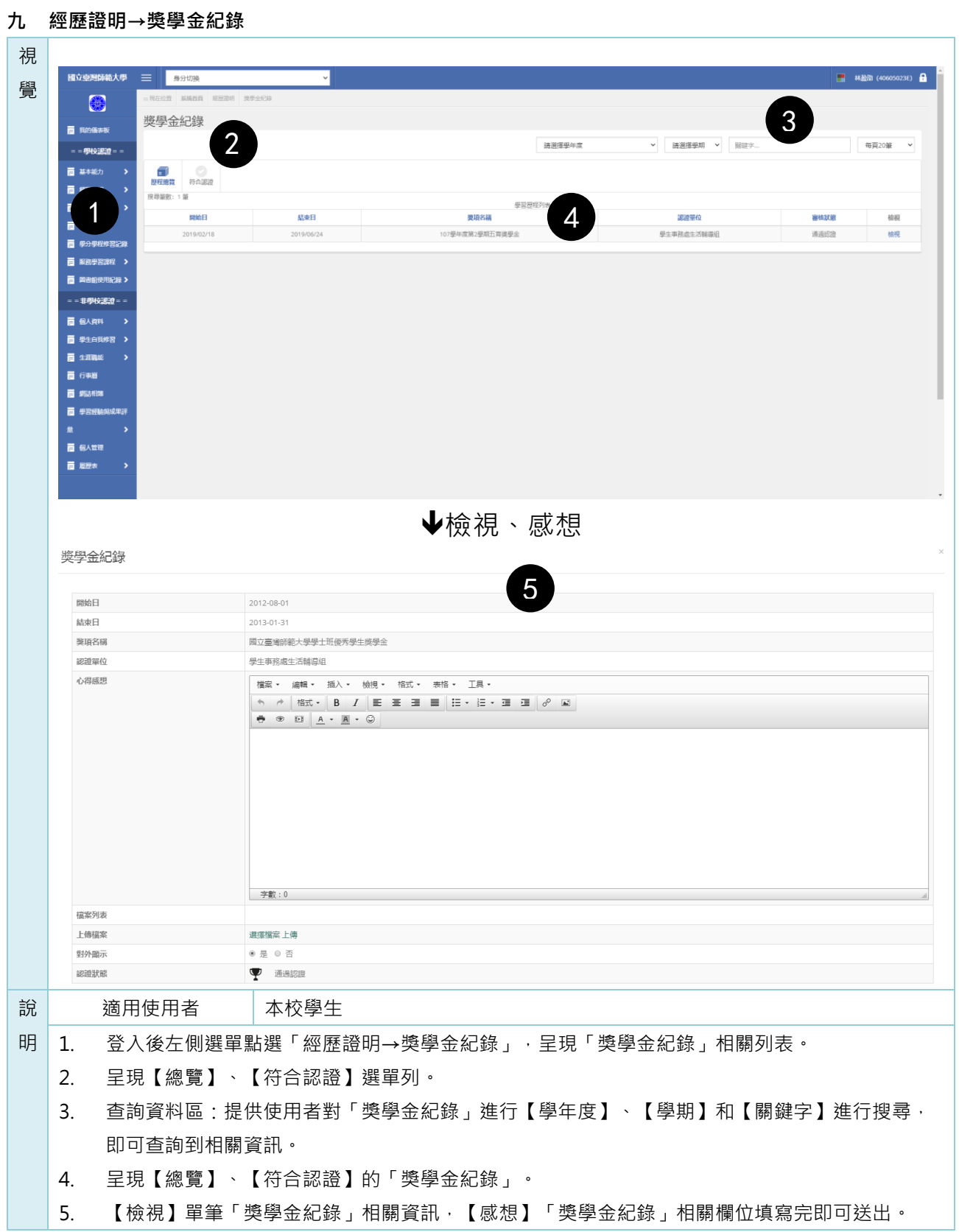

<span id="page-26-0"></span>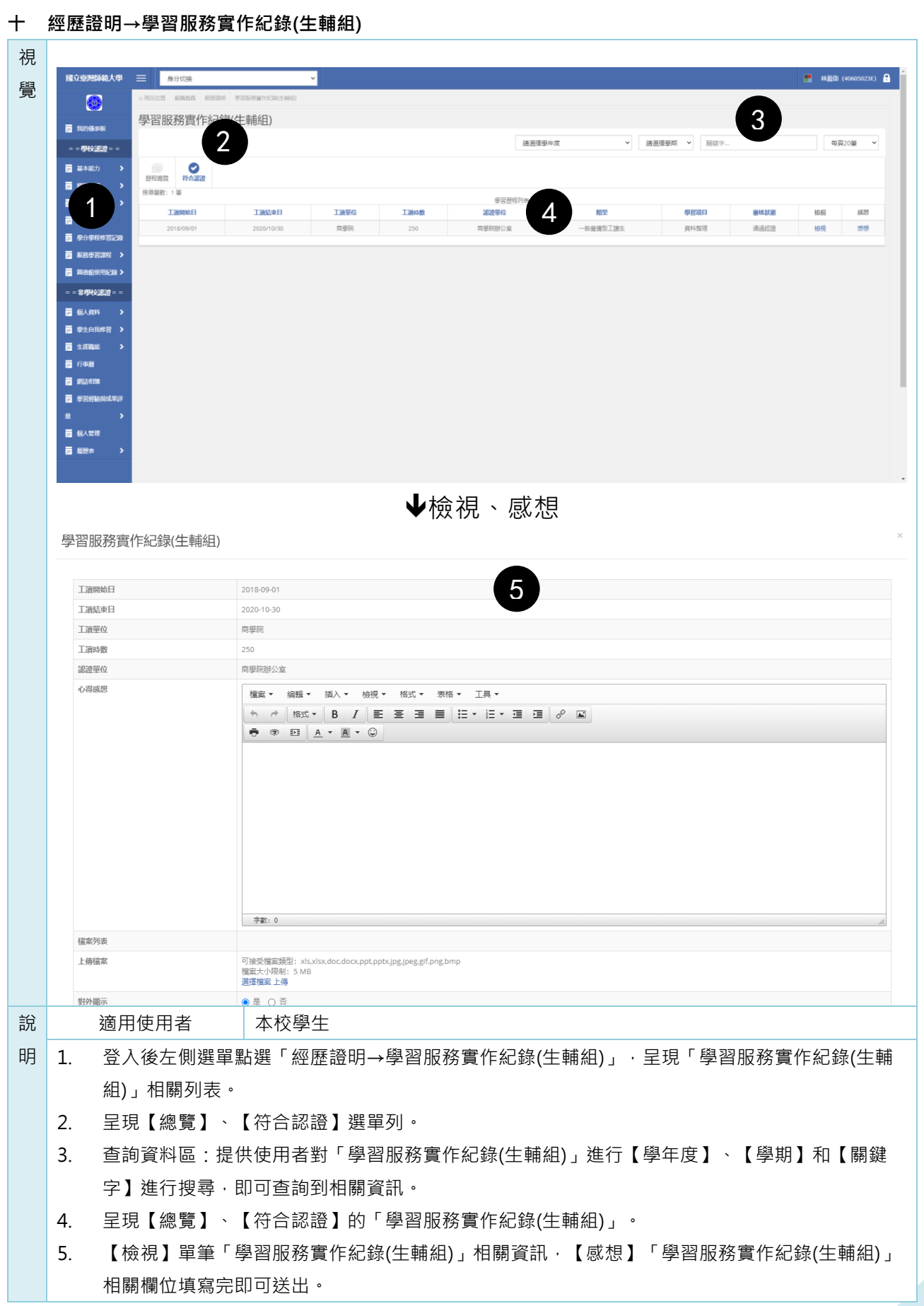

## <span id="page-27-0"></span>**肆 五育活動**

<span id="page-27-1"></span>**一 五育活動→報名活動**

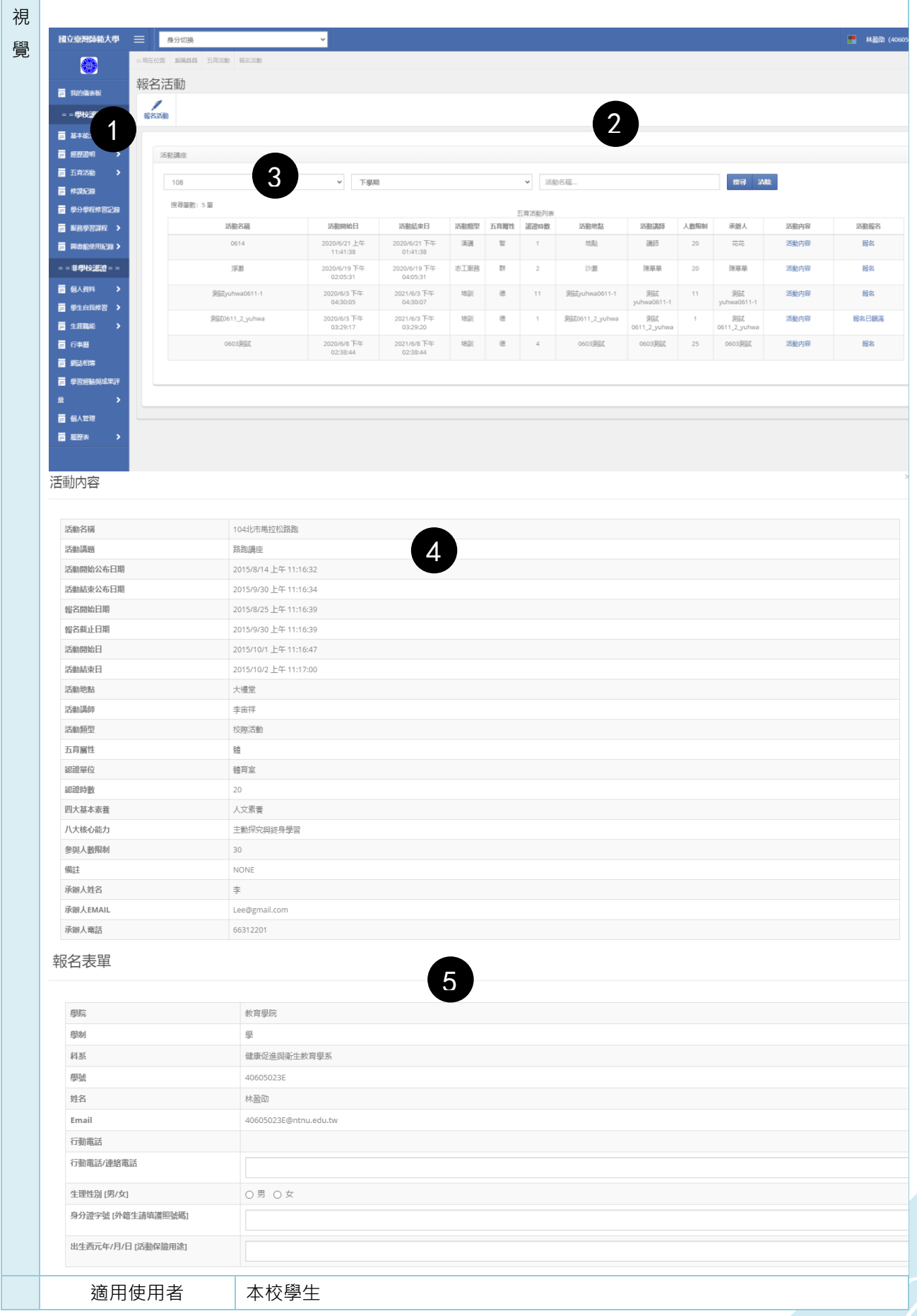

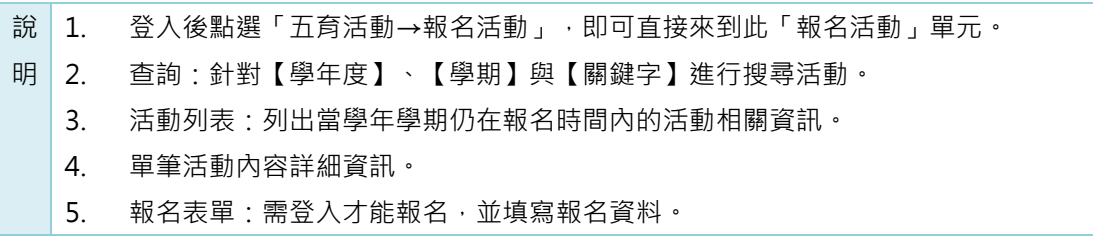

<span id="page-29-0"></span>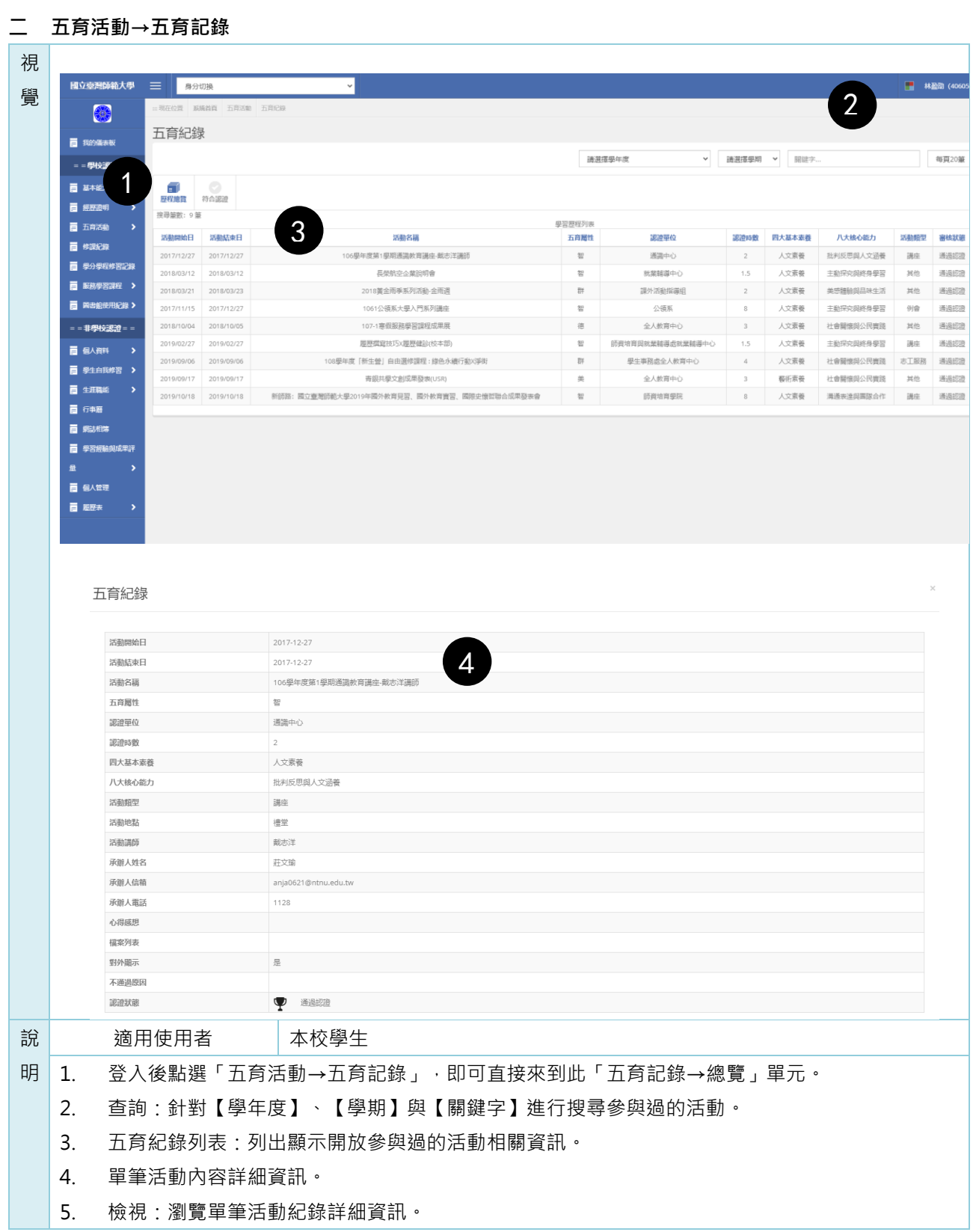

## <span id="page-30-0"></span>**伍 修課紀錄**

<span id="page-30-1"></span>**一 修課紀錄**

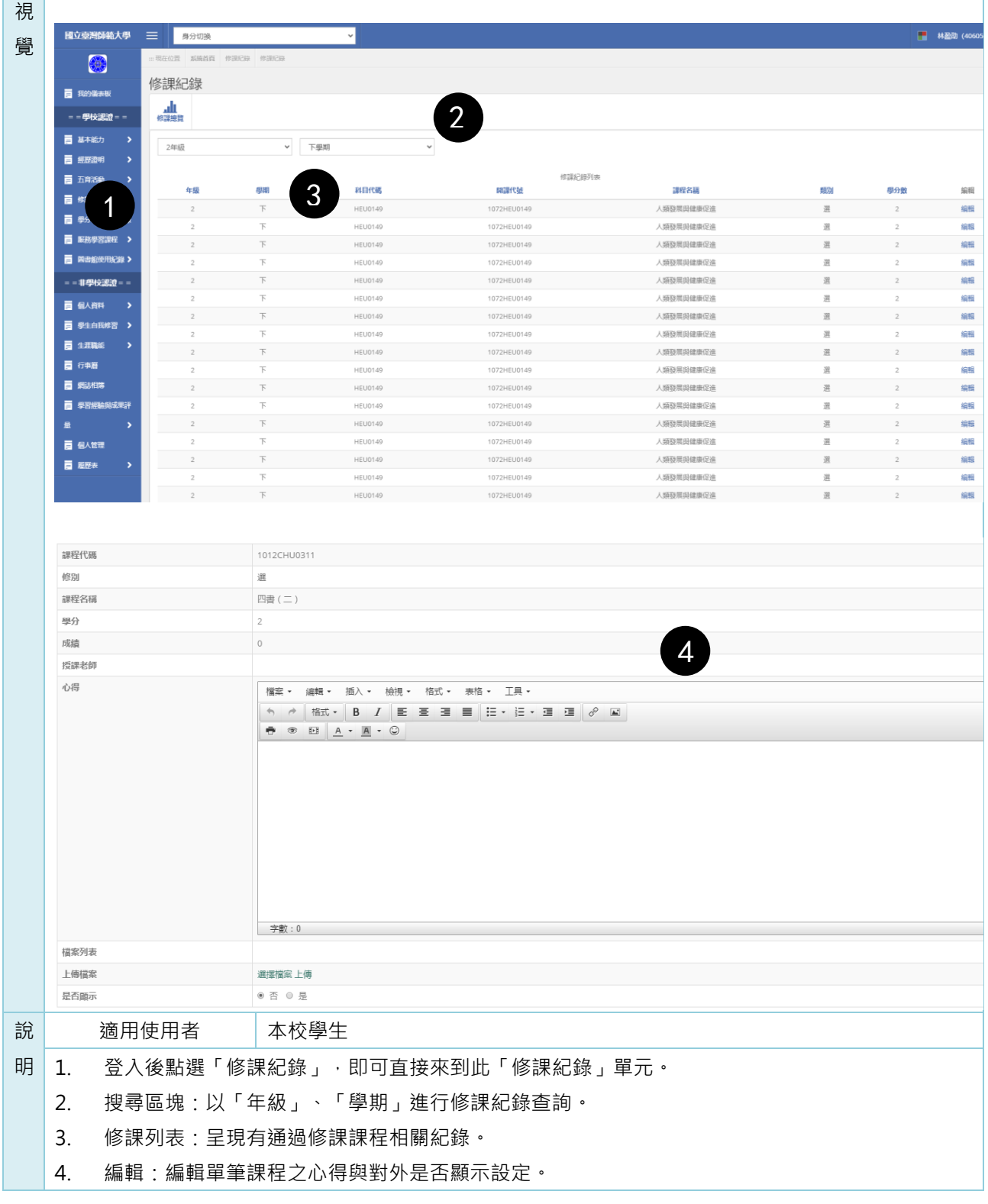

## <span id="page-31-0"></span>**陸 學分學程修習紀錄**

<span id="page-31-1"></span>**一 學分學程修習紀錄**

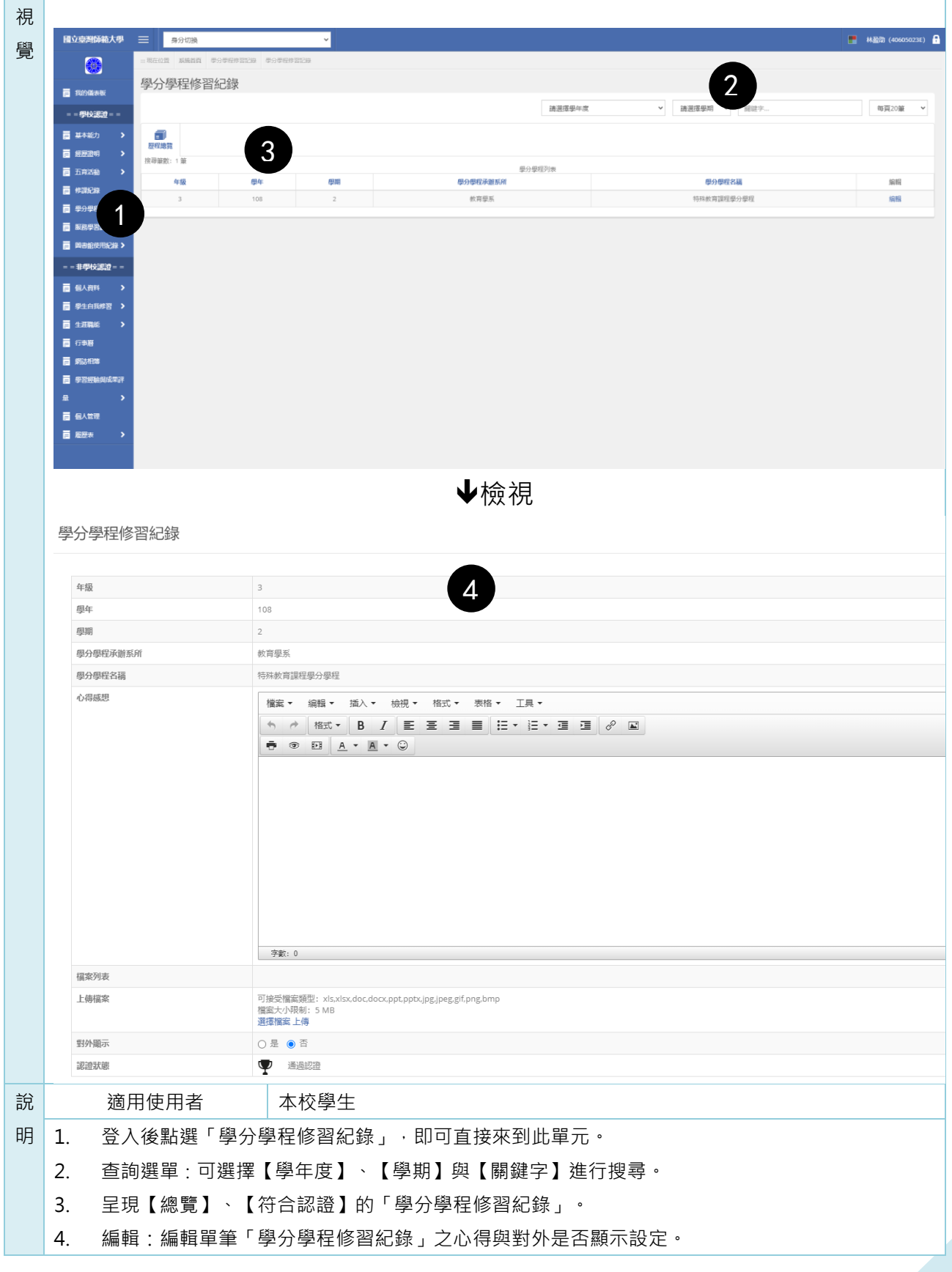

## <span id="page-32-0"></span>**柒 服務學習課程**

<span id="page-32-1"></span>**一 服務學習(一)→報名活動講座**

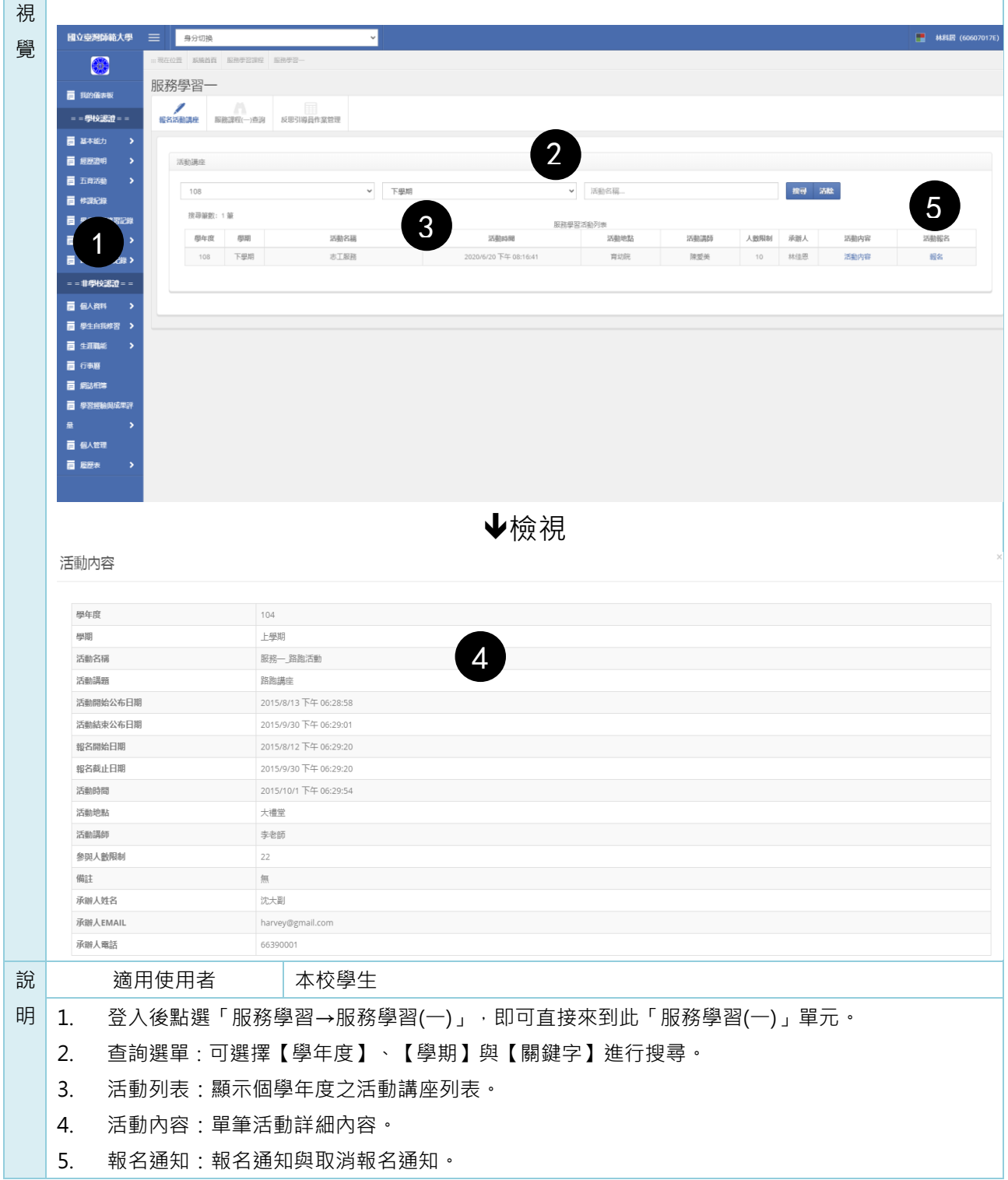

<span id="page-33-0"></span>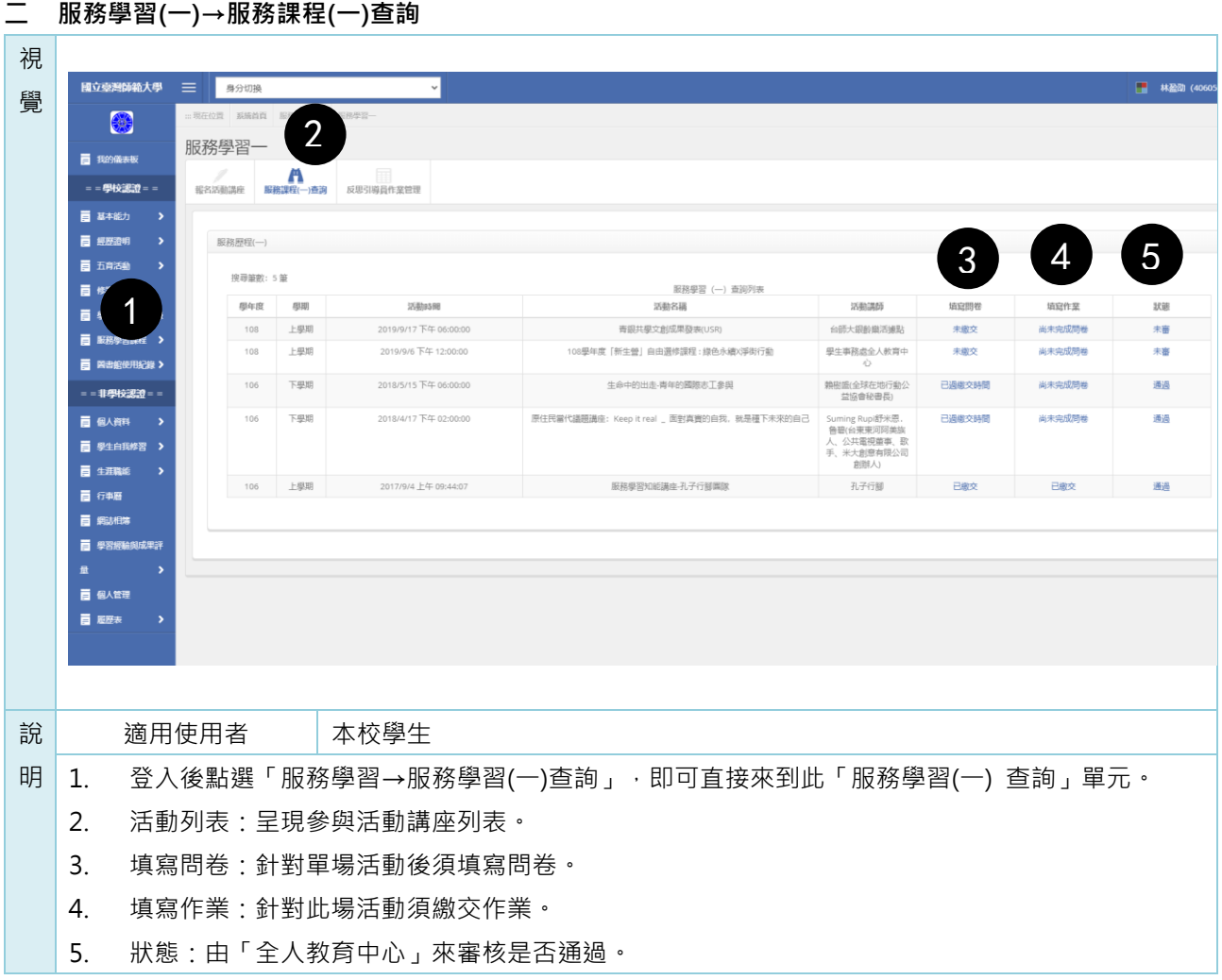

<span id="page-34-0"></span>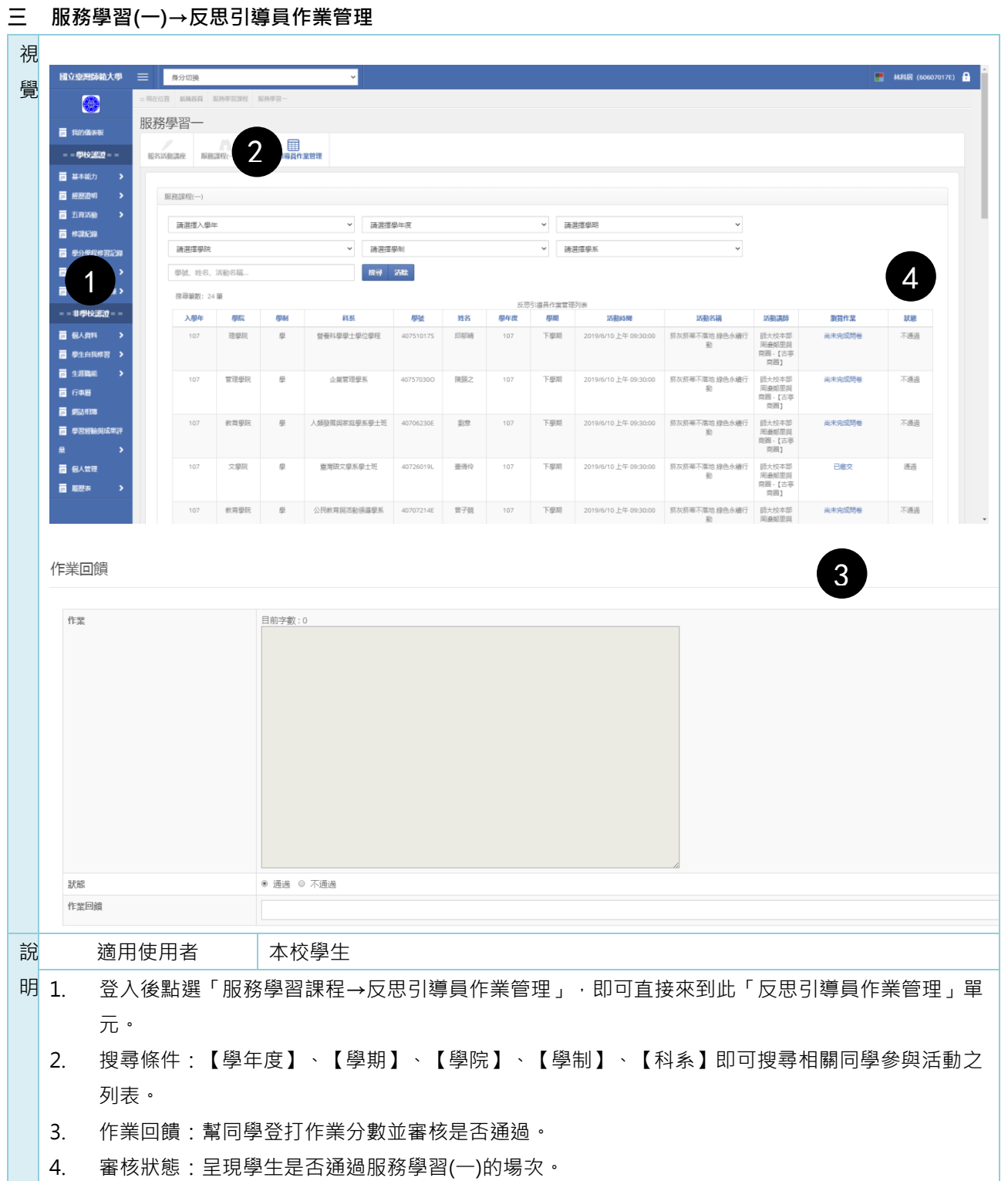

<span id="page-35-0"></span>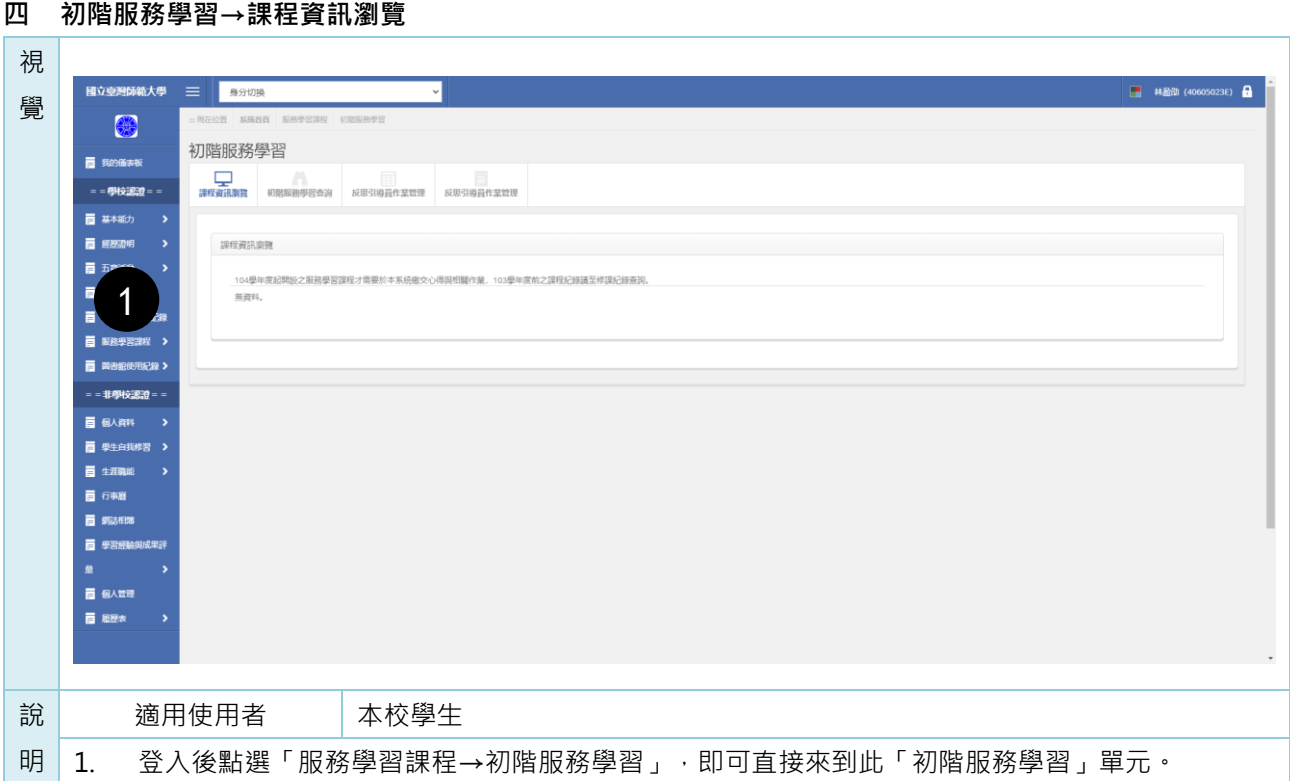
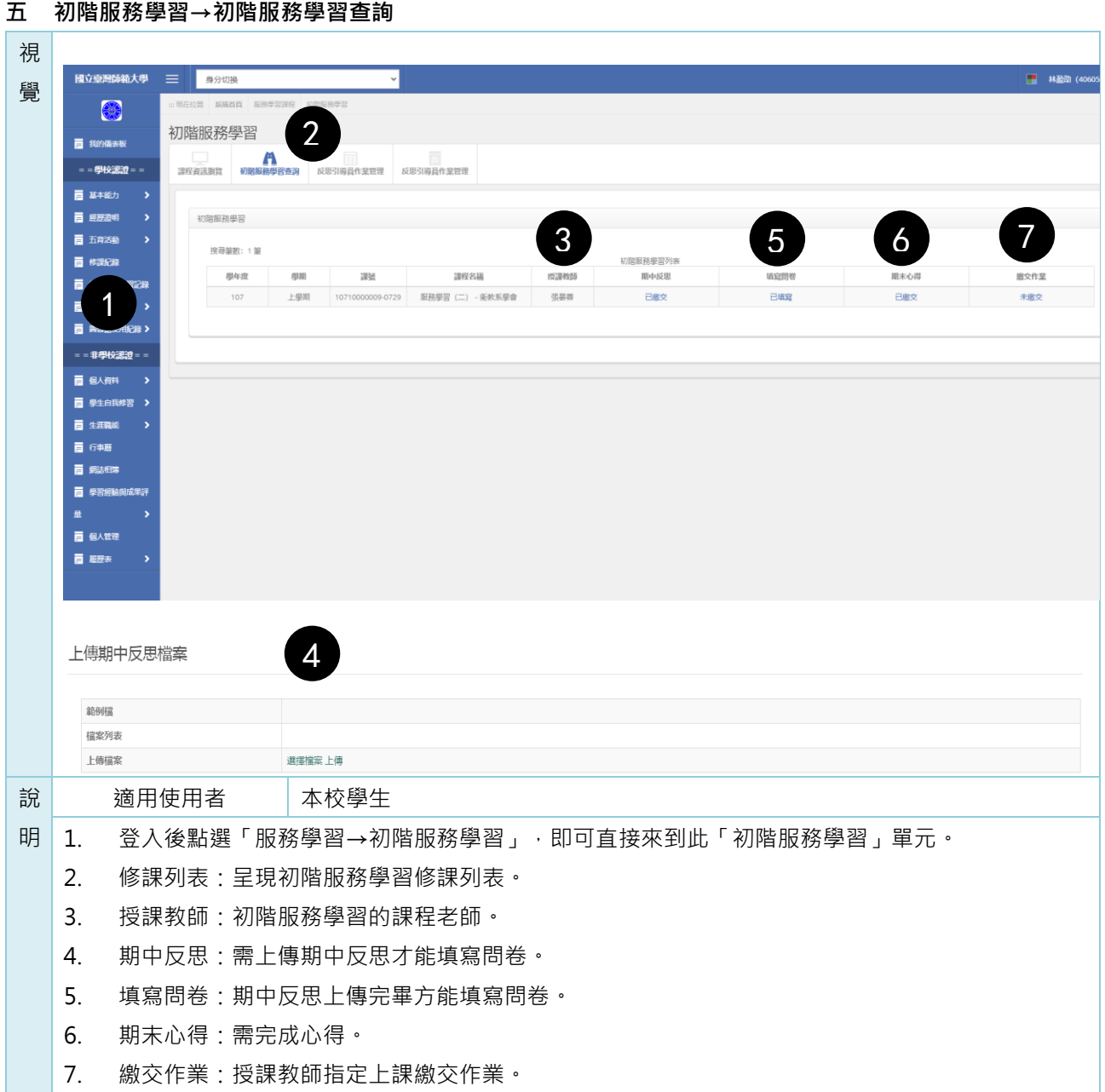

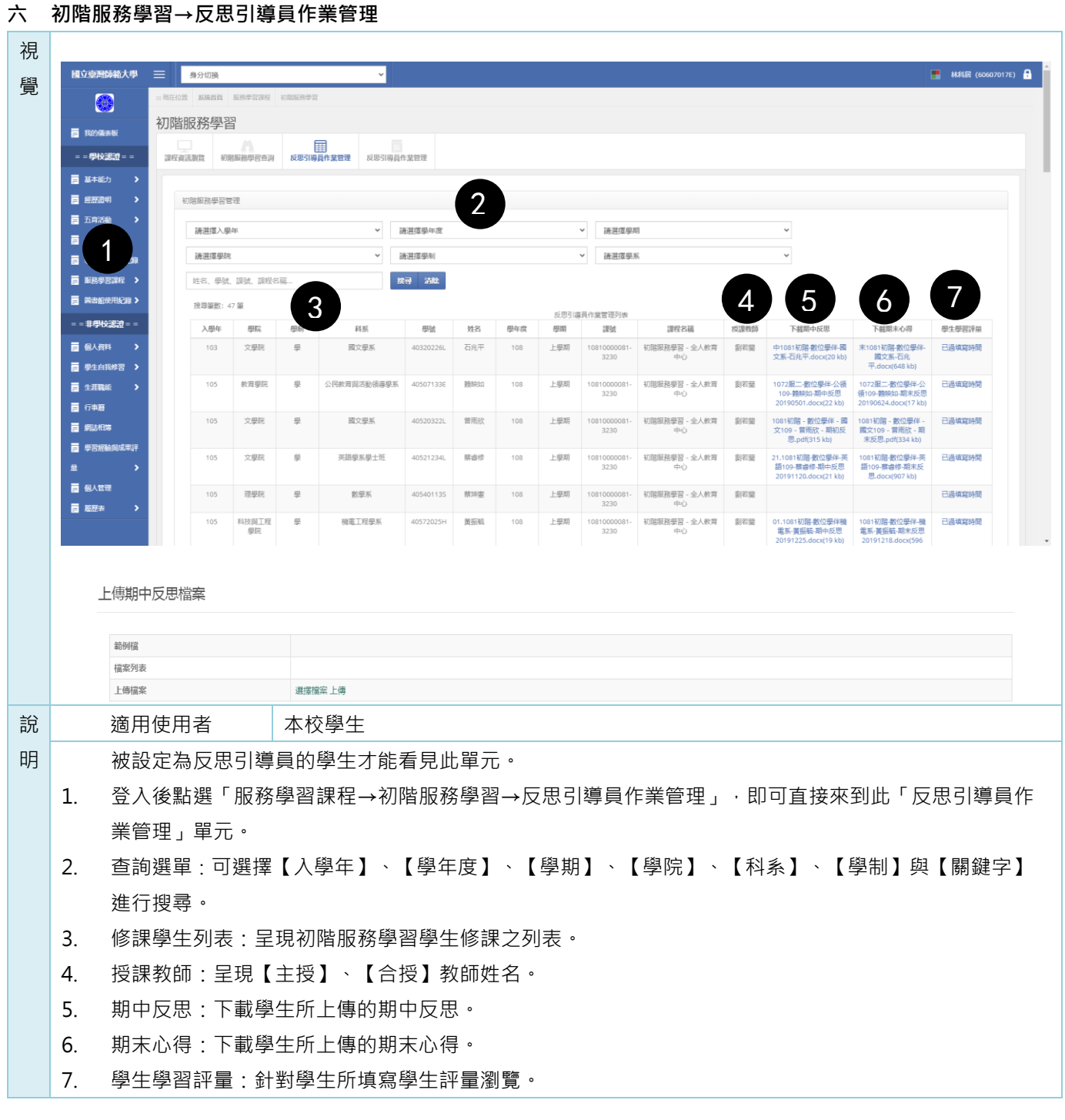

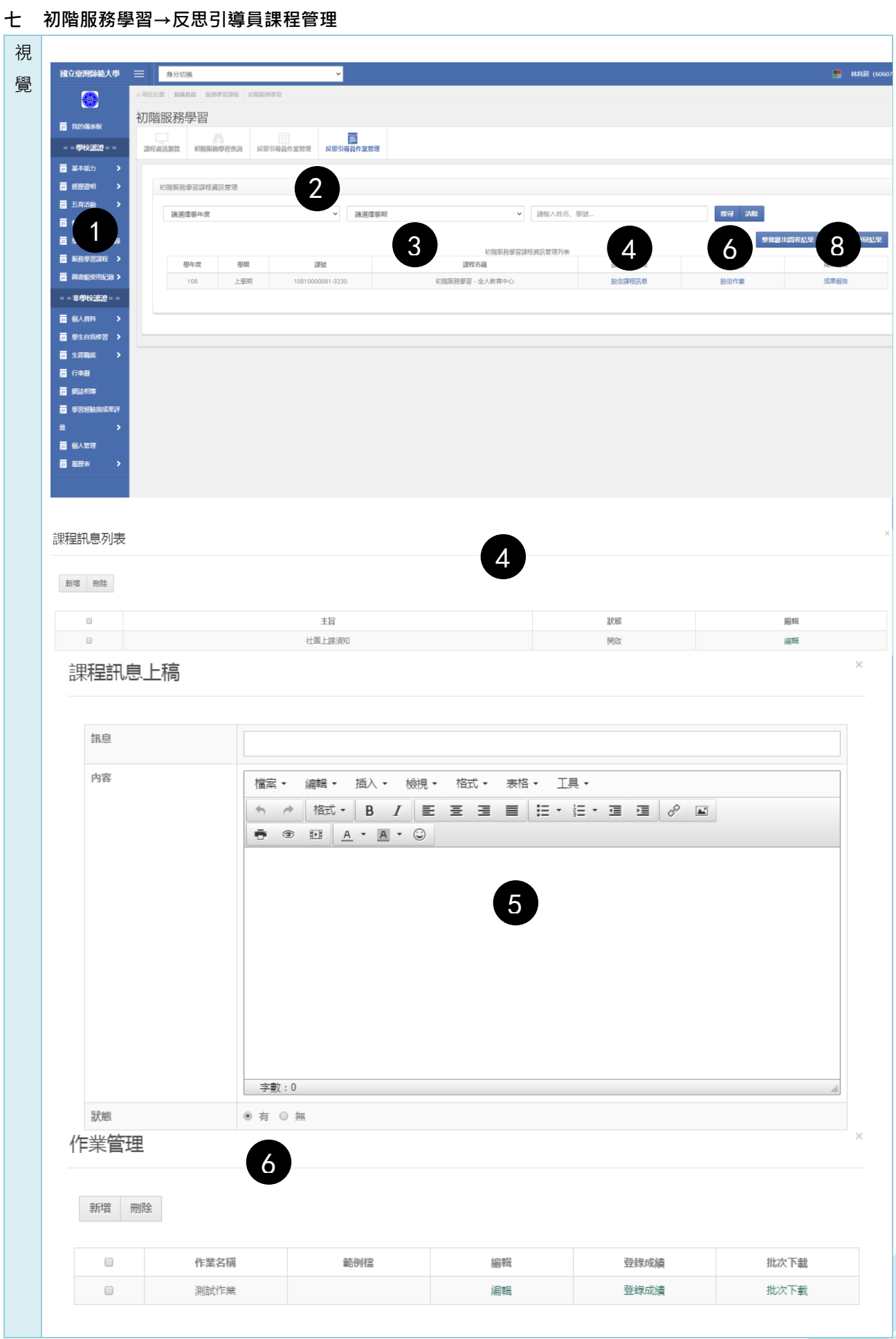

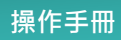

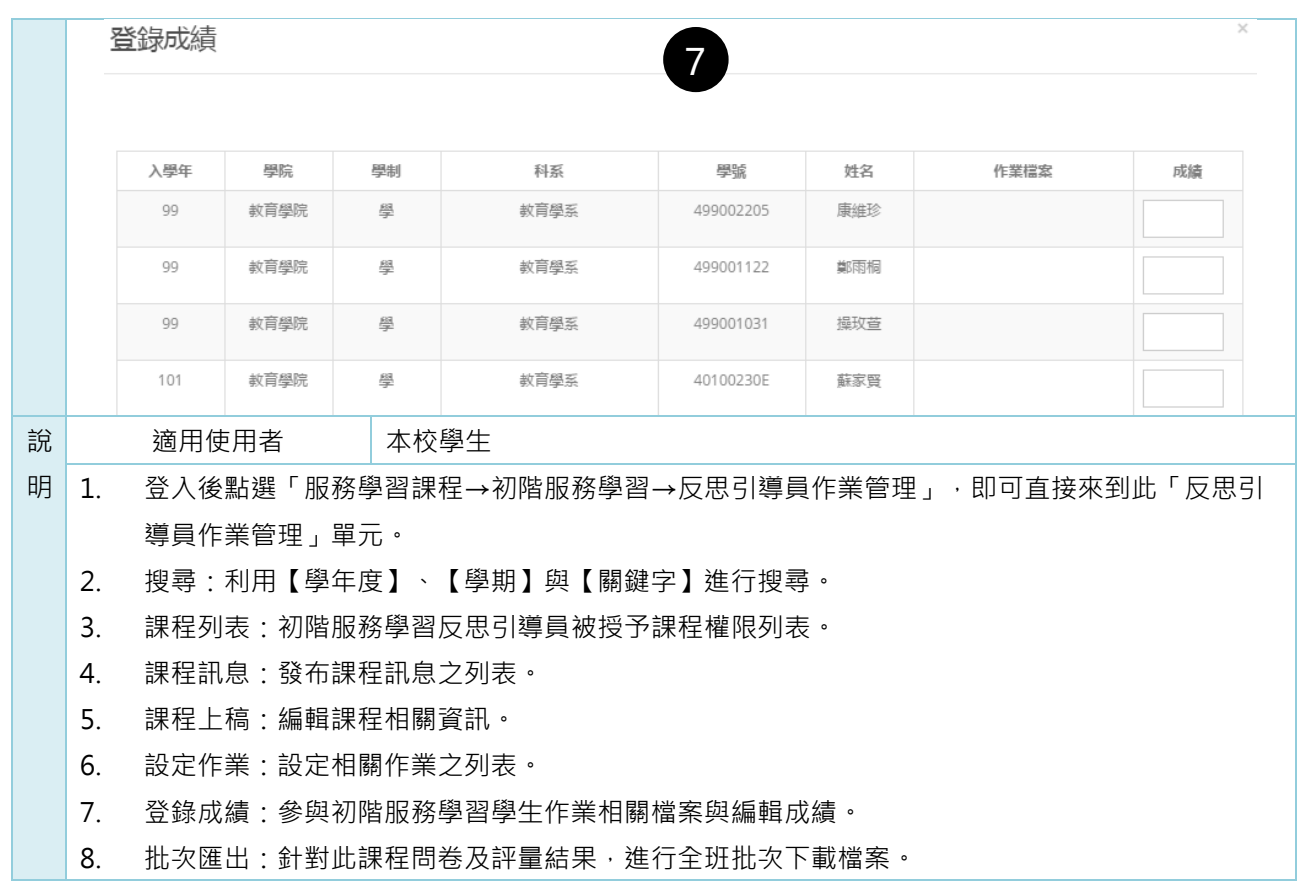

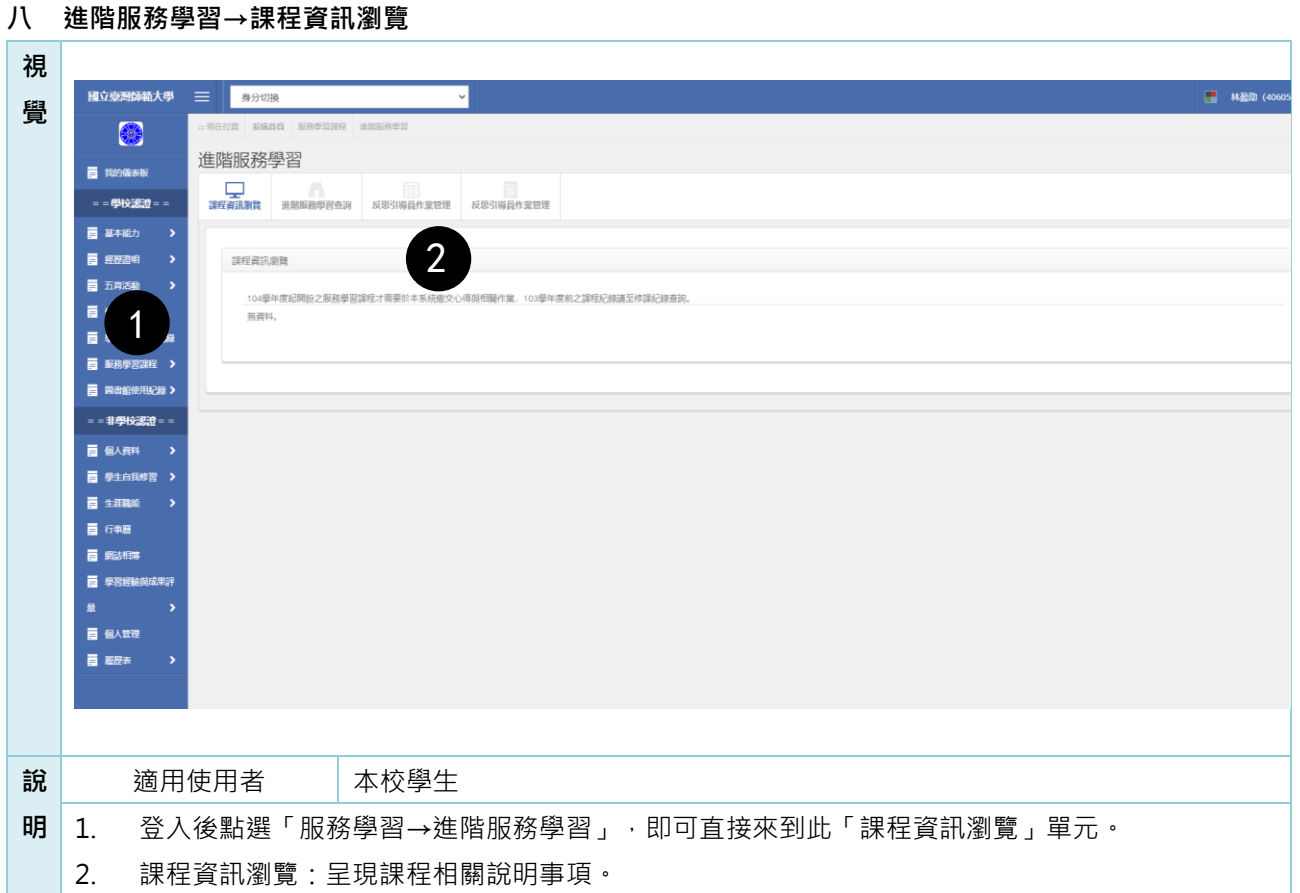

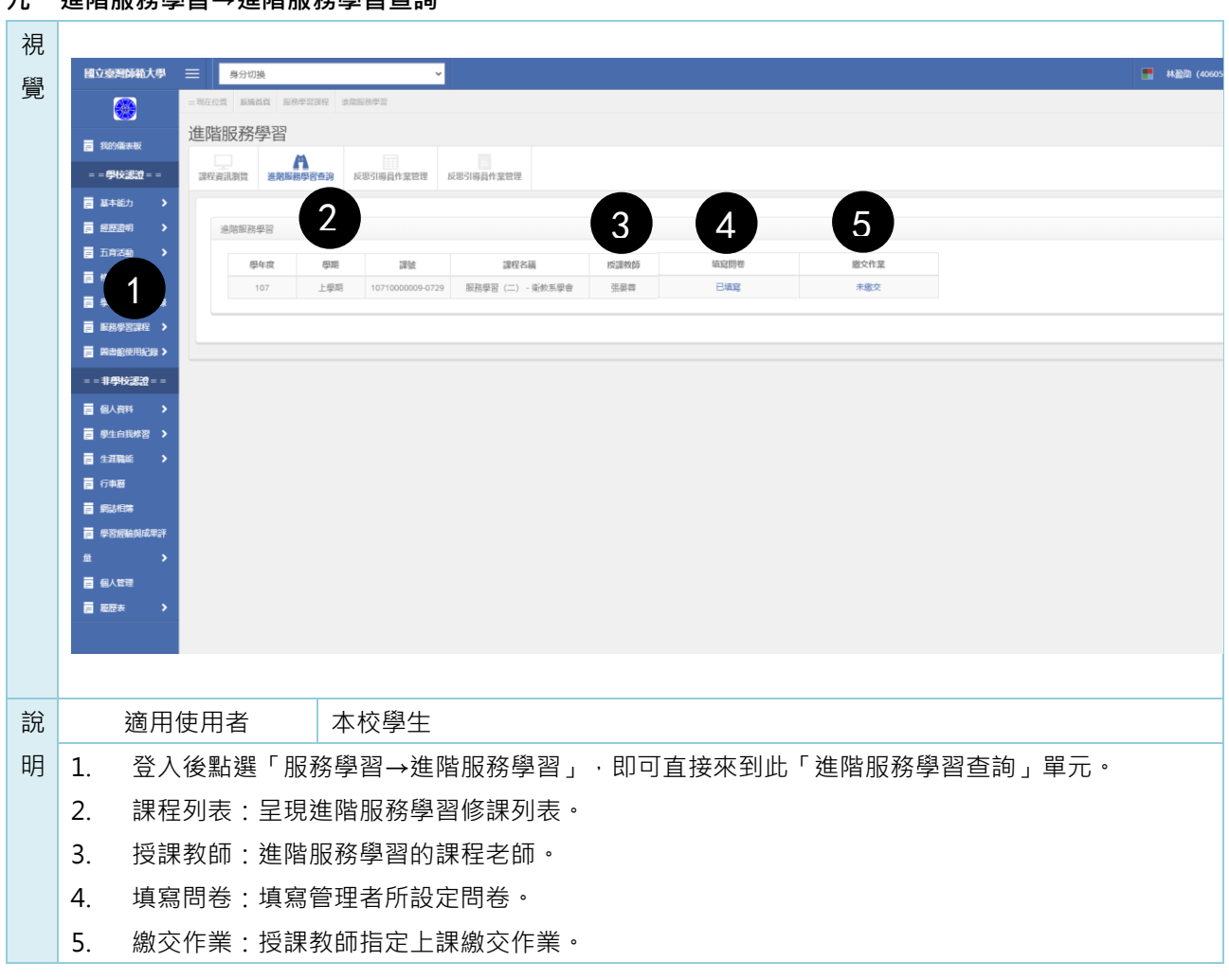

## **九 進階服務學習→進階服務學習**

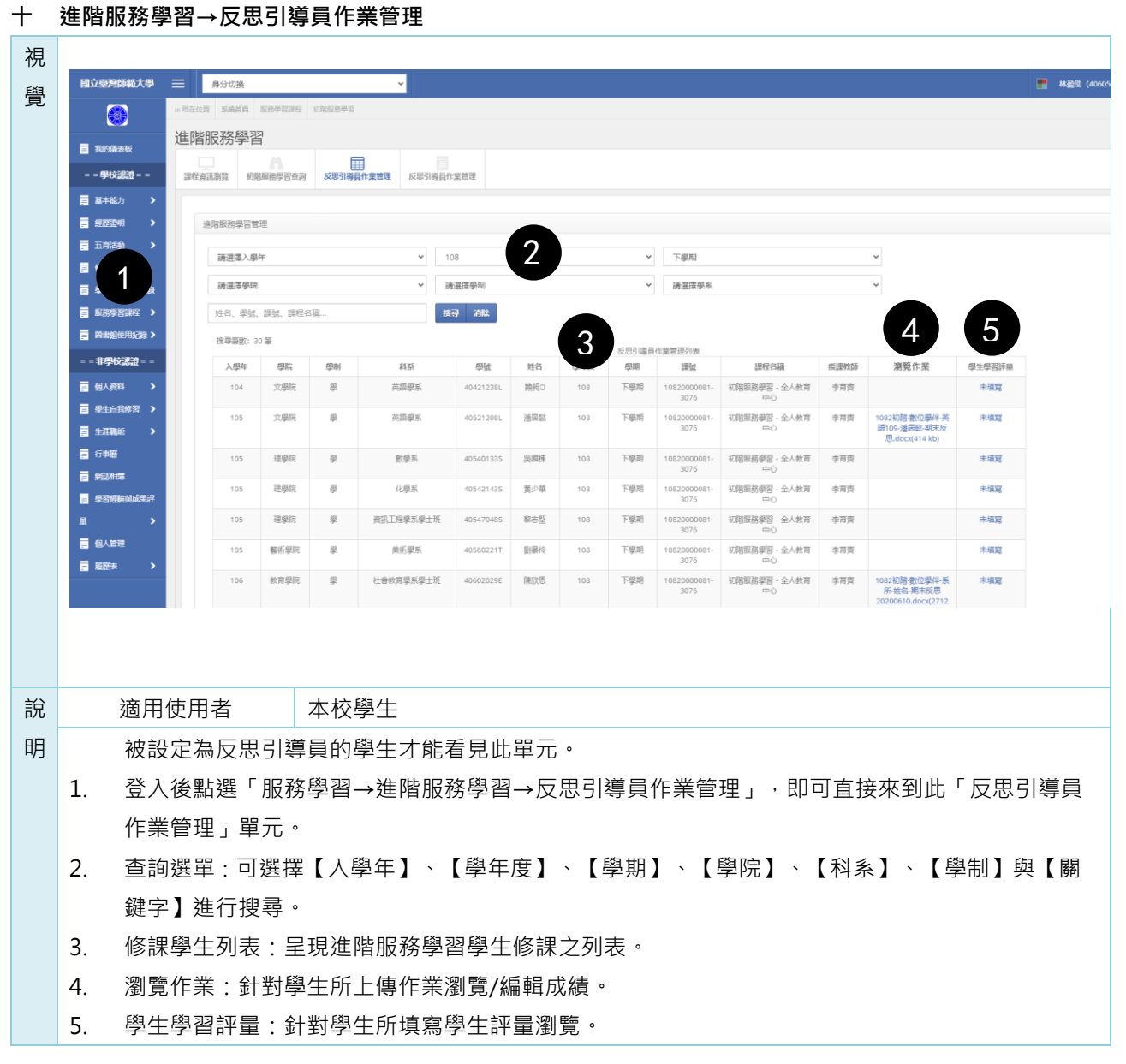

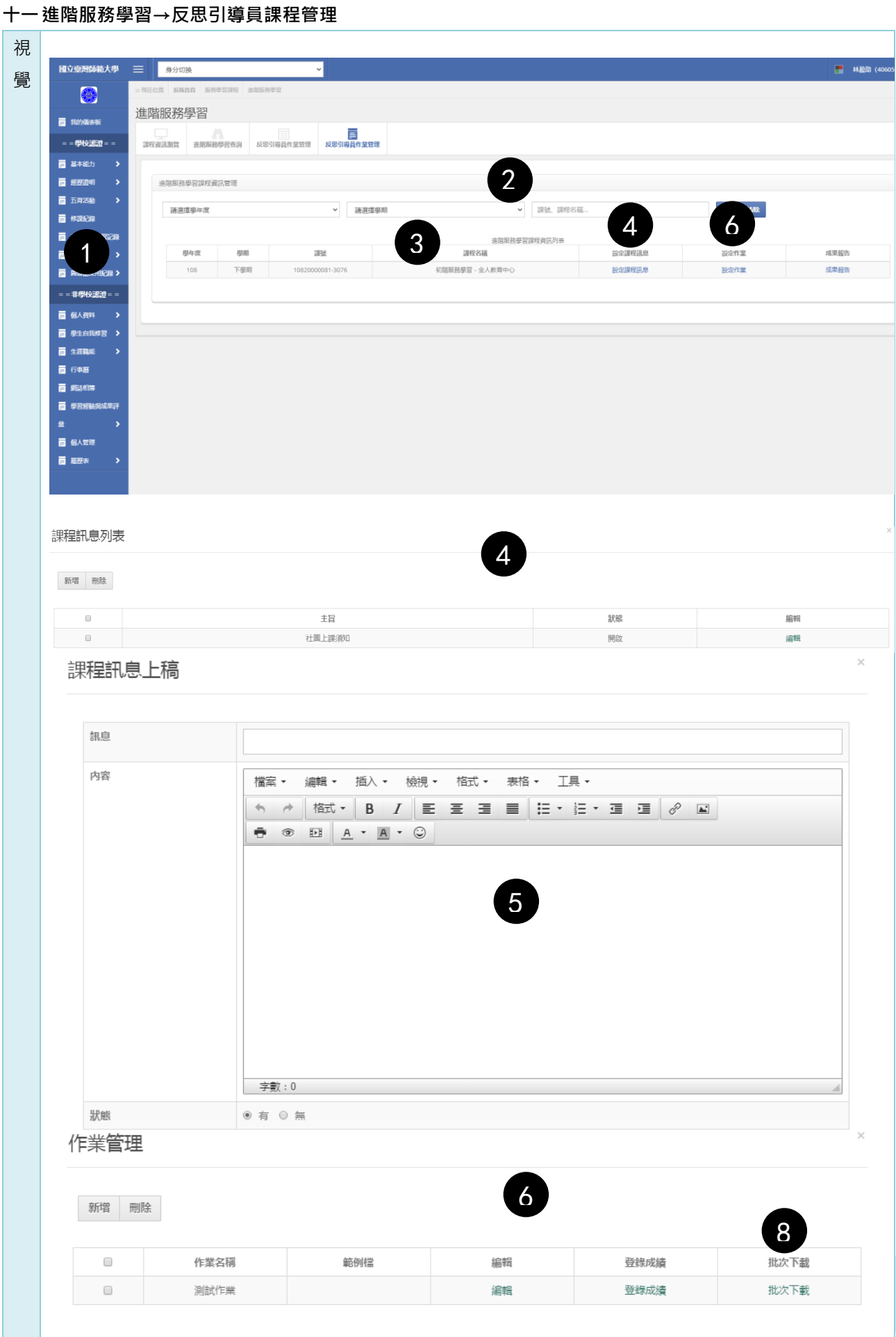

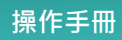

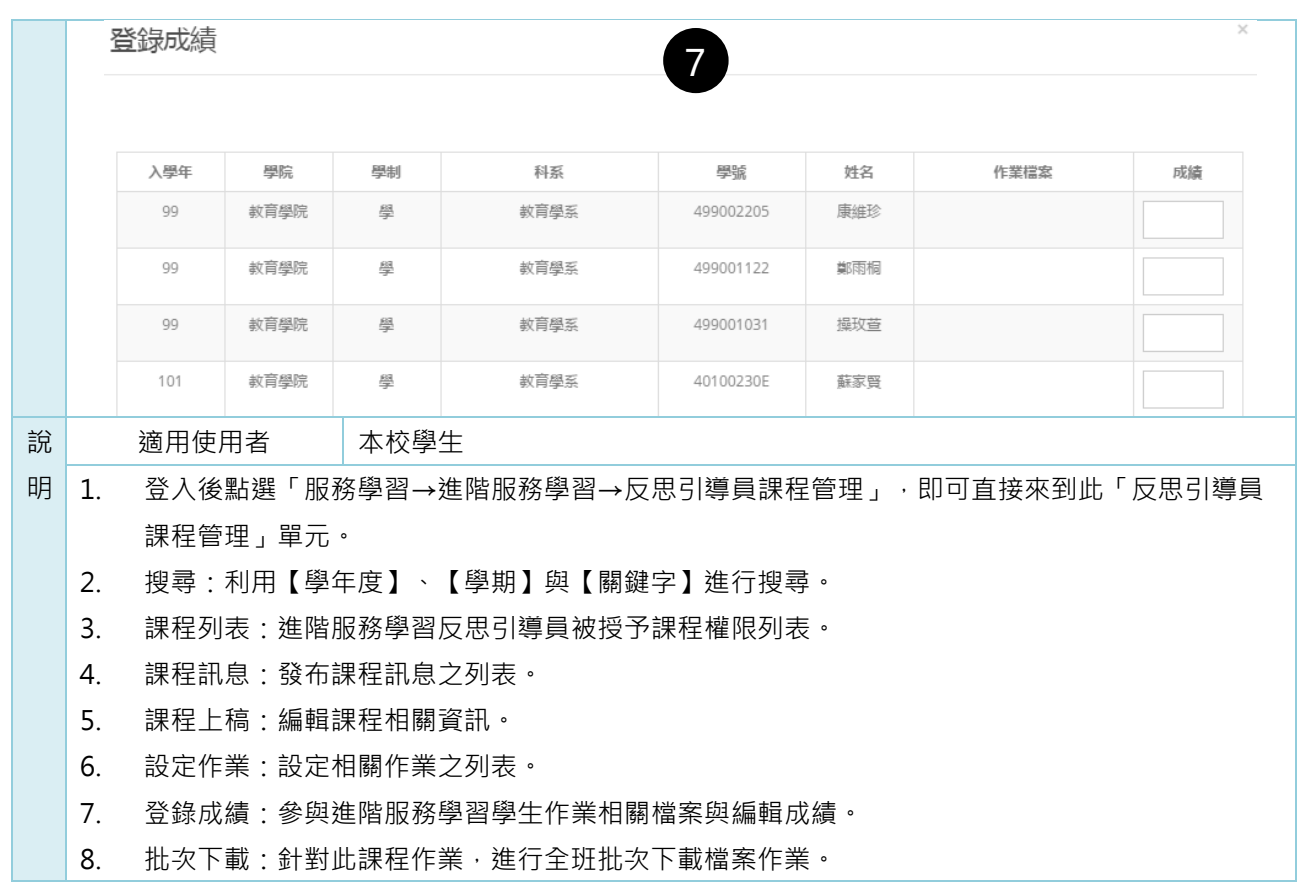

## **捌 圖書館使用紀錄**

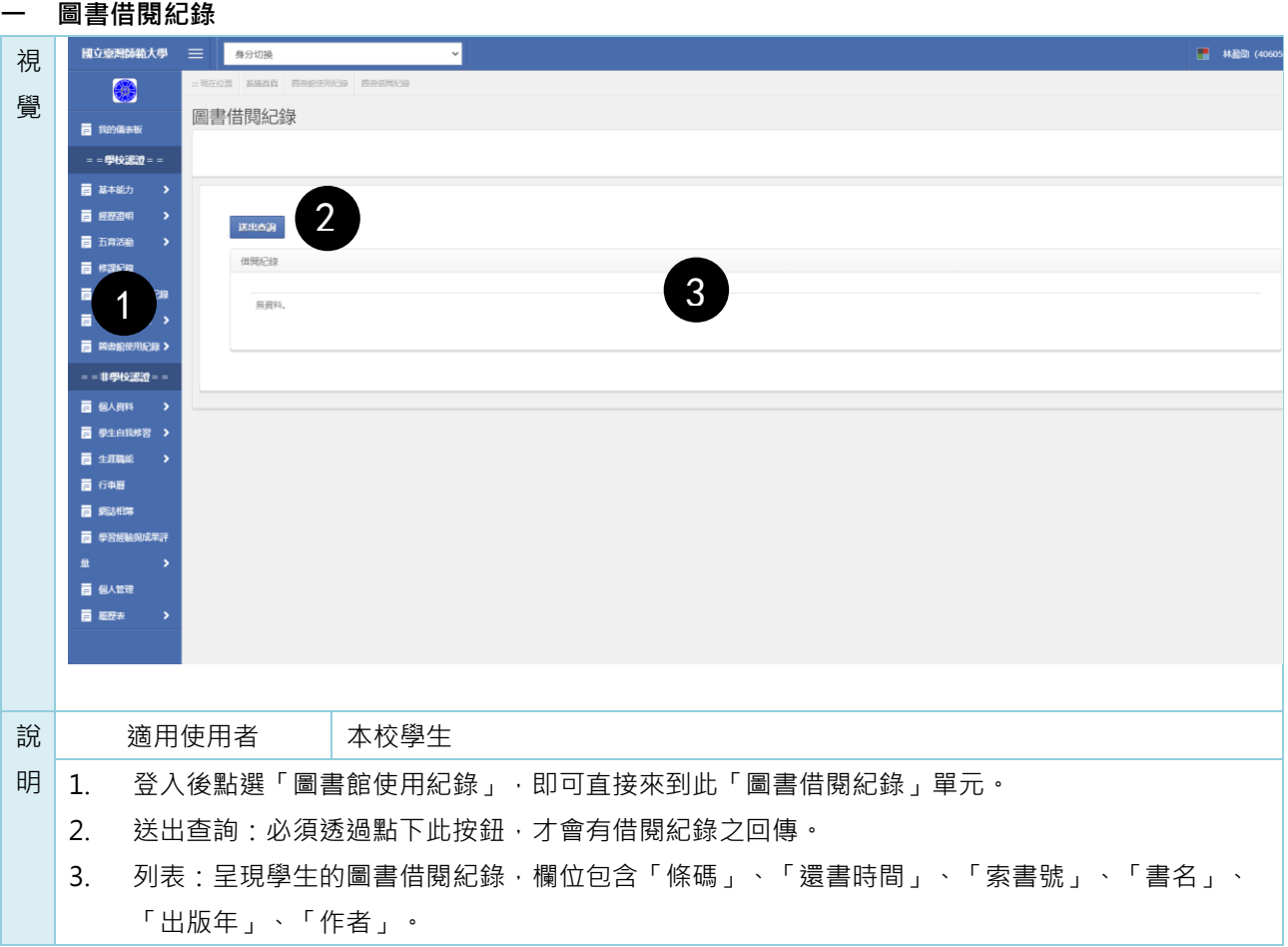

**玖 個人資料**

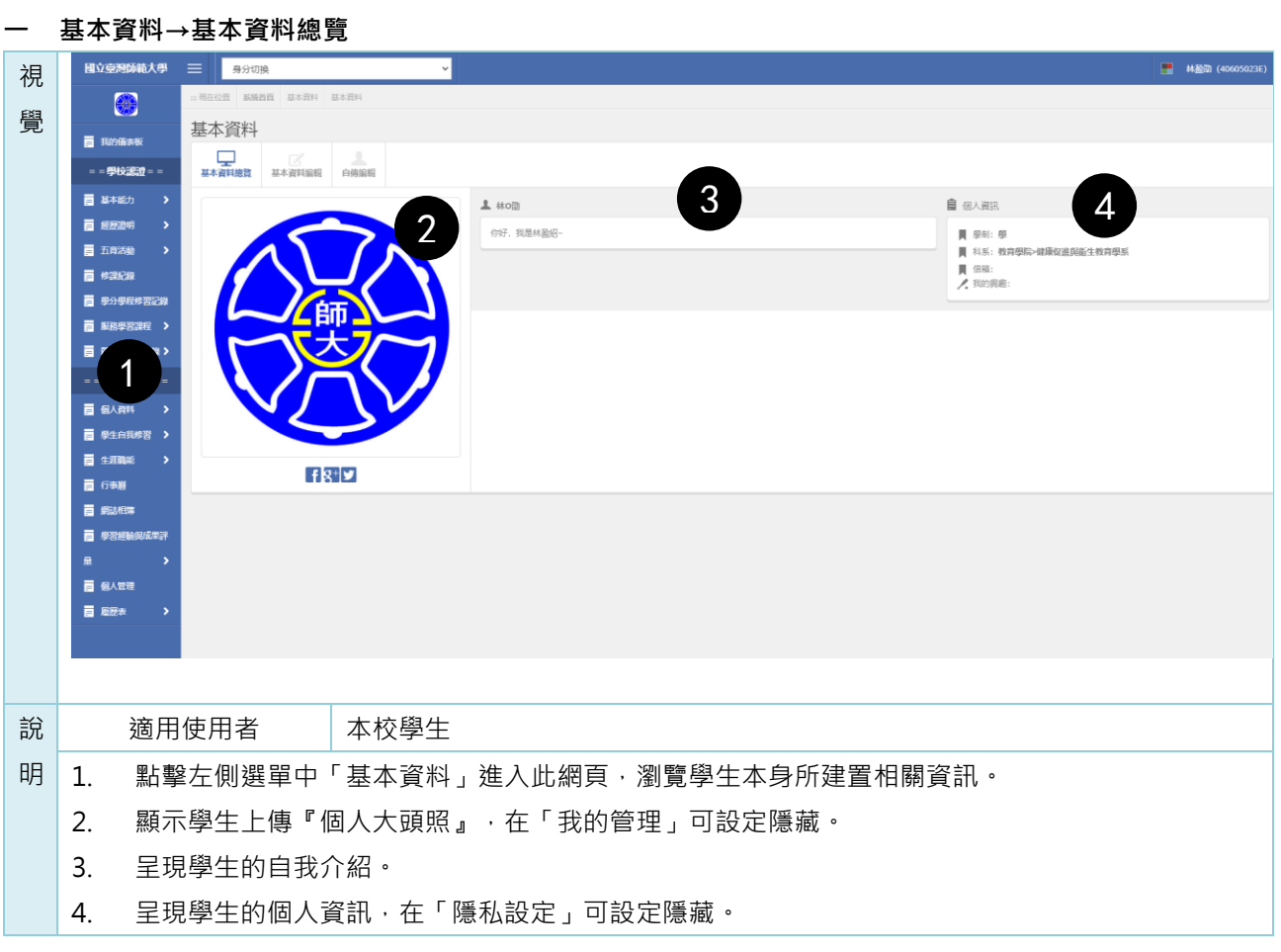

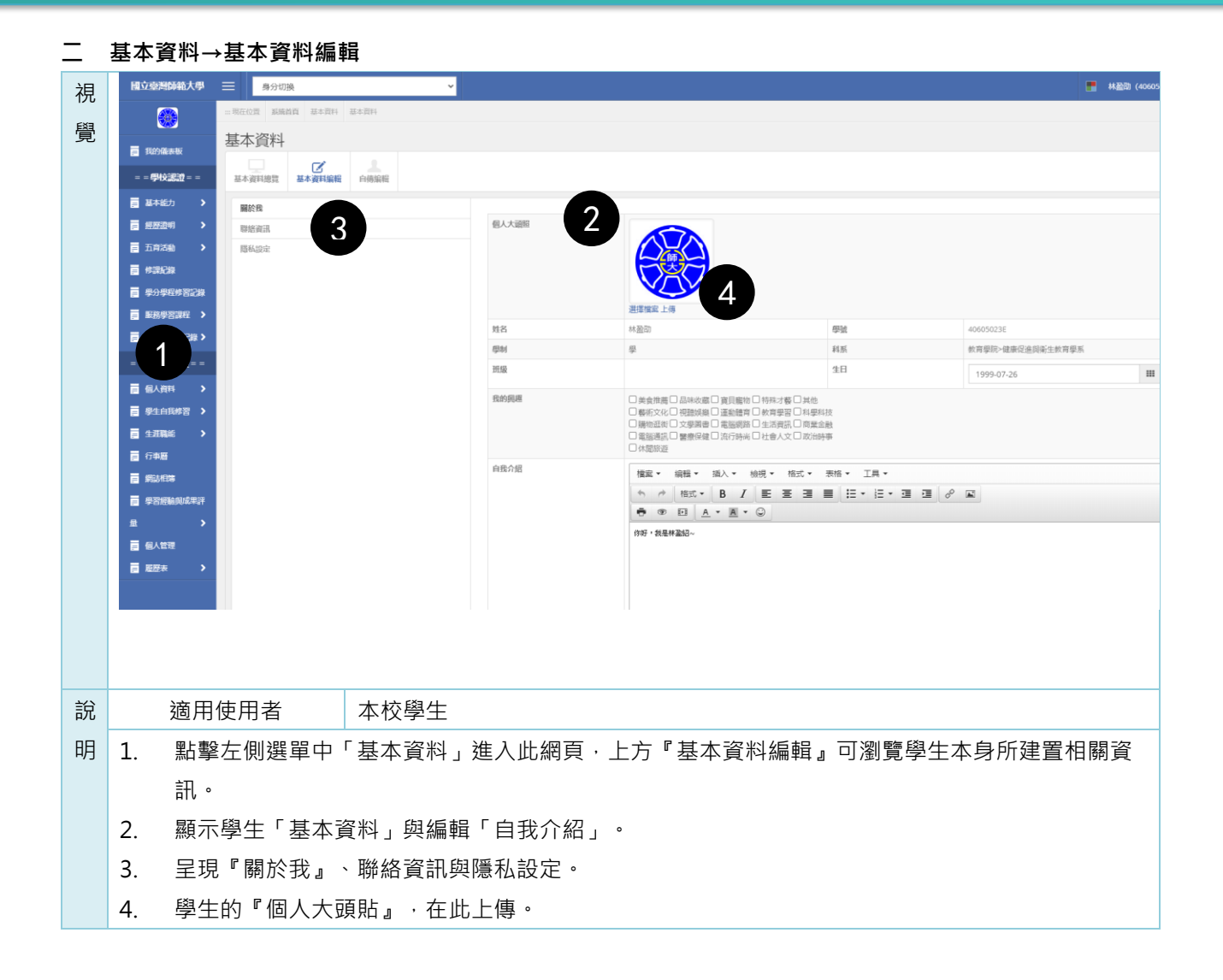

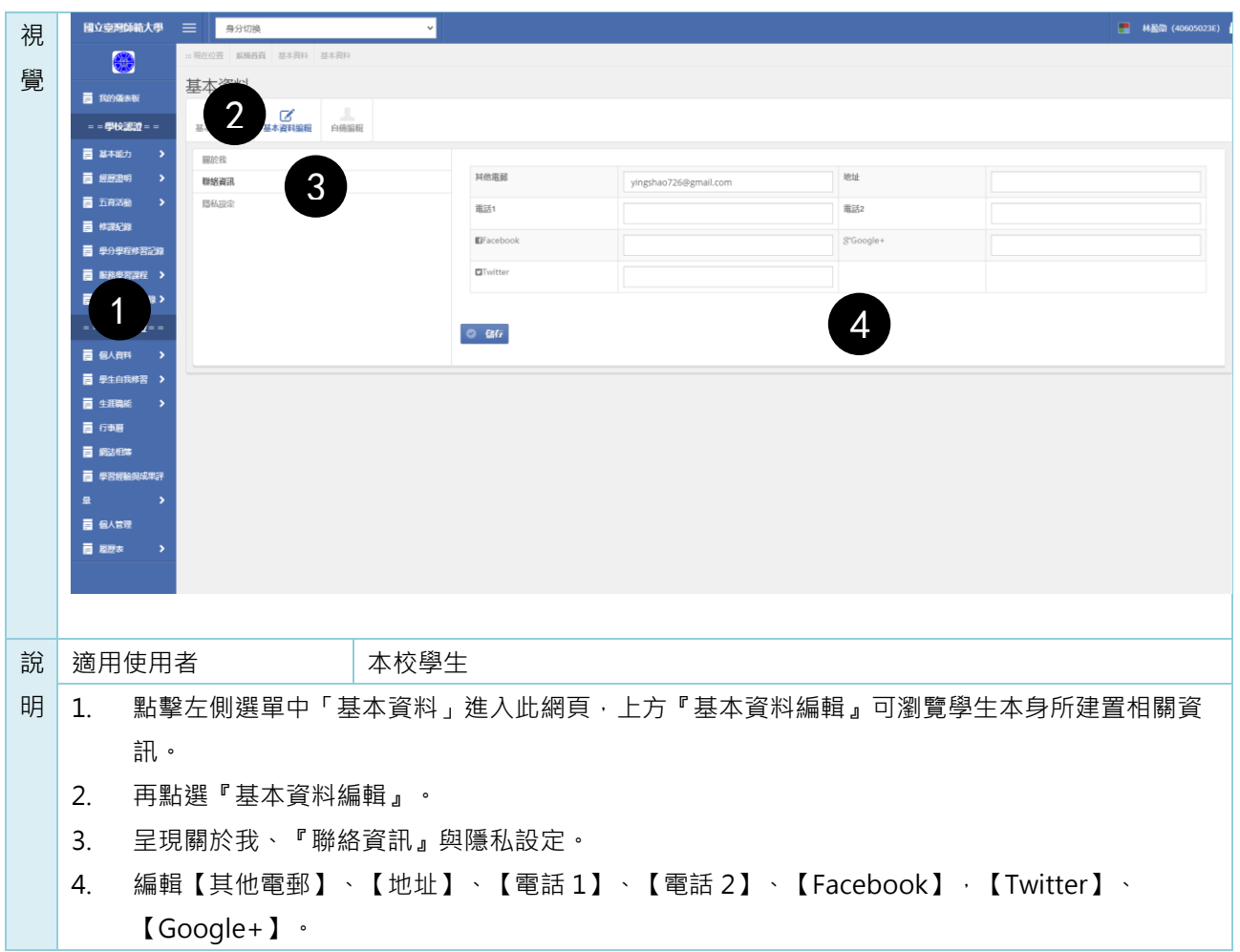

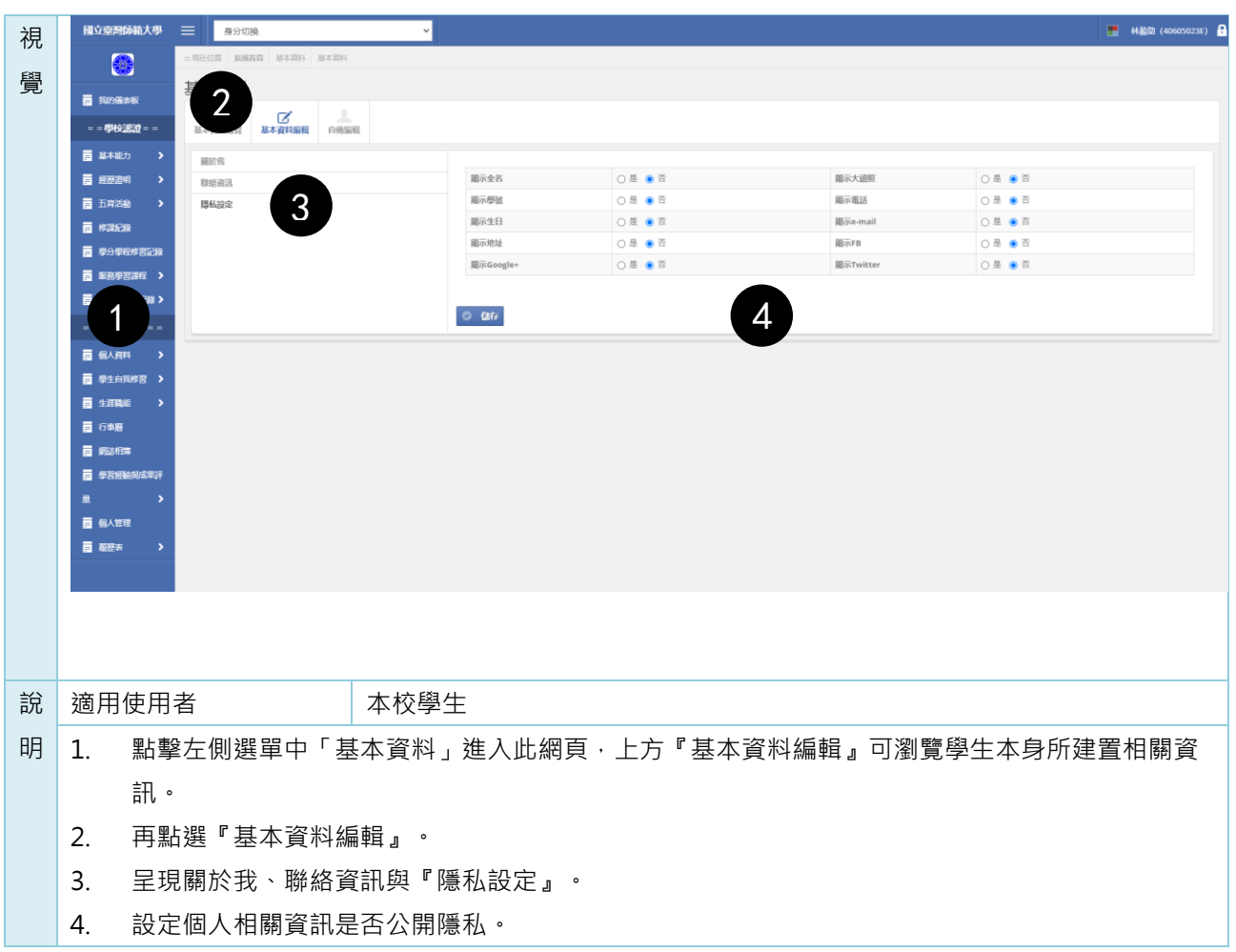

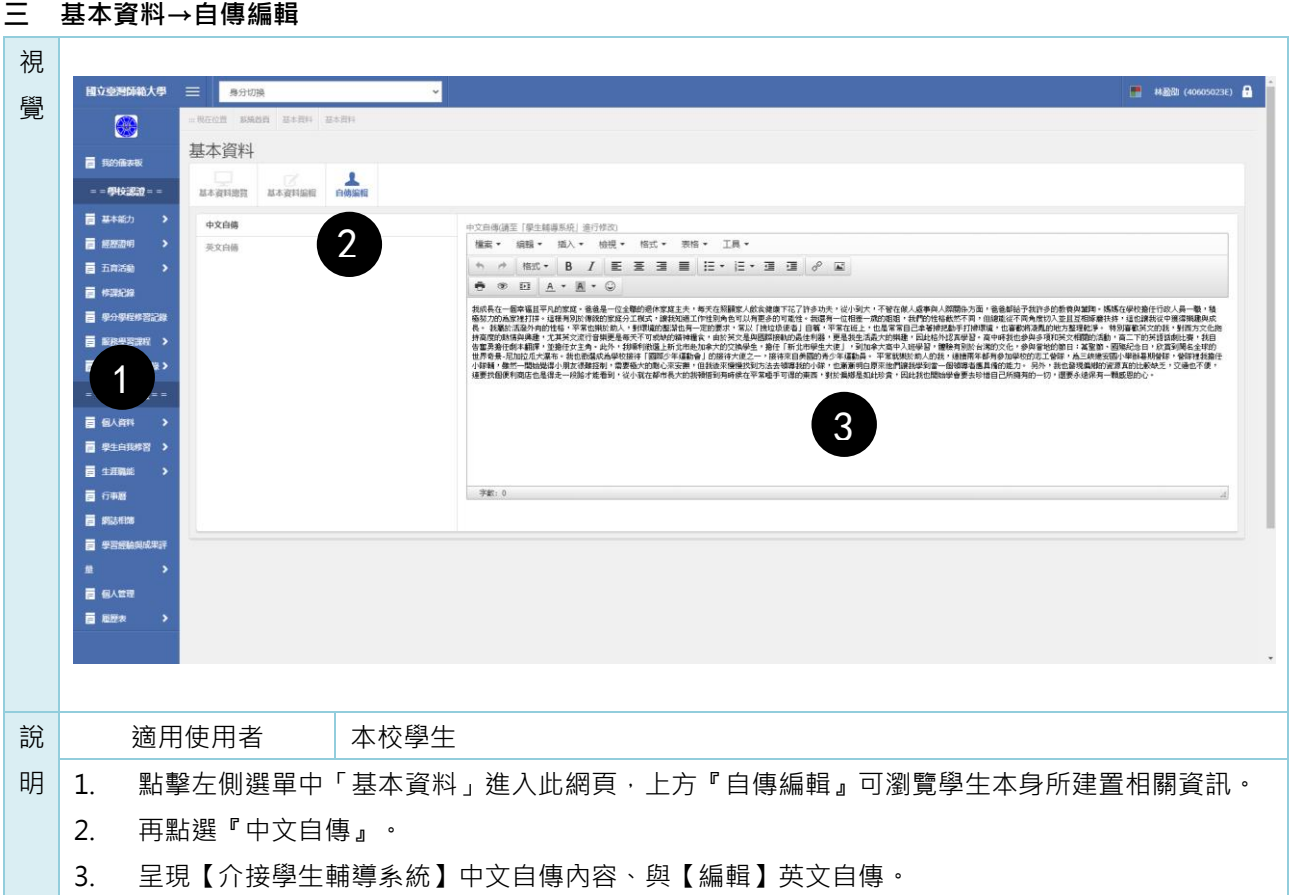

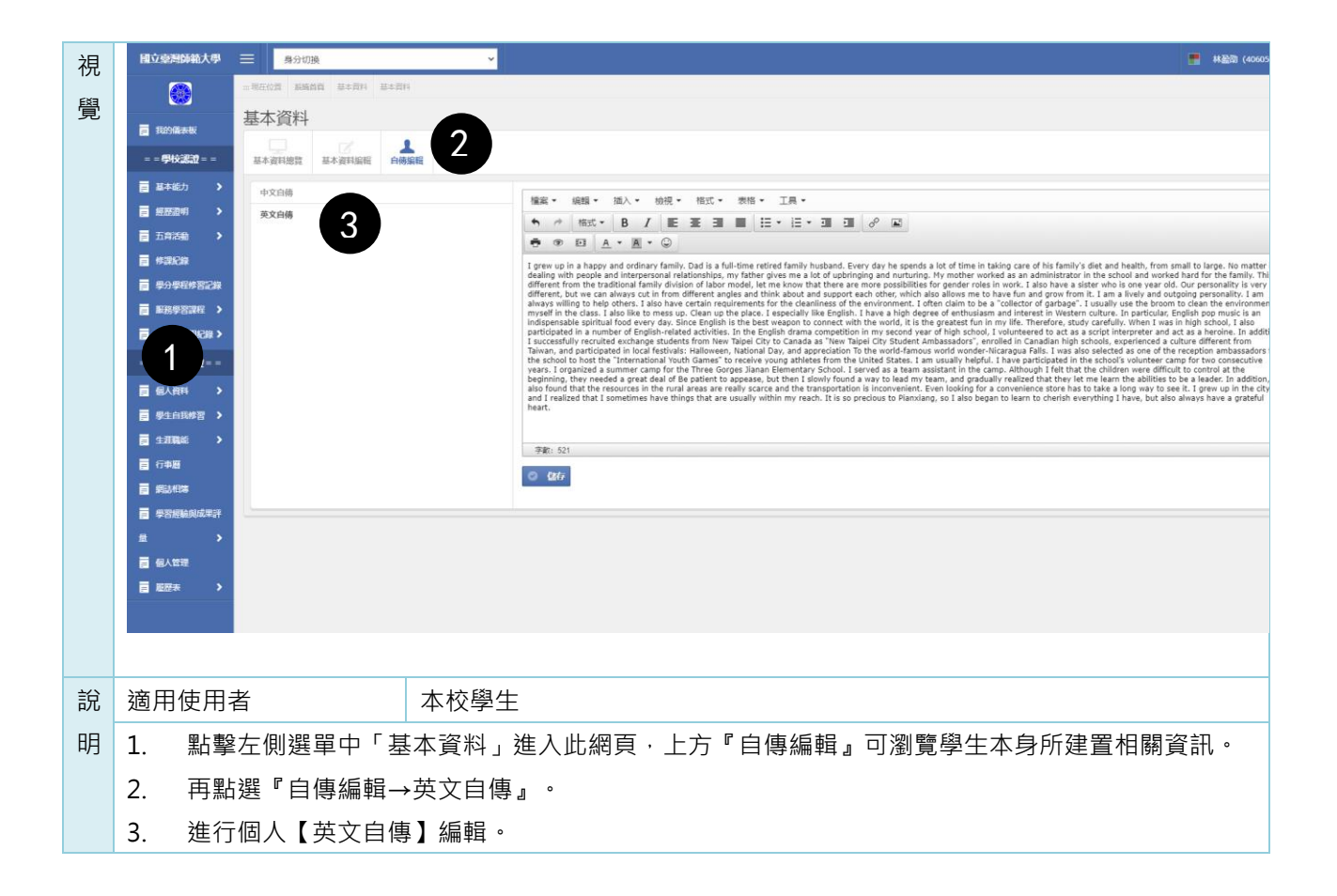

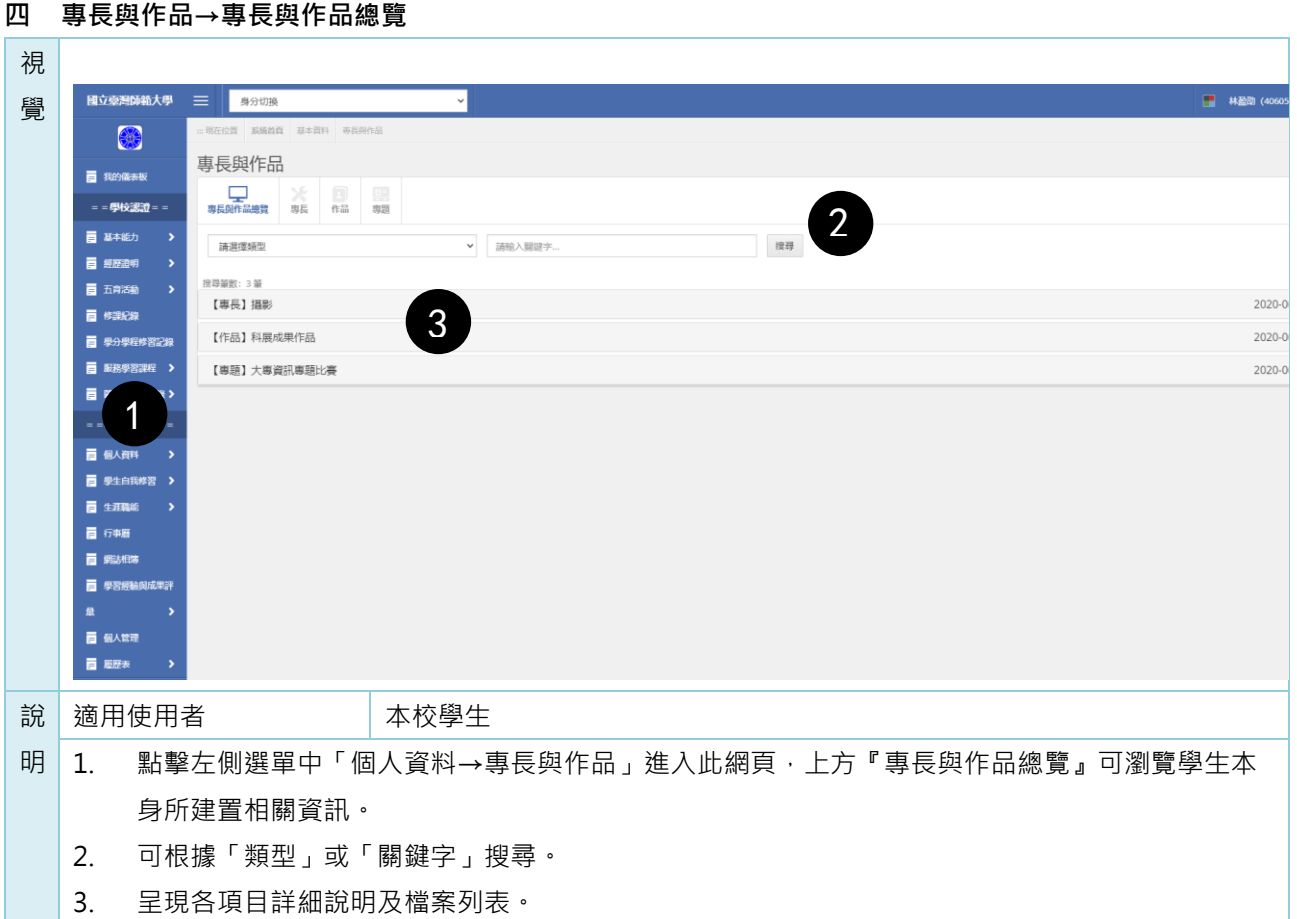

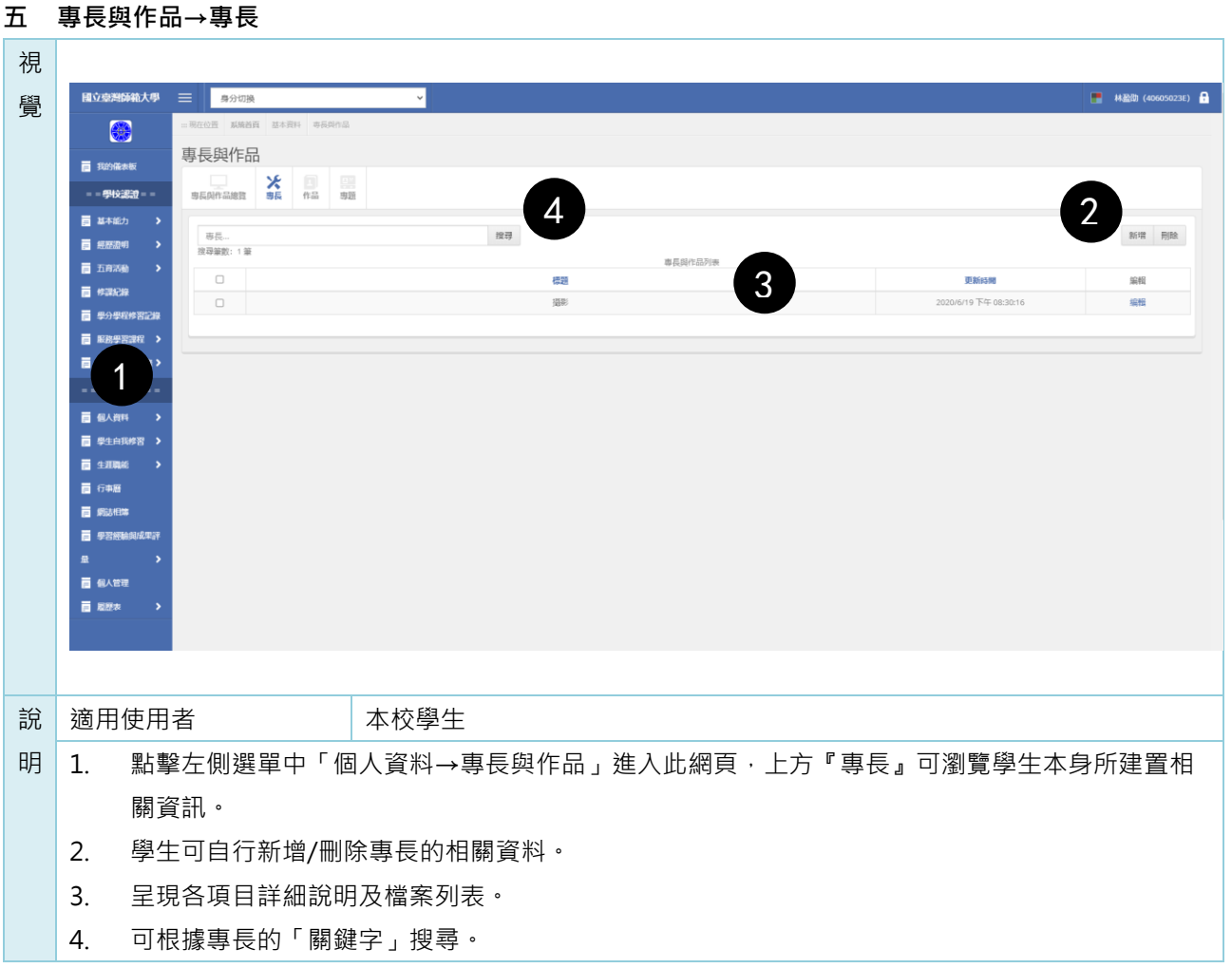

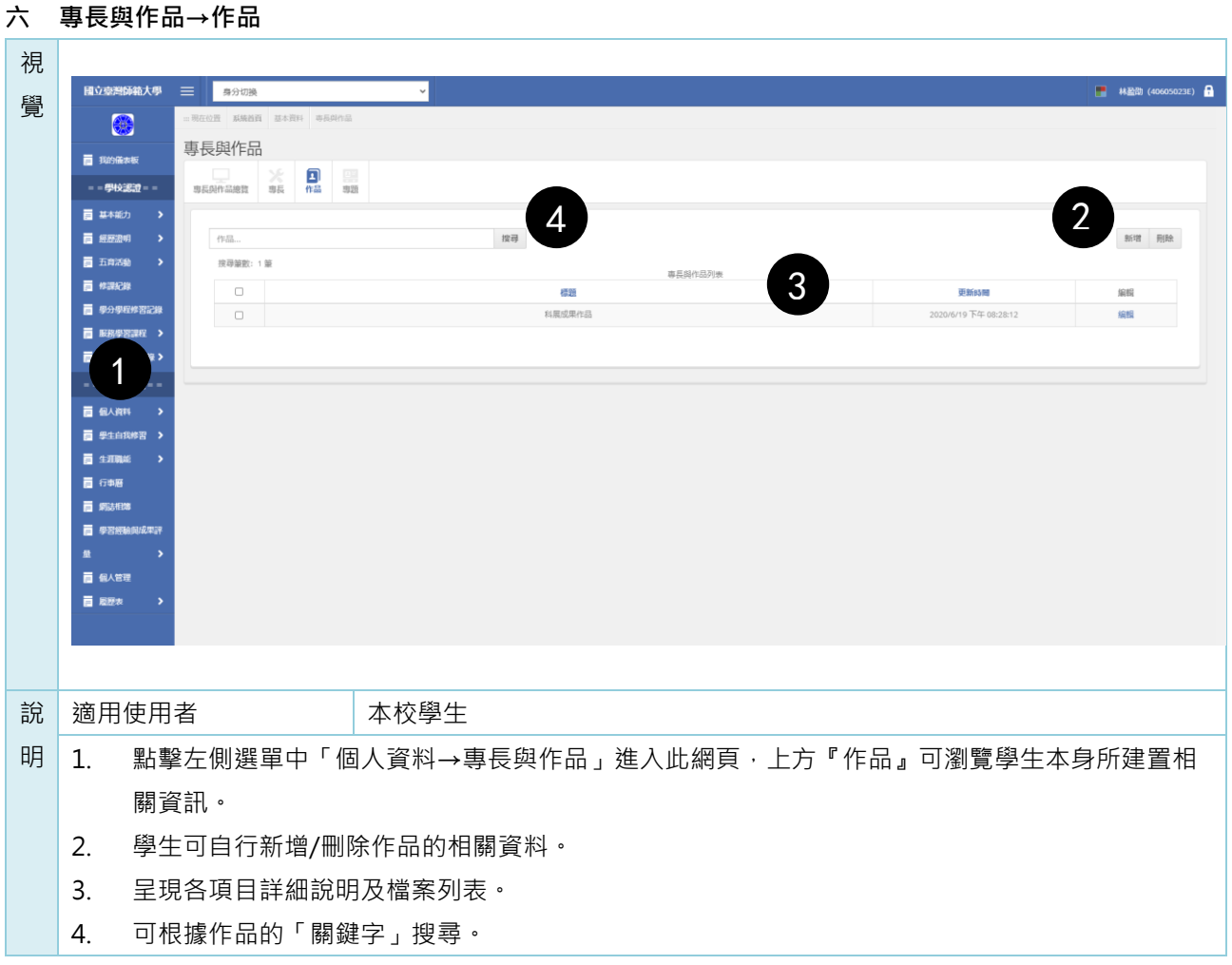

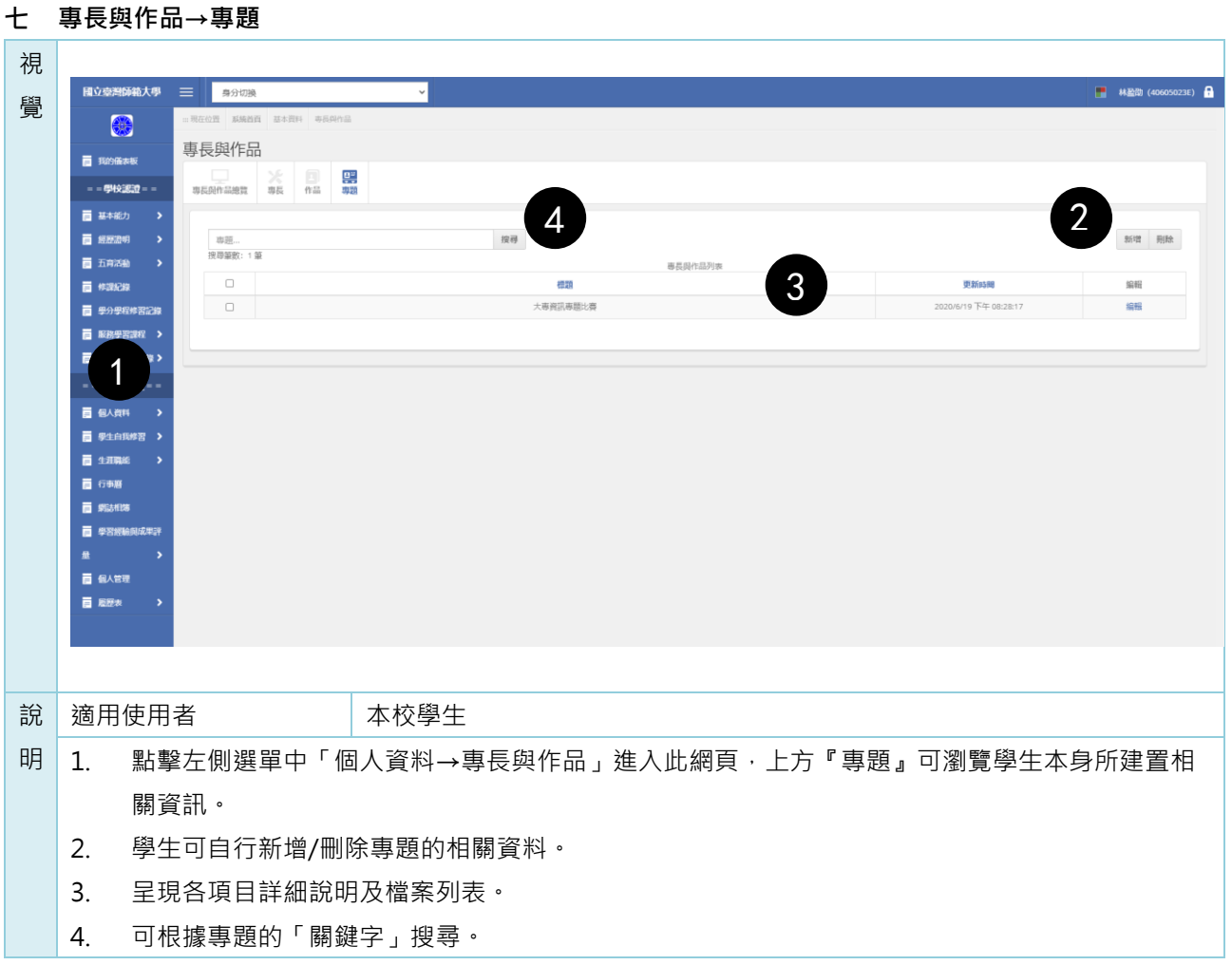

## **壹拾 學生自我修習**

**一 學生自我修習→個人文藝鑑賞**

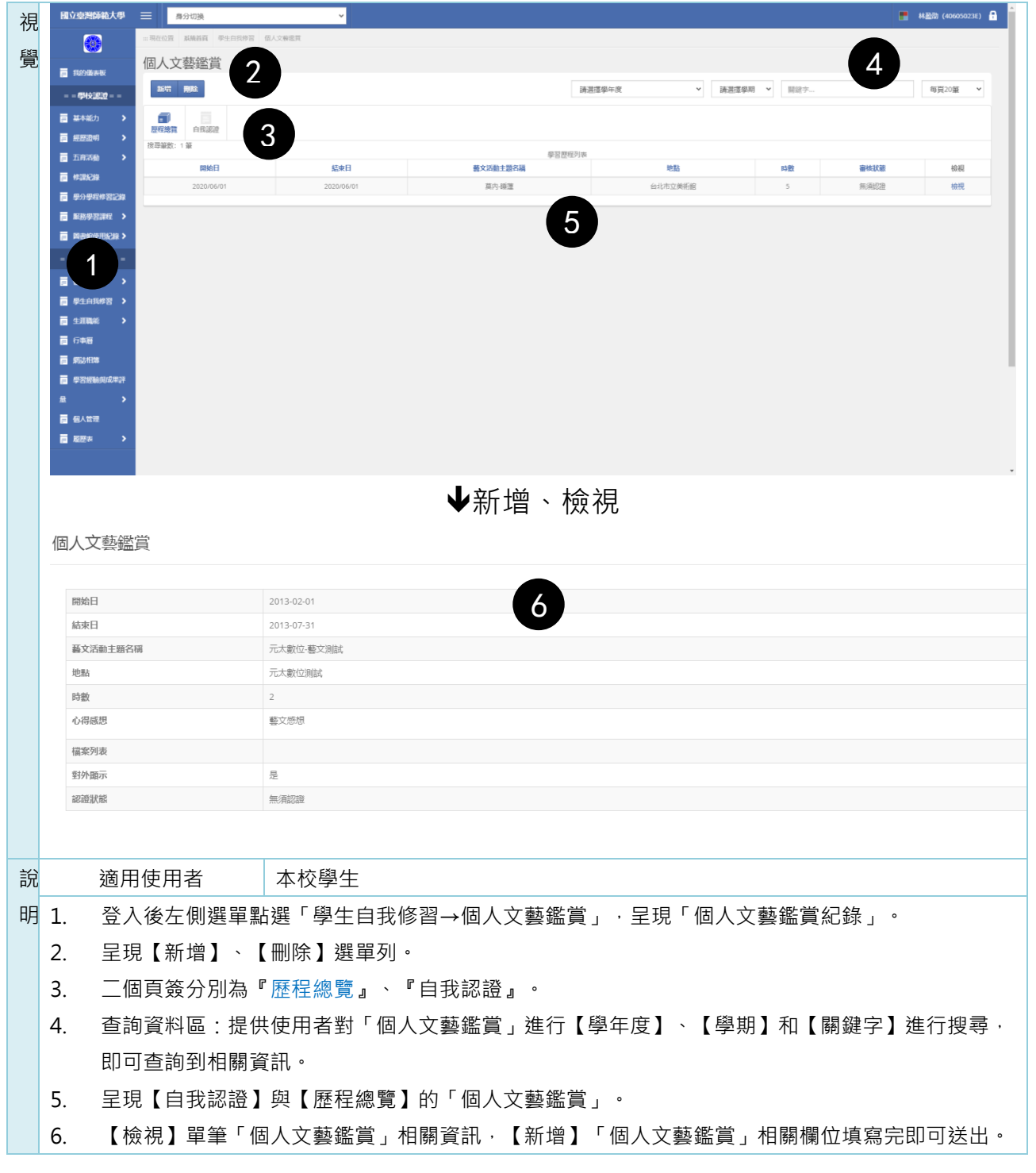

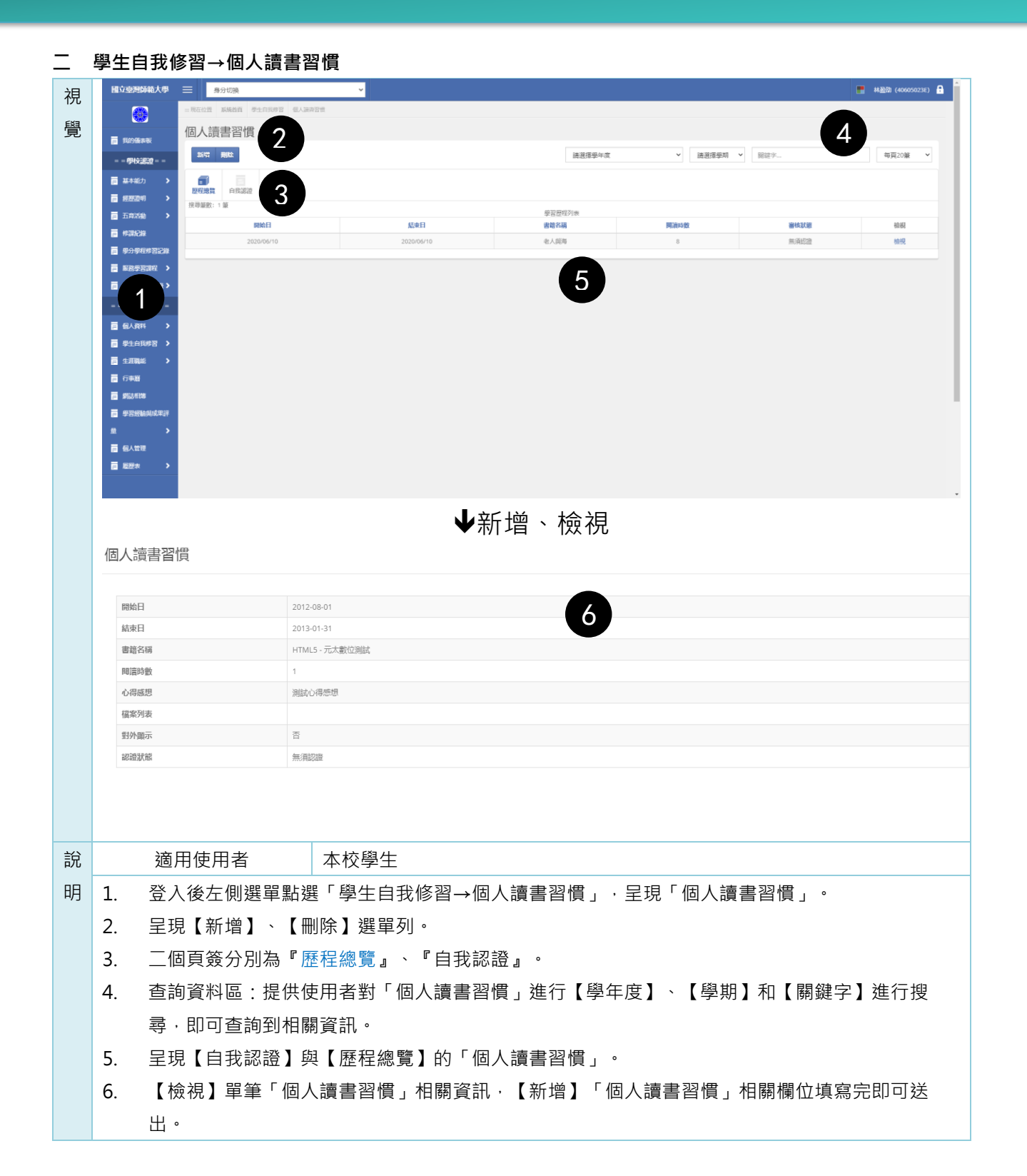

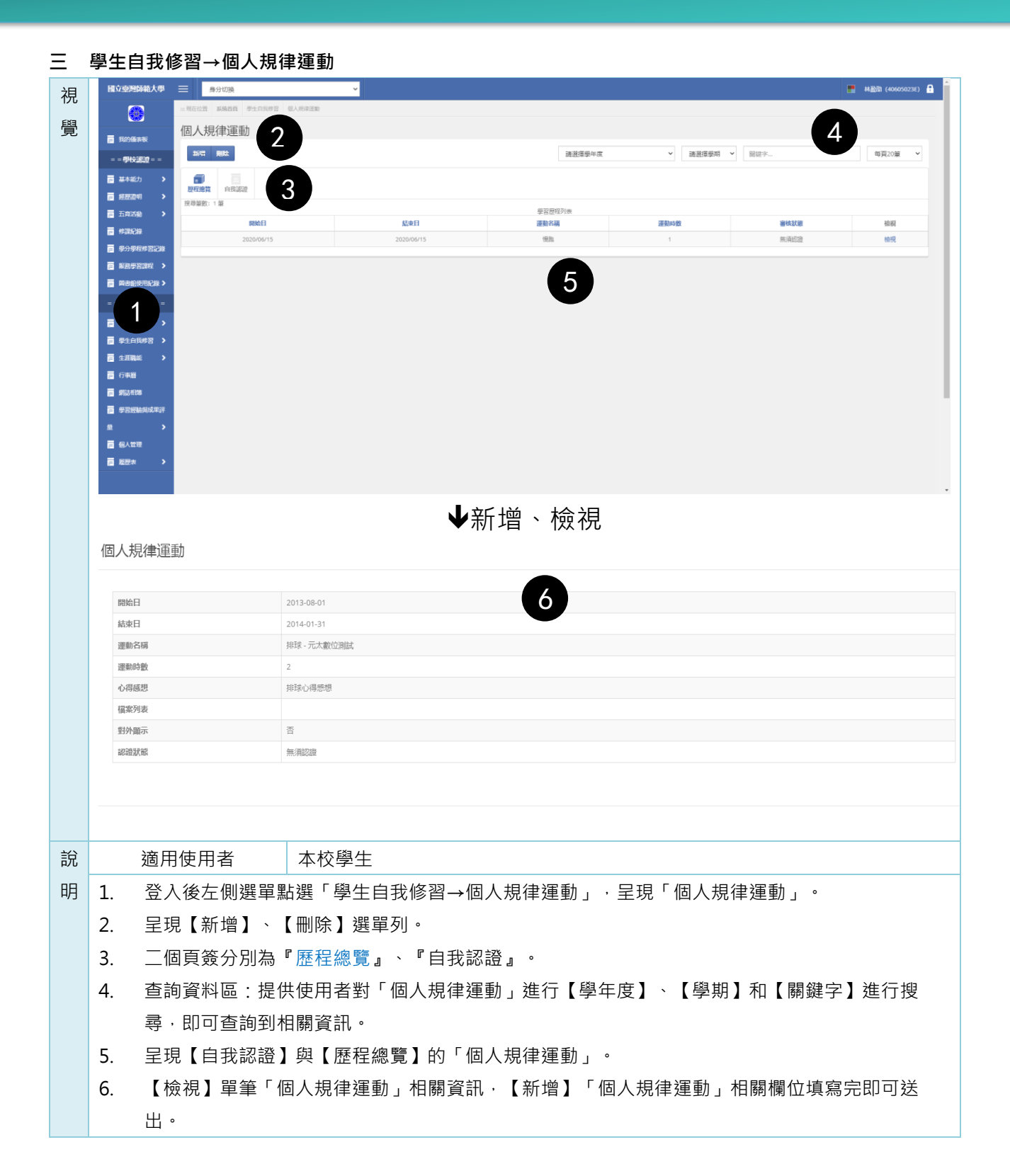

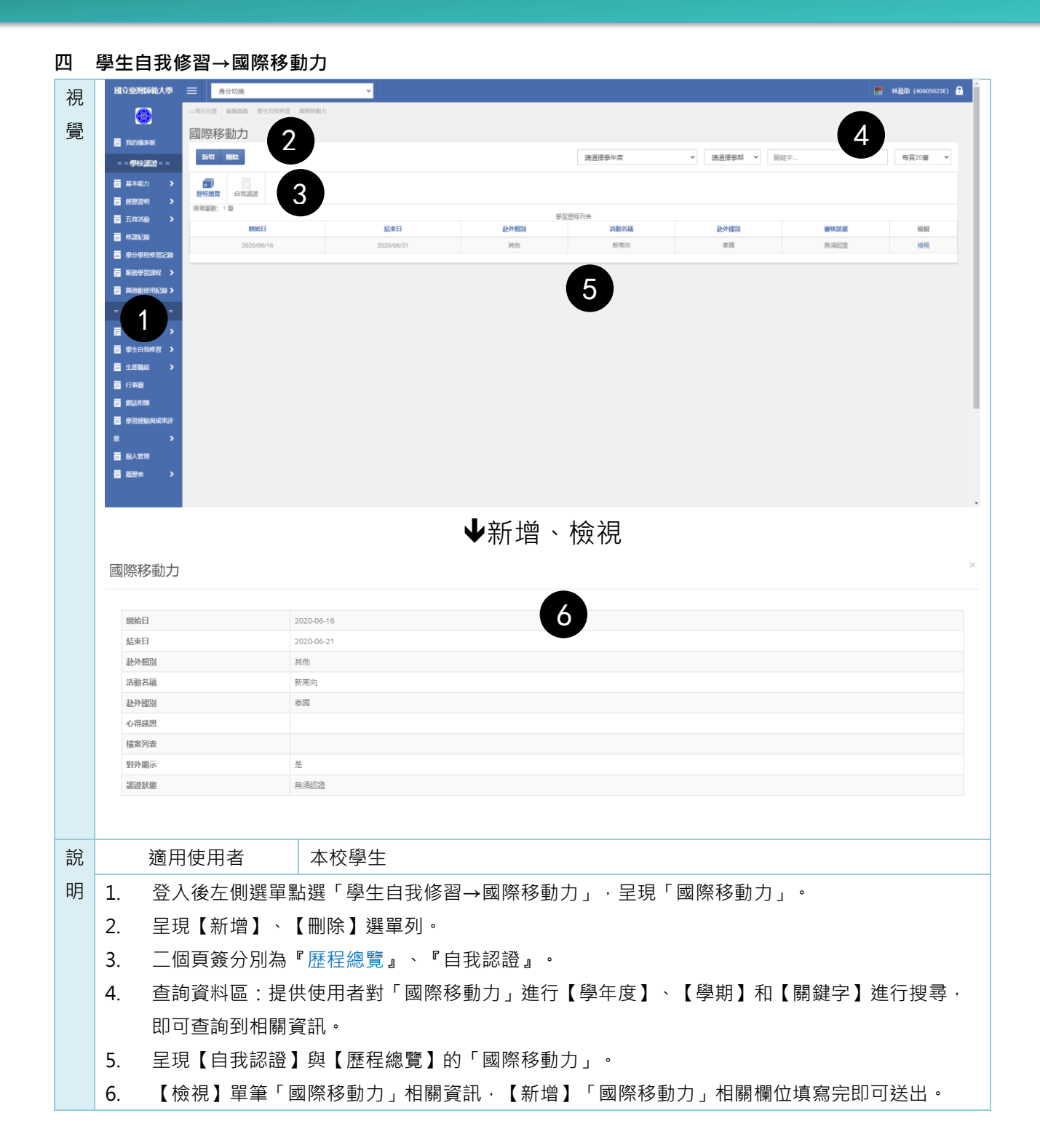

## **壹拾壹 生涯職能**

**一 生涯職能→個人能力檢定**

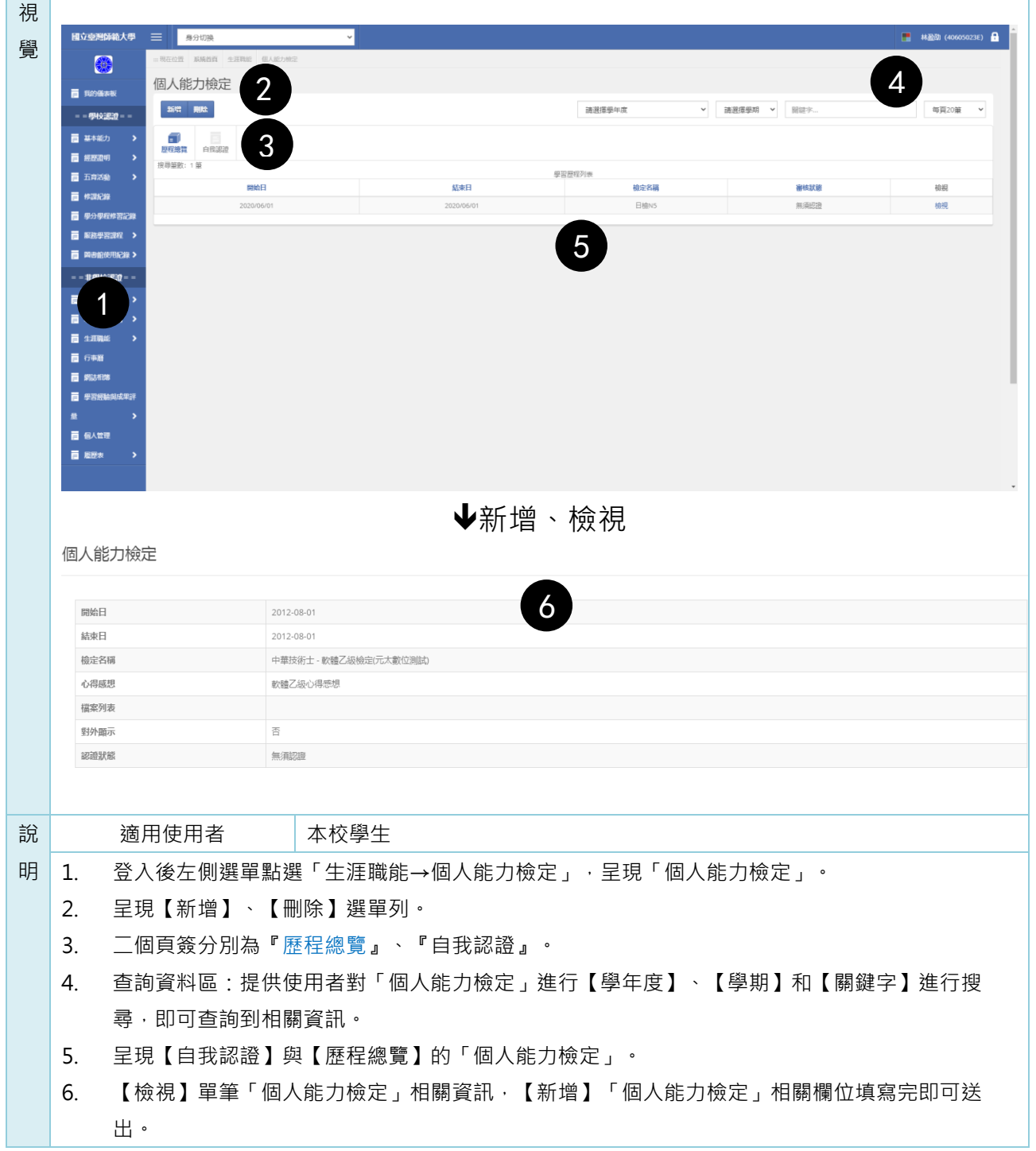

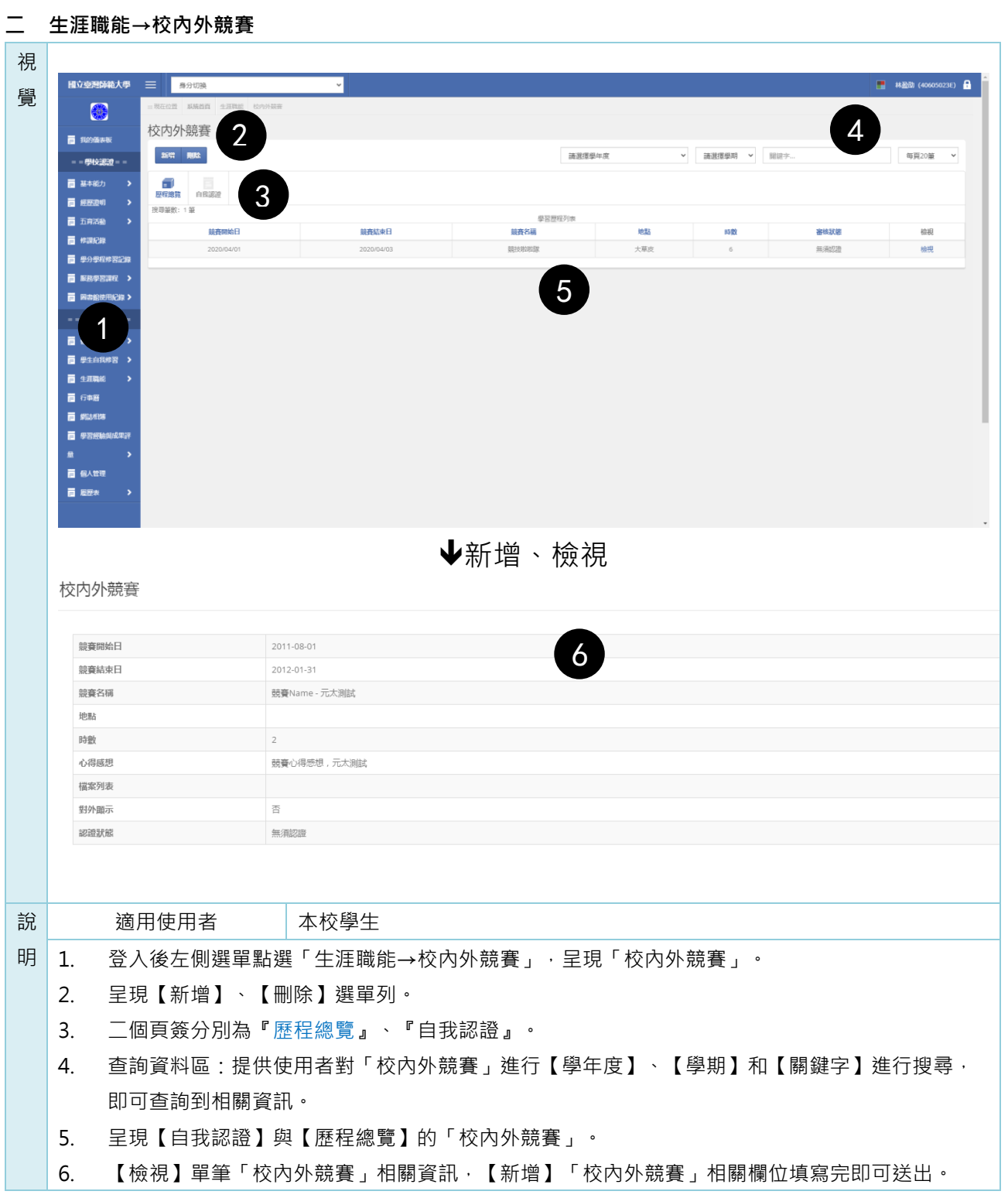

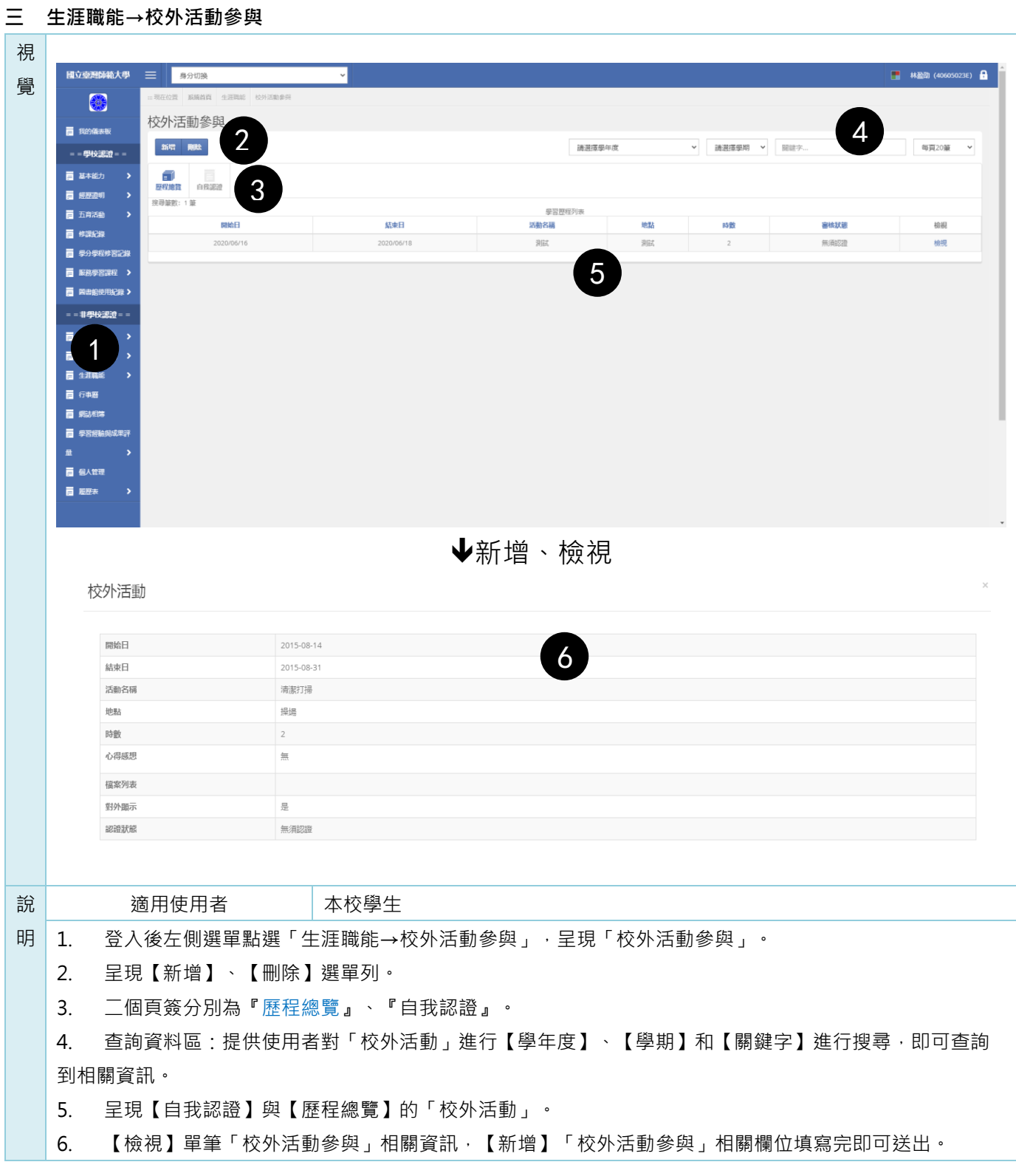

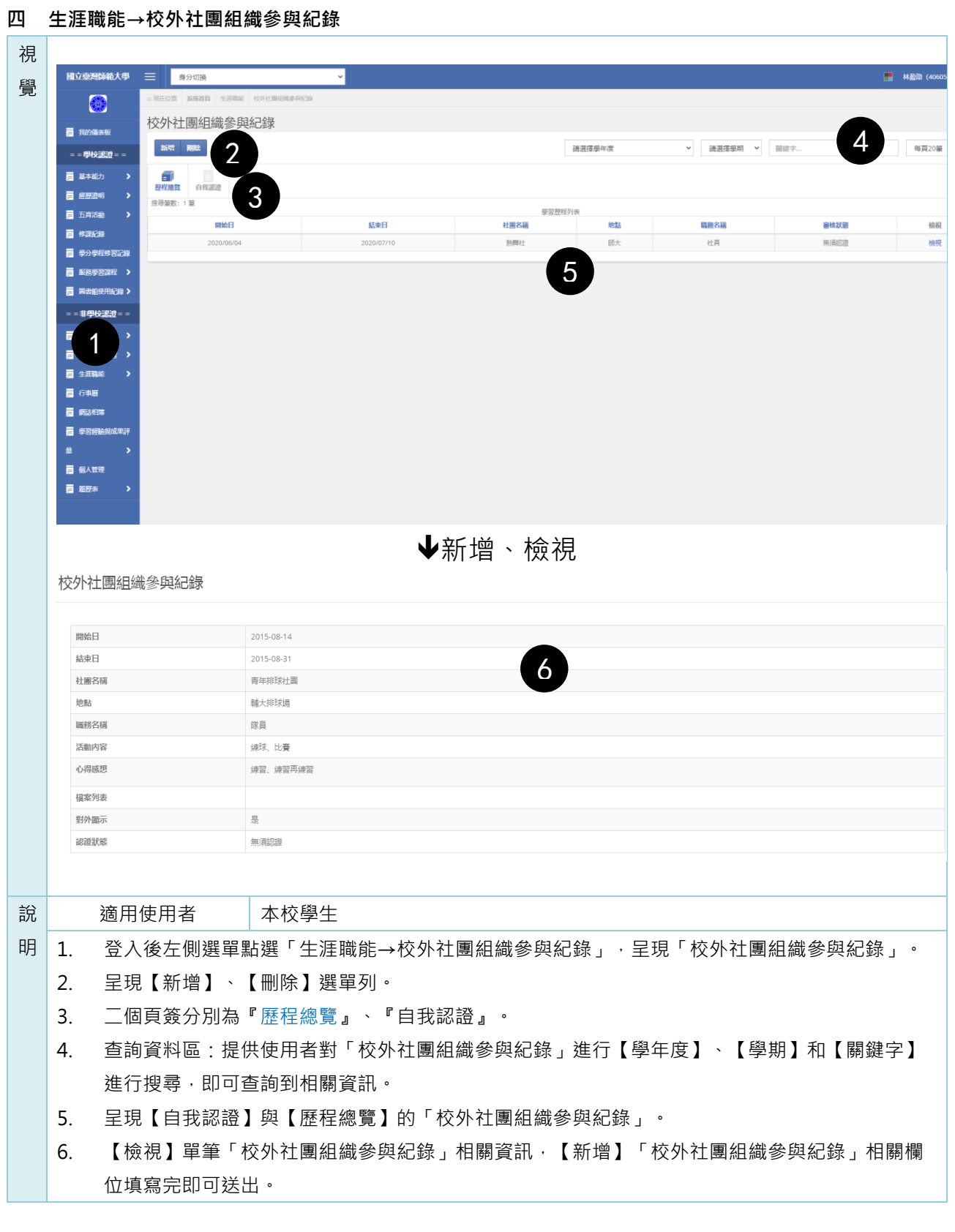

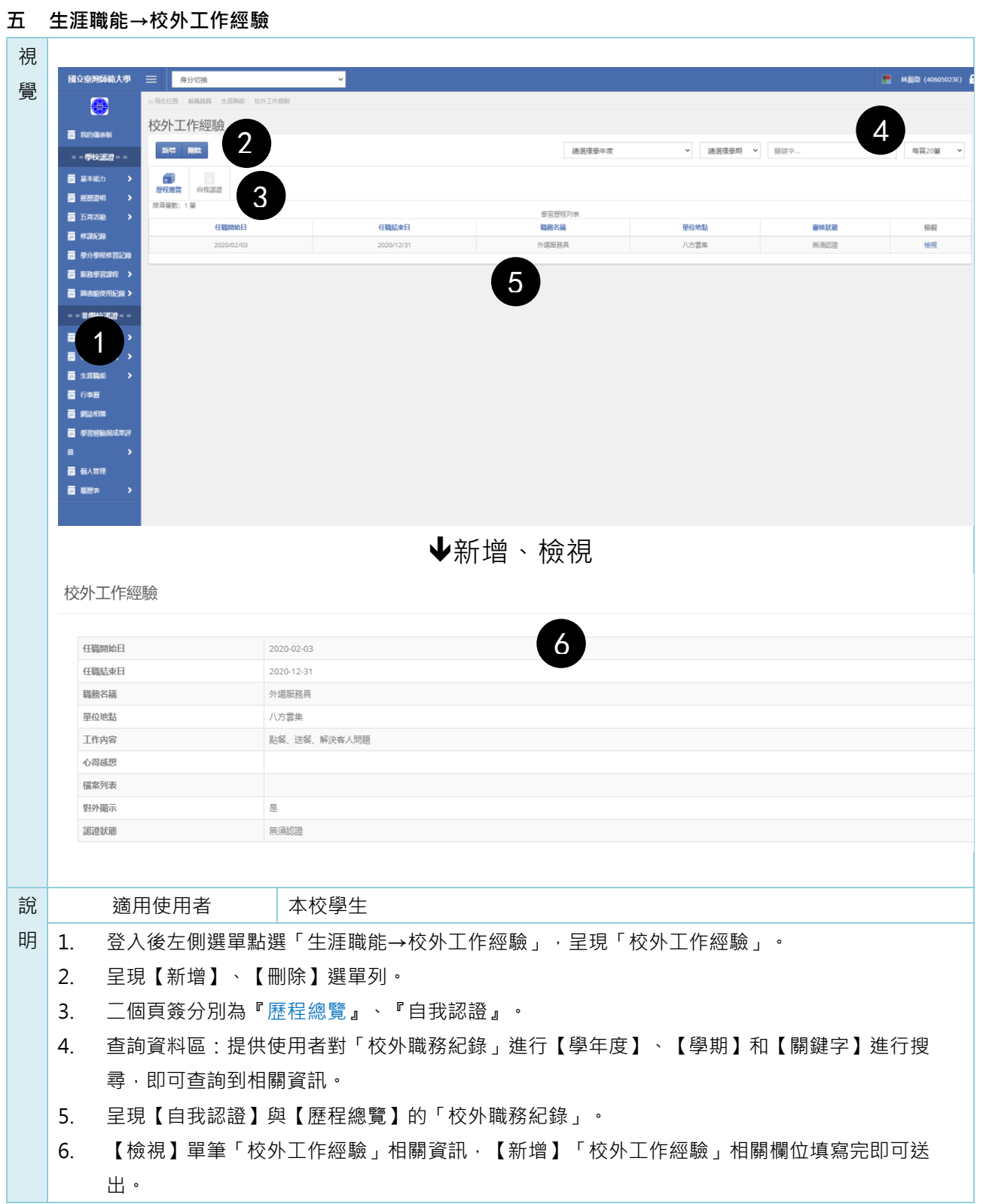

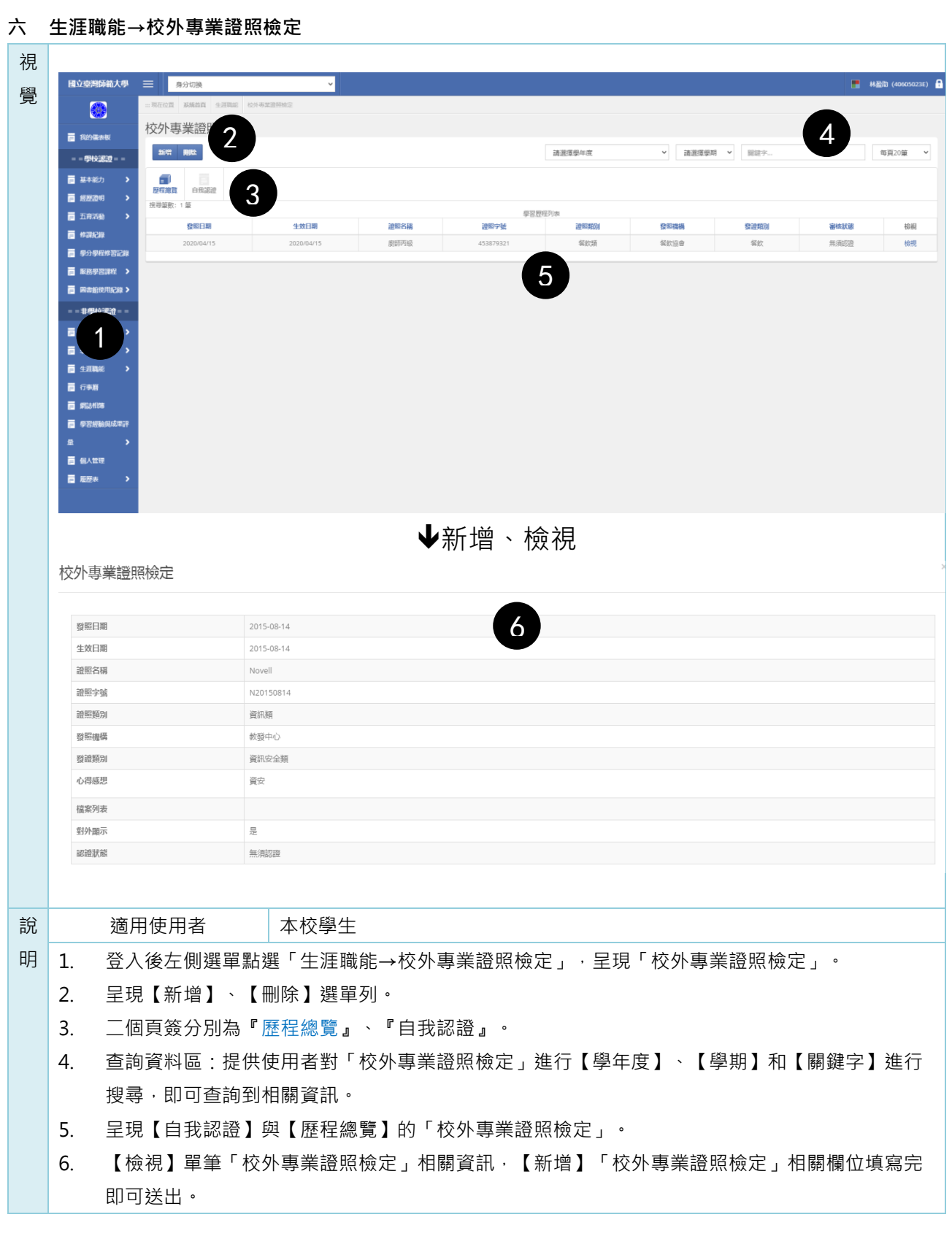

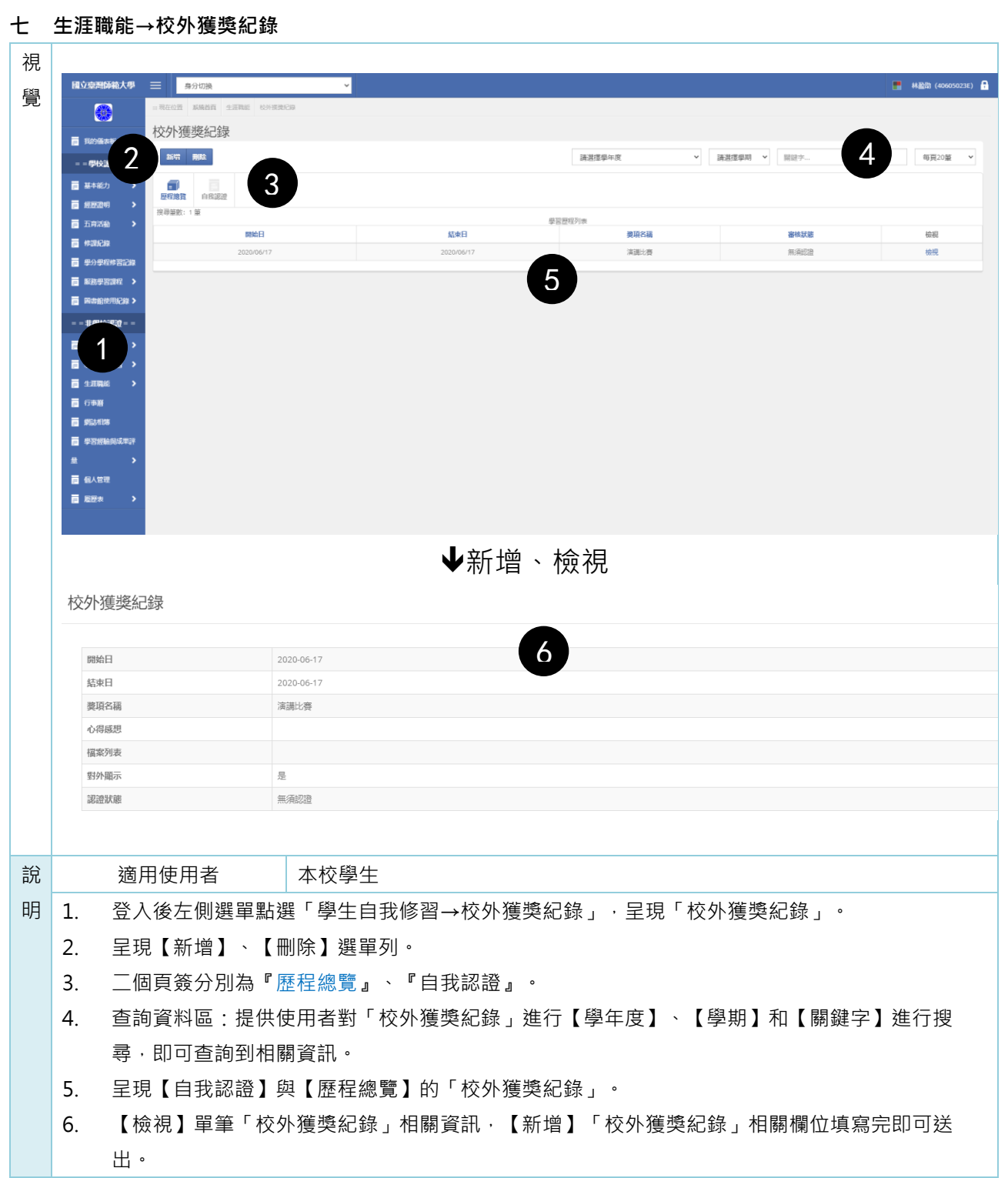

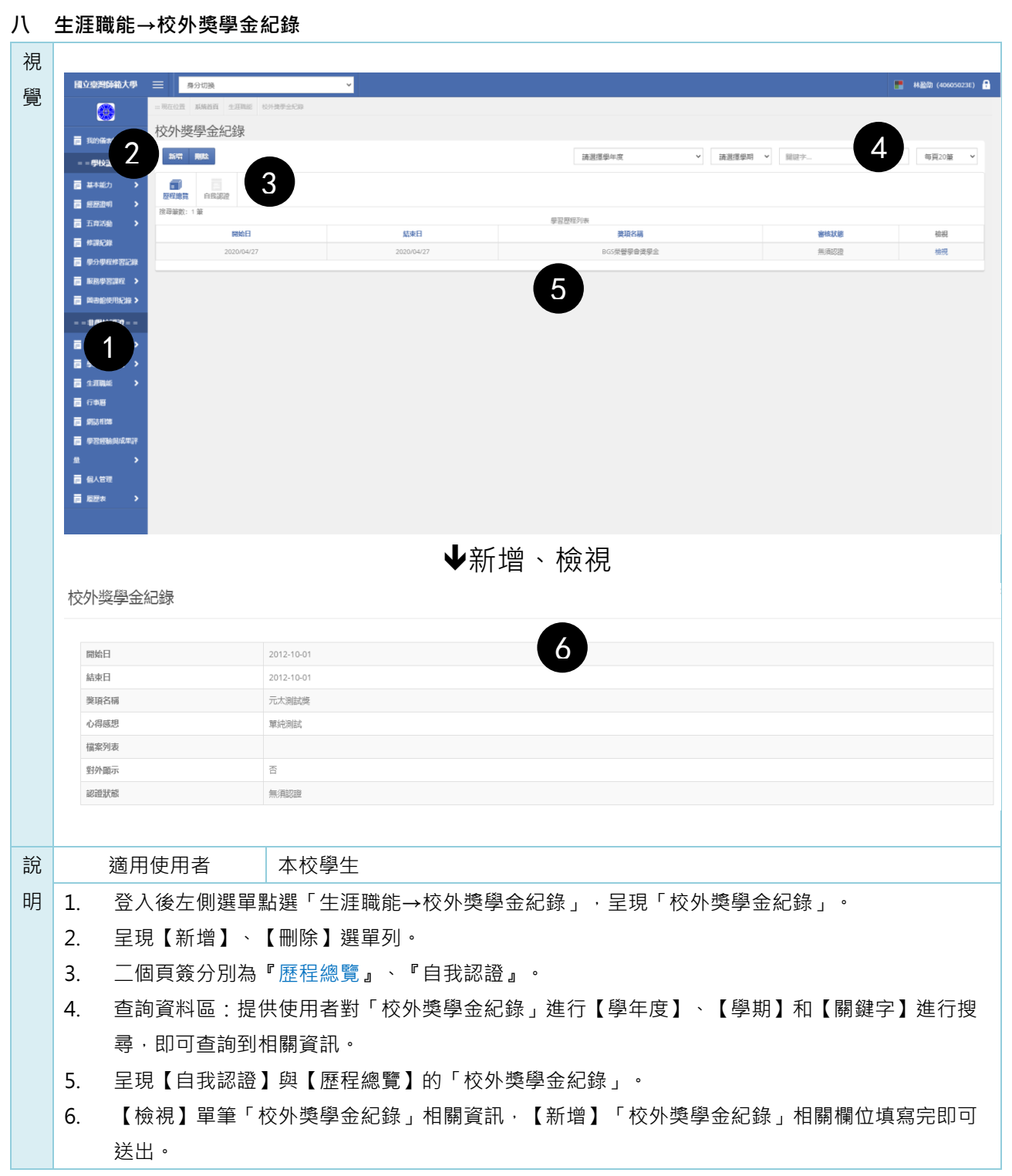

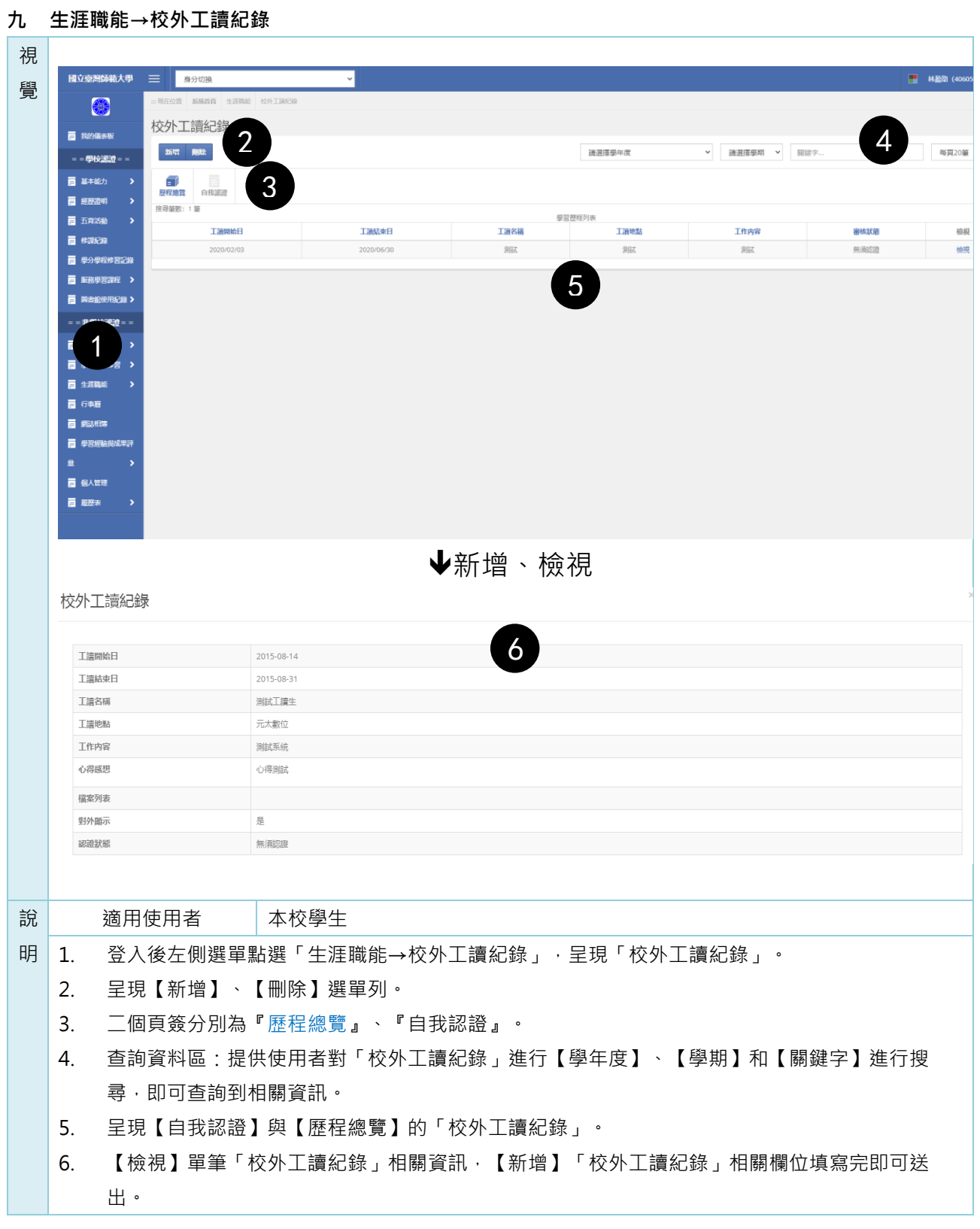

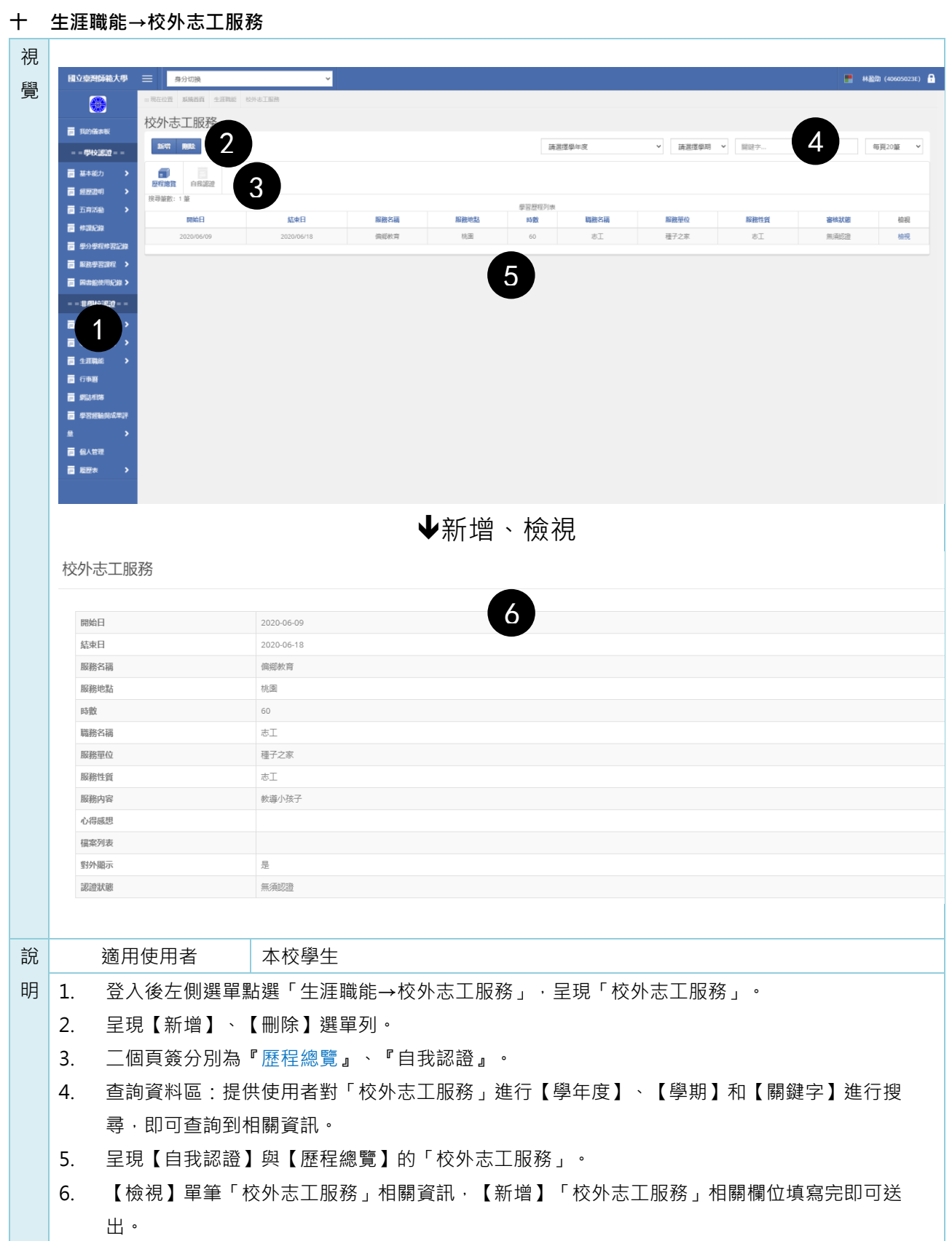

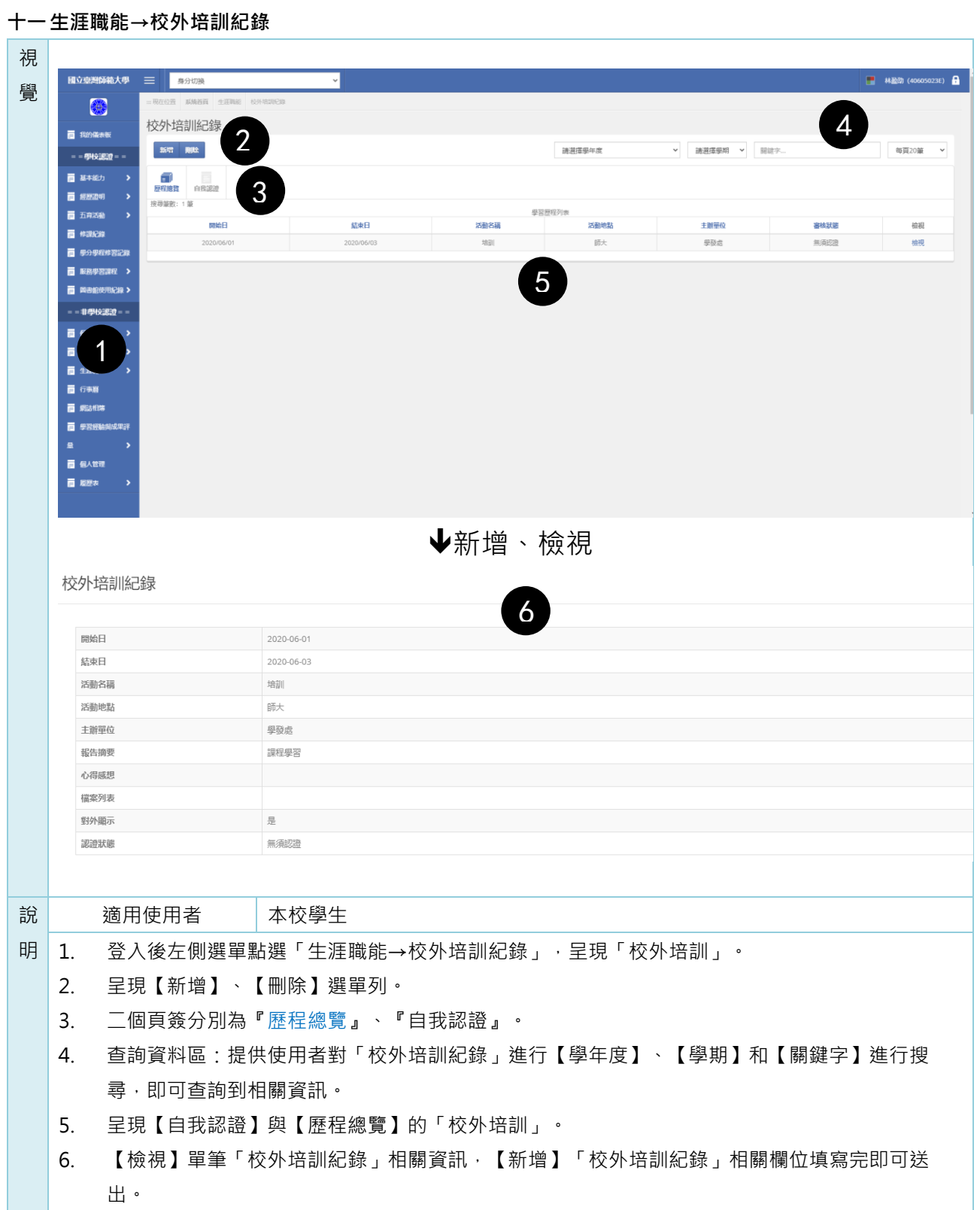

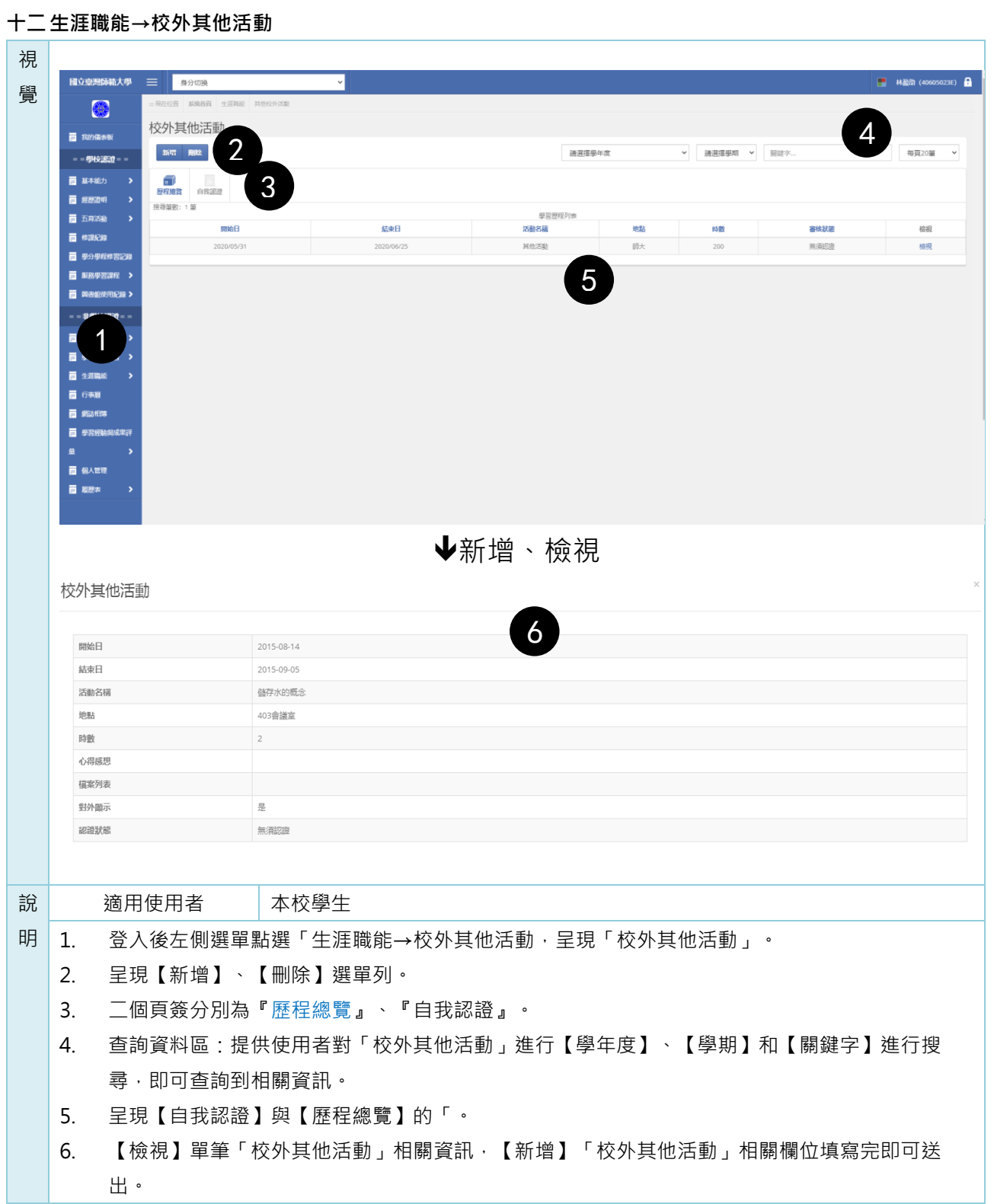
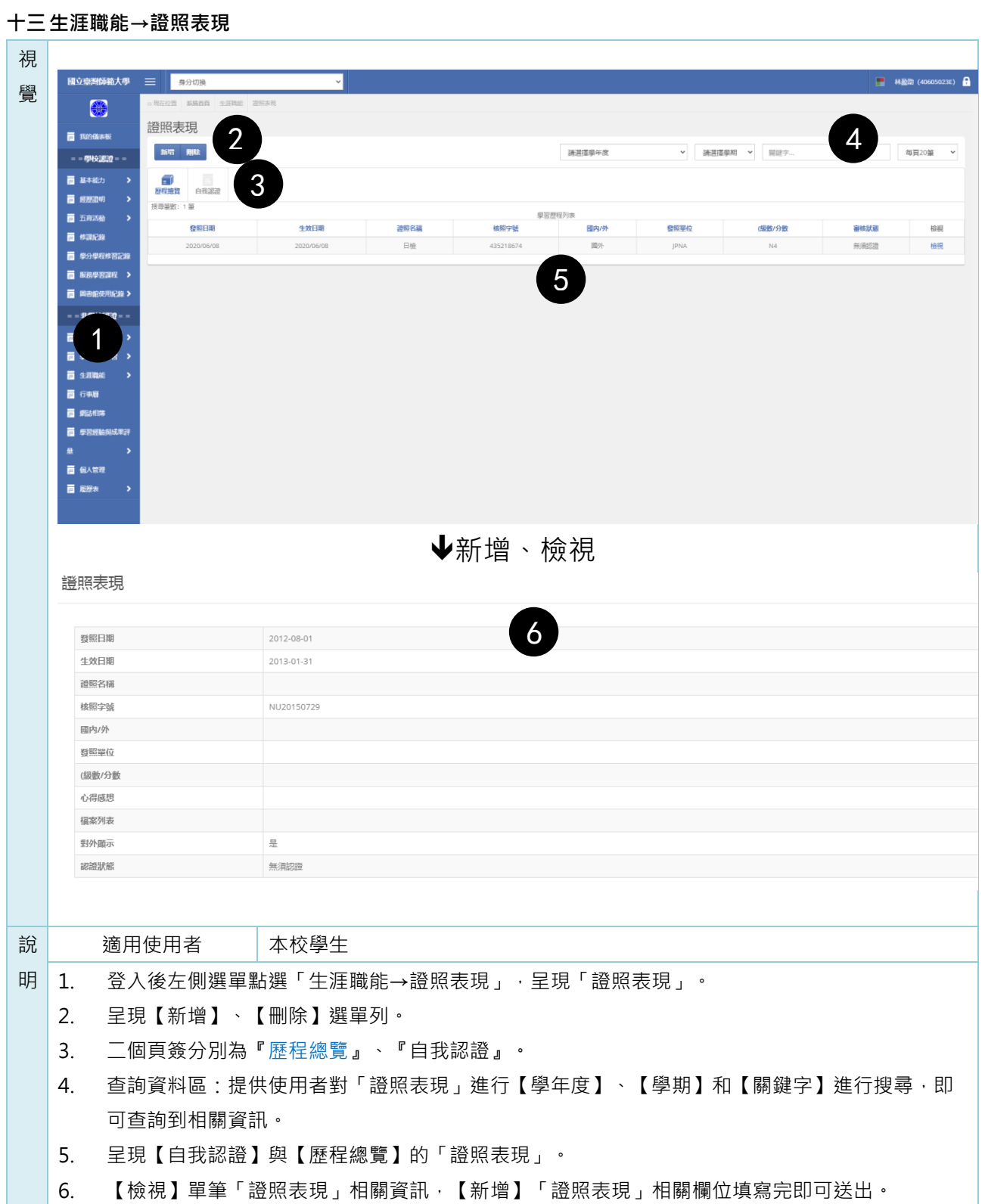

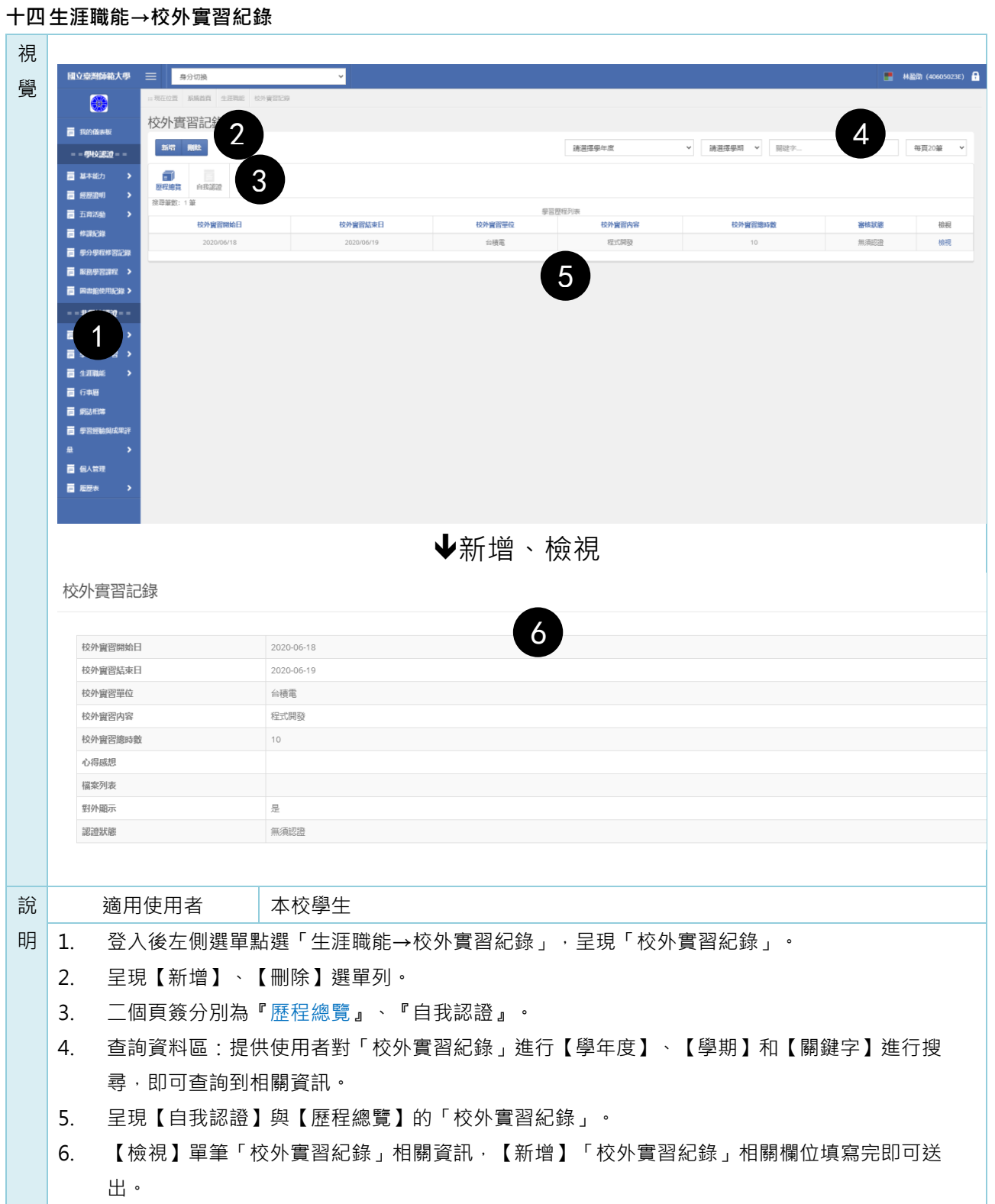

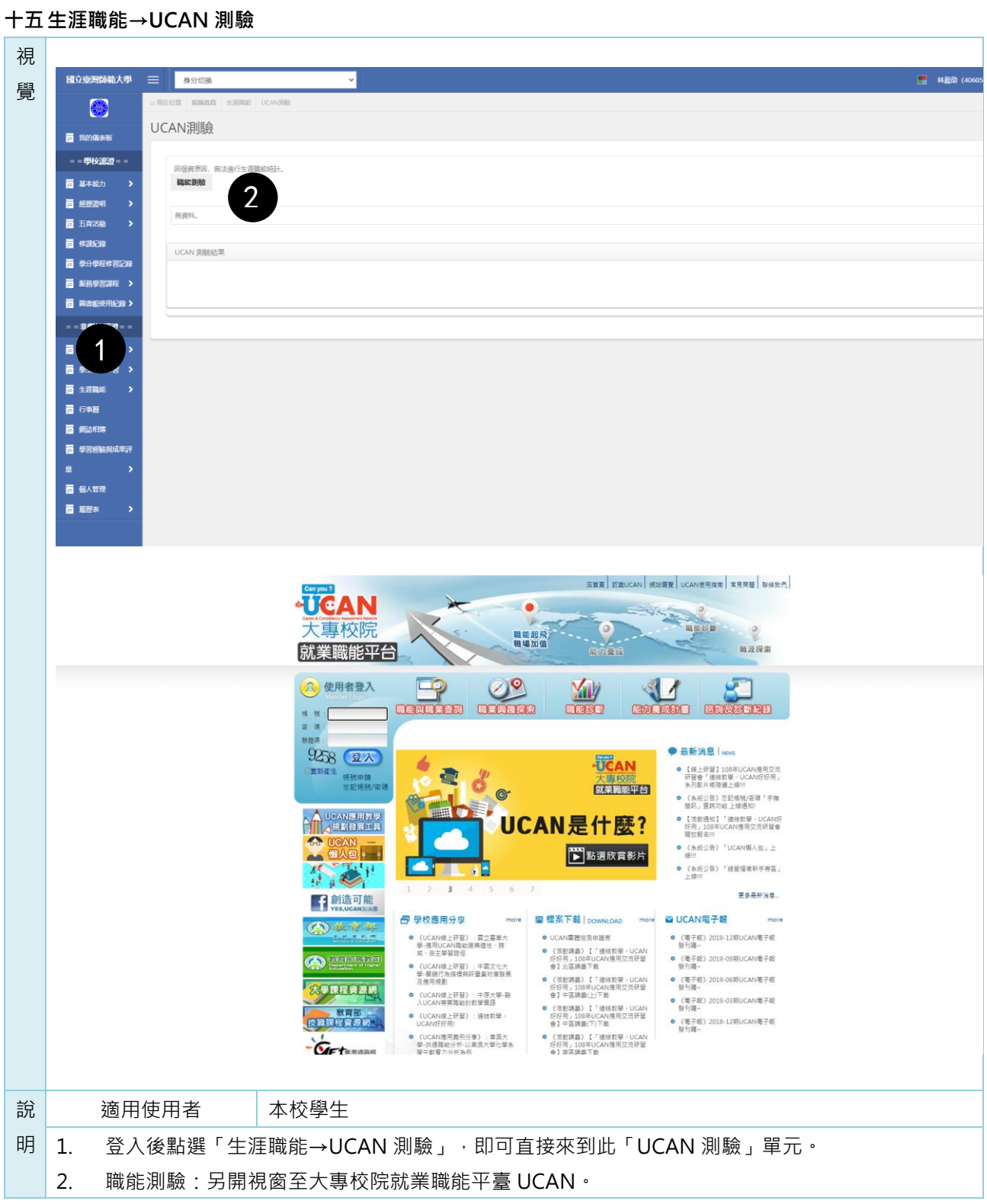

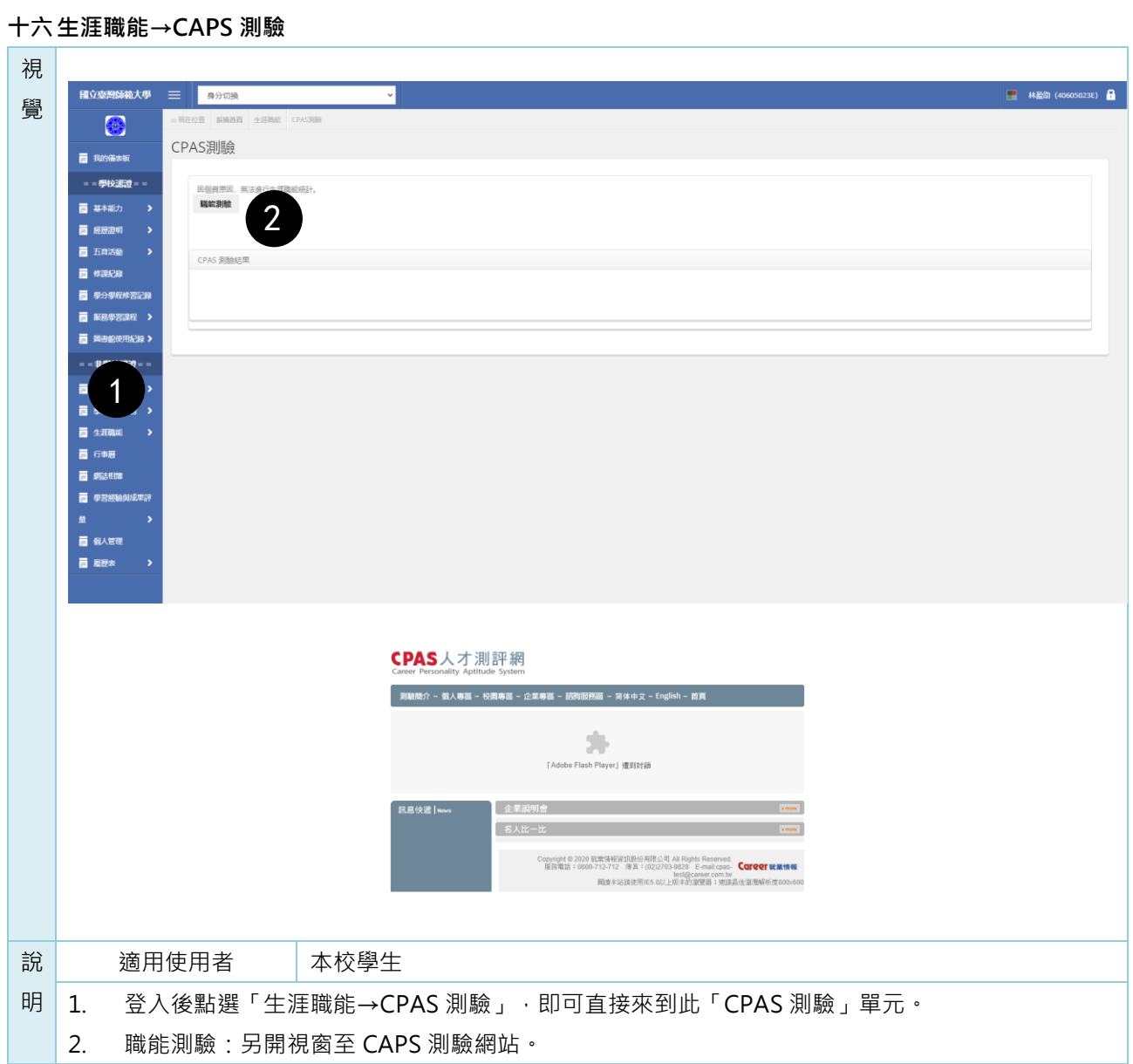

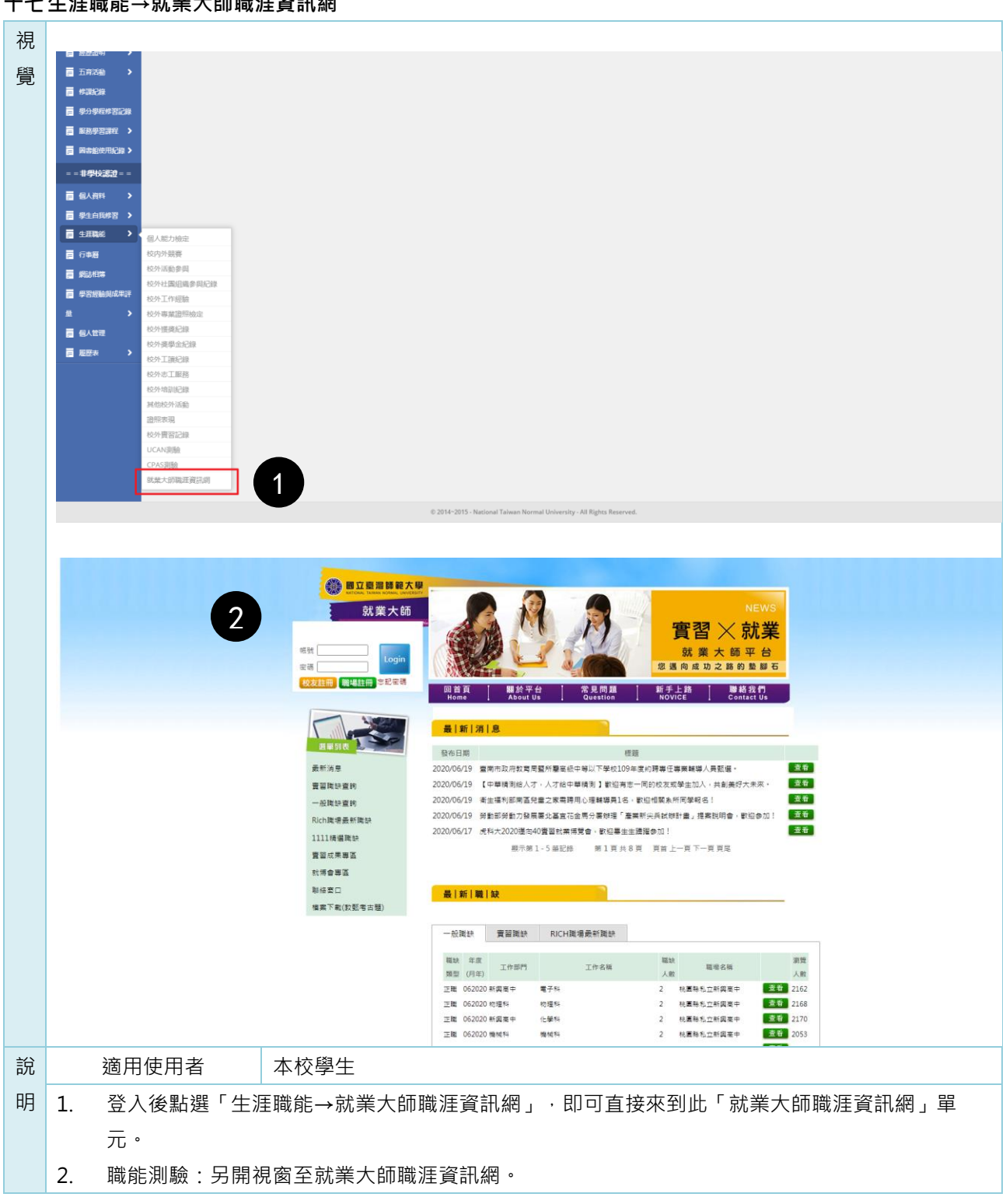

### **十七生涯職能→就業大師職涯資訊網**

### **壹拾貳 學習經驗與成果評量**

**一 學習經驗與成果評量→學習經驗與成果評量填寫**

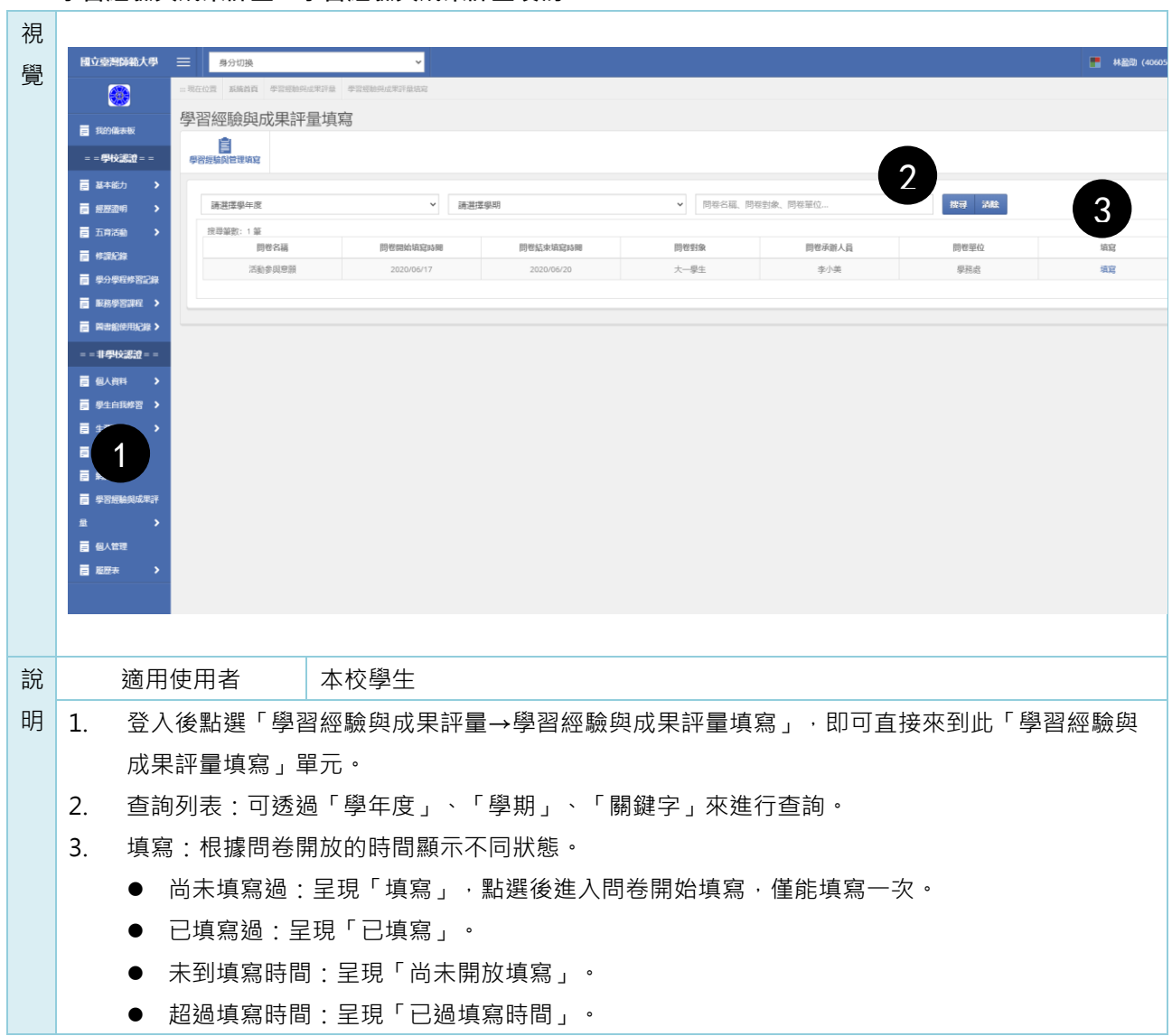

٦

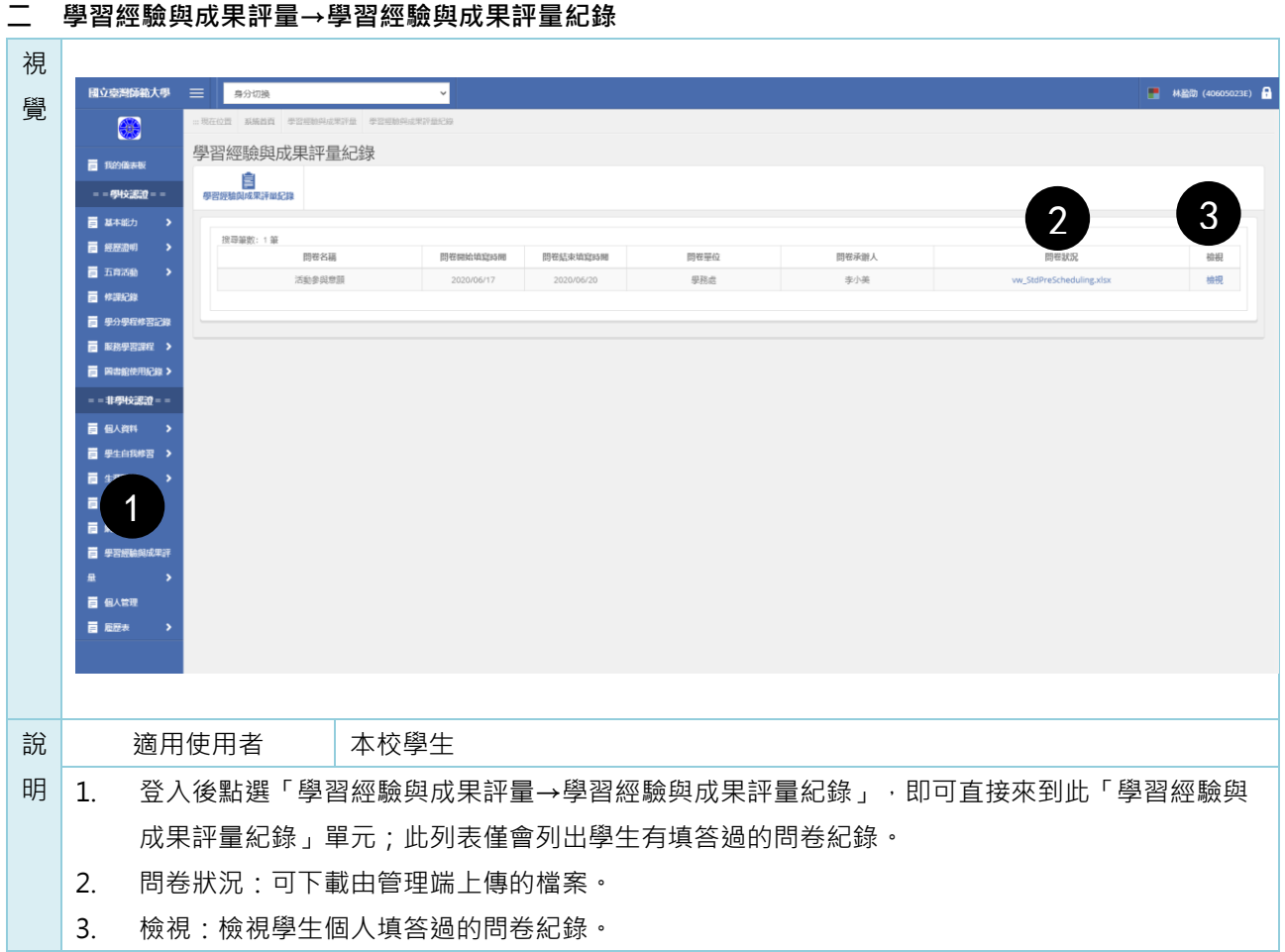

**壹拾參 行事曆**

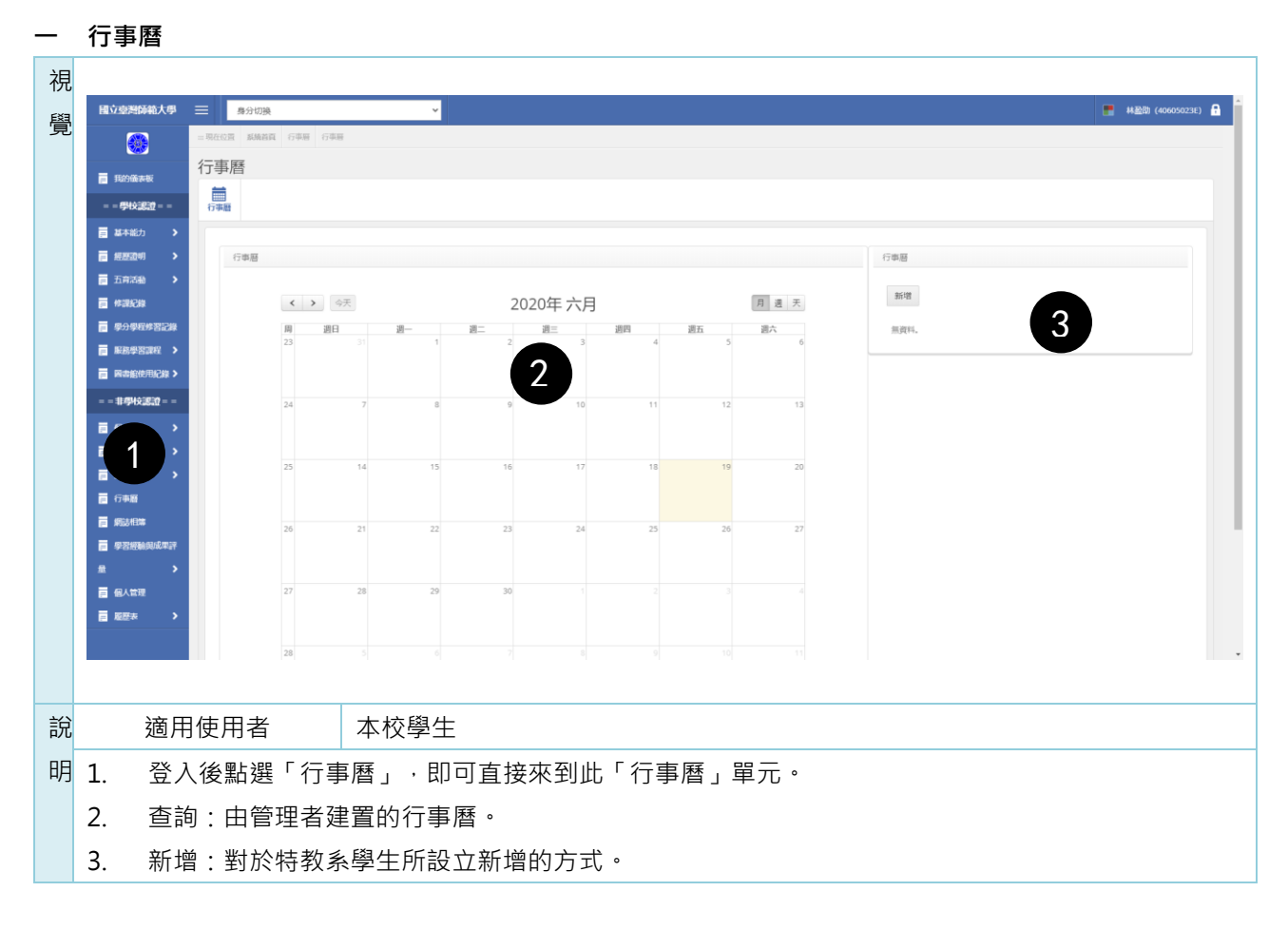

# **壹拾肆 網誌相簿**

**一 網誌相簿→分類管理**

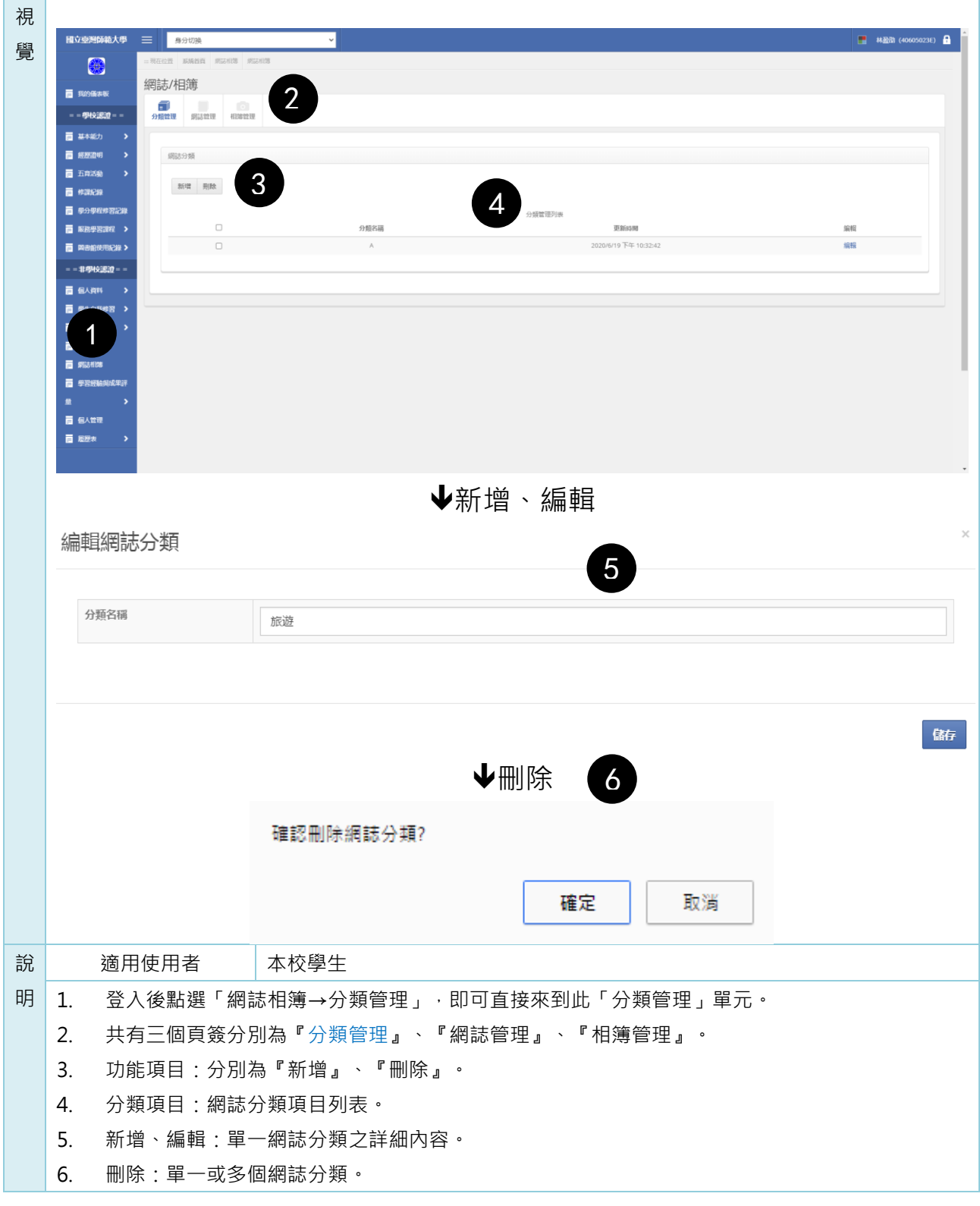

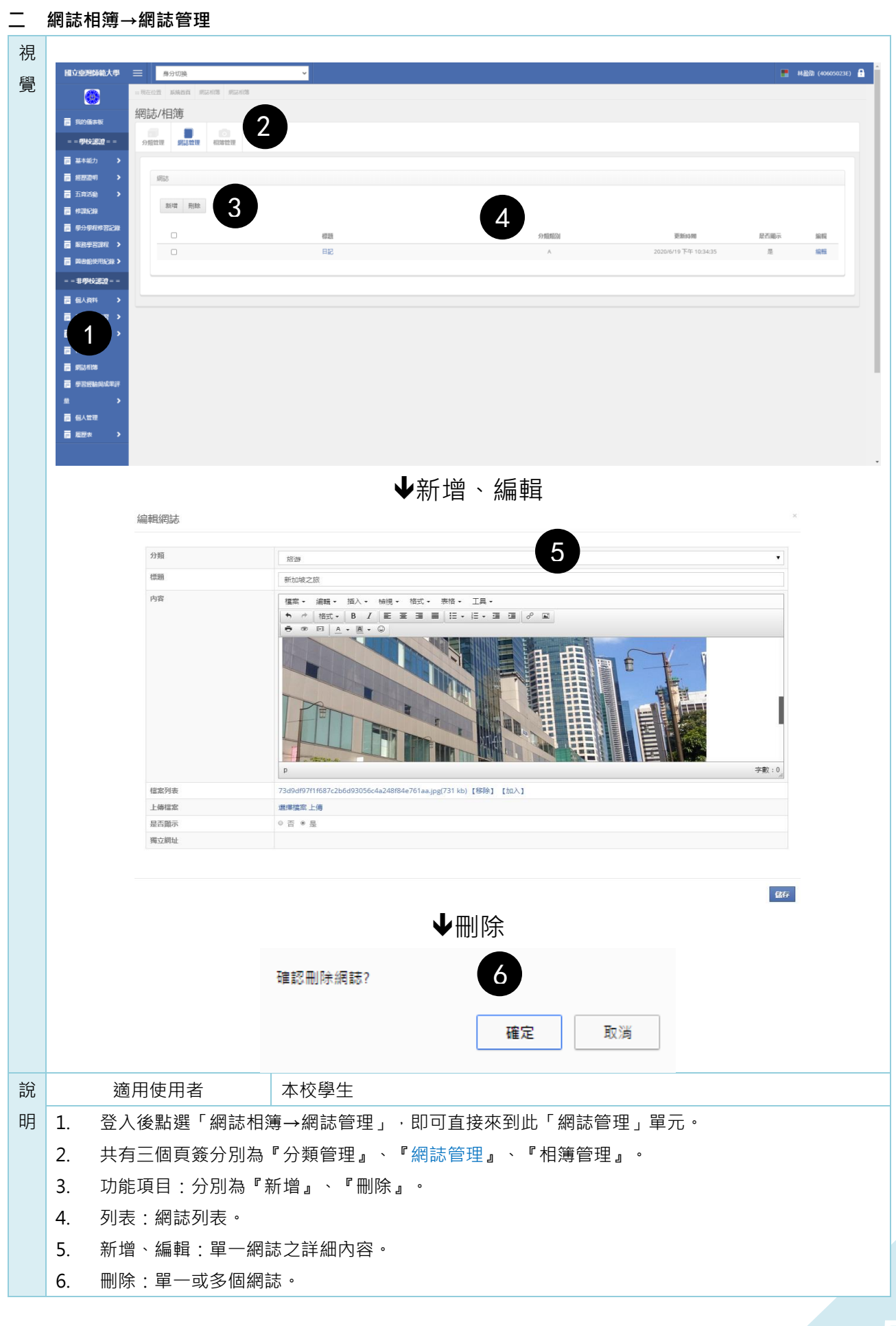

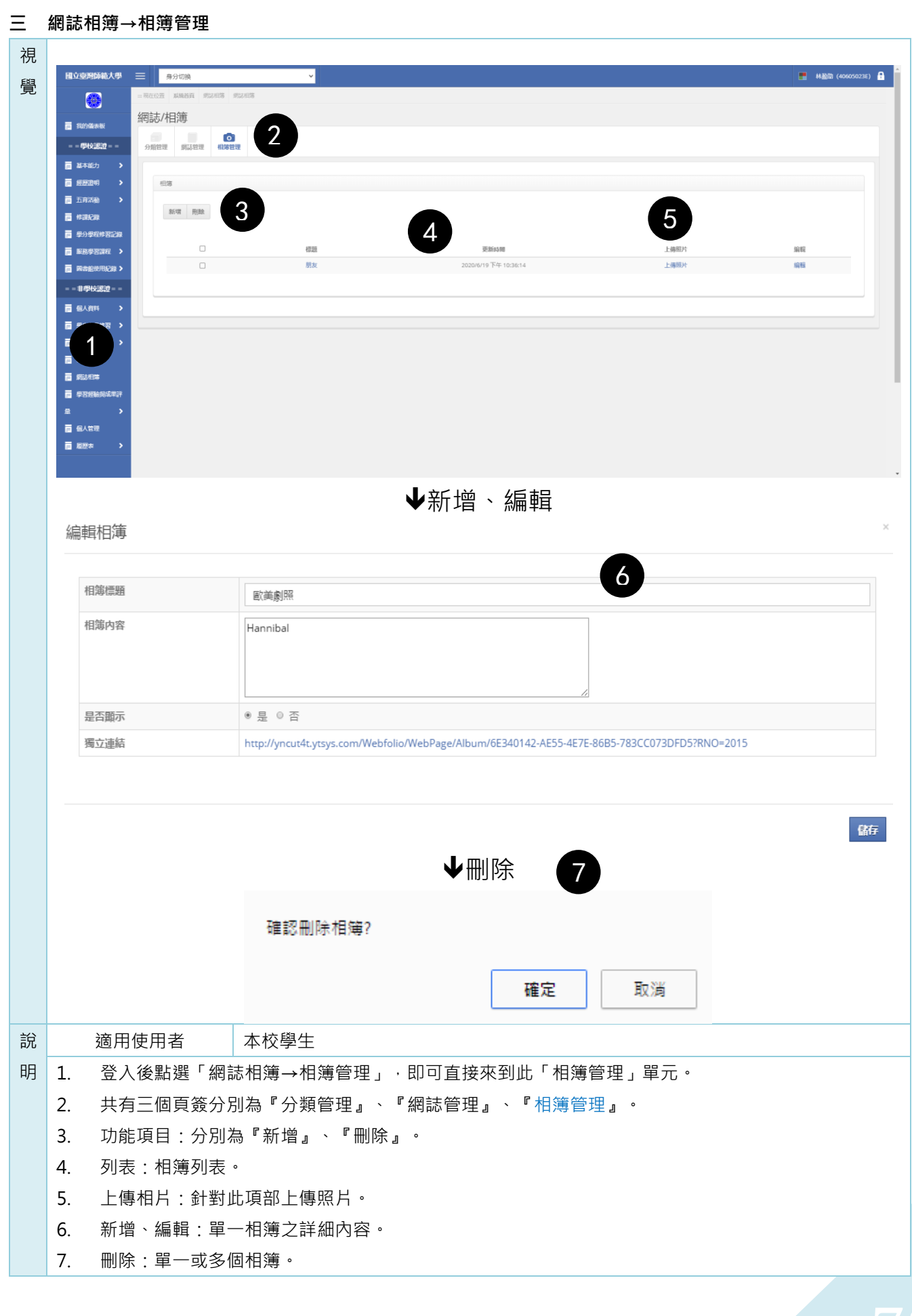

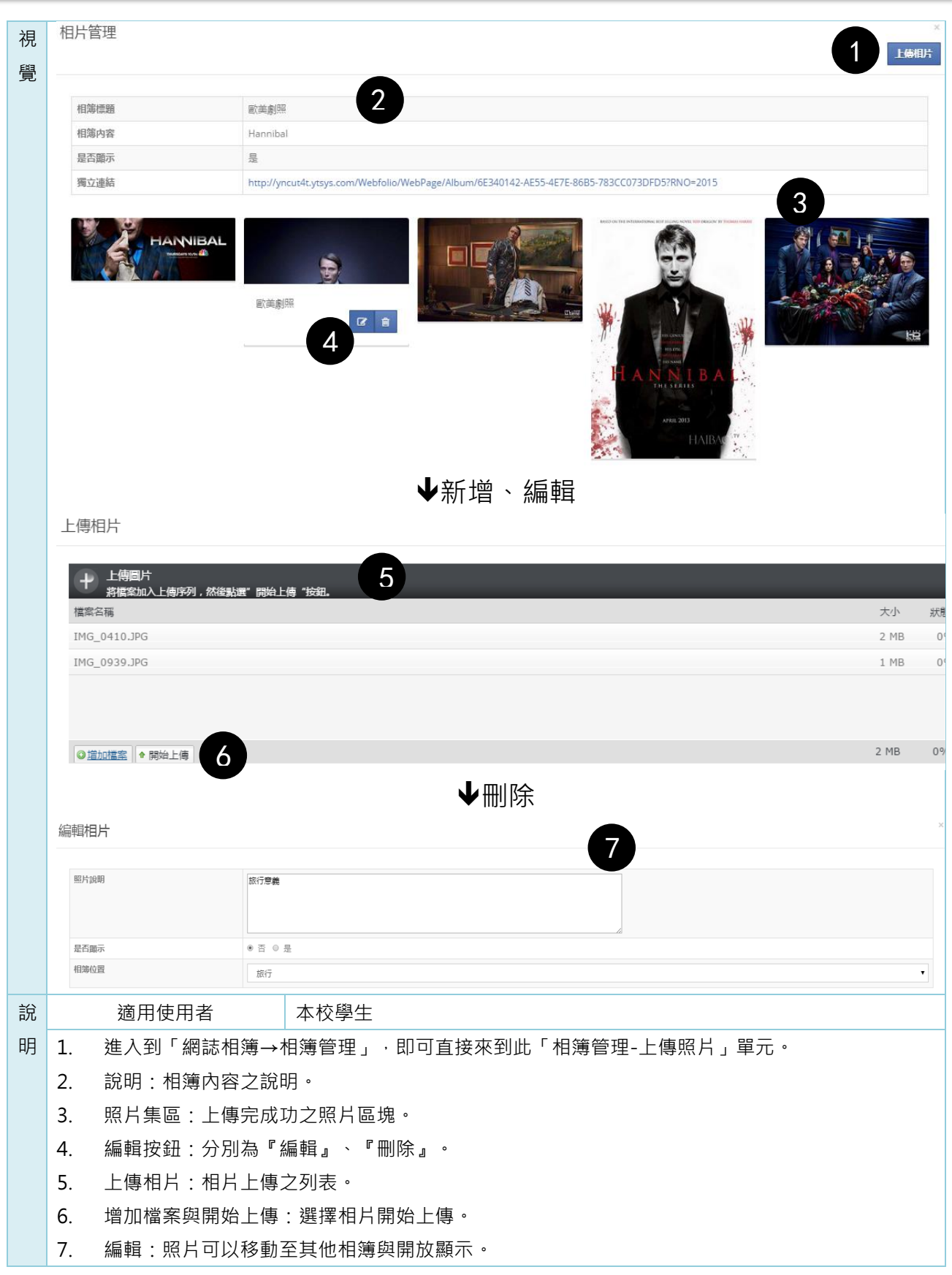

# **壹拾伍 履歷表**

**一 履歷表→教育背景**

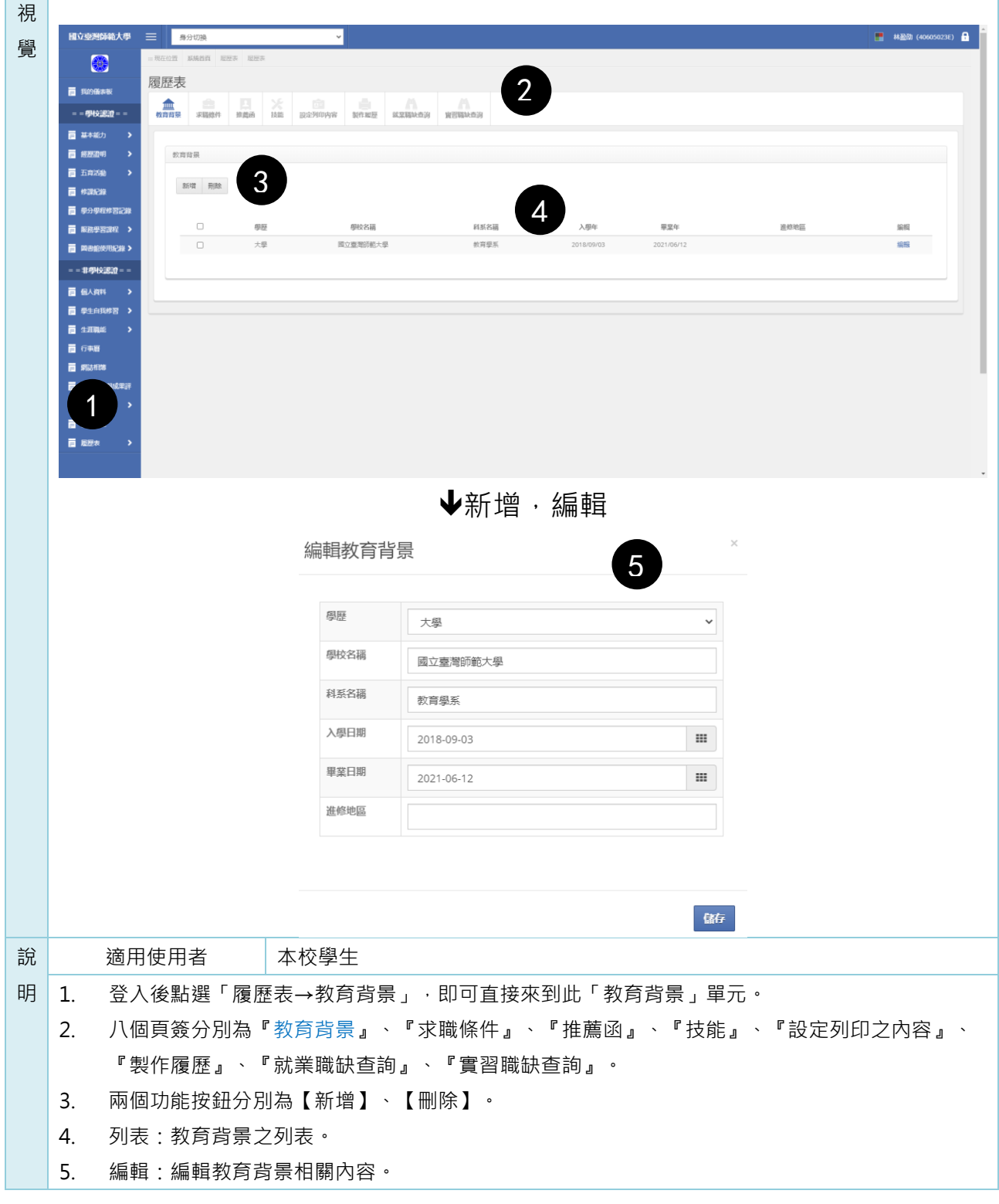

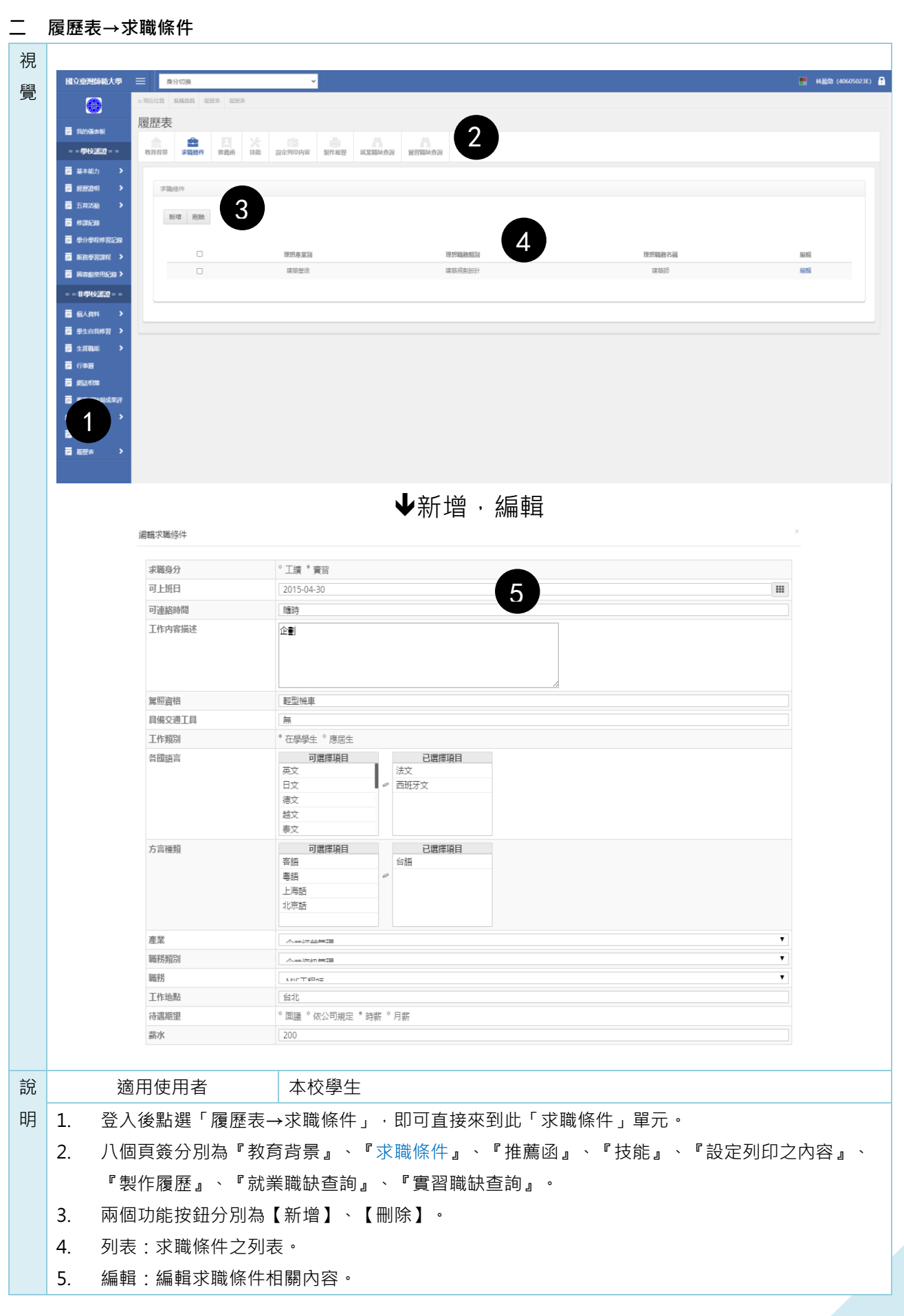

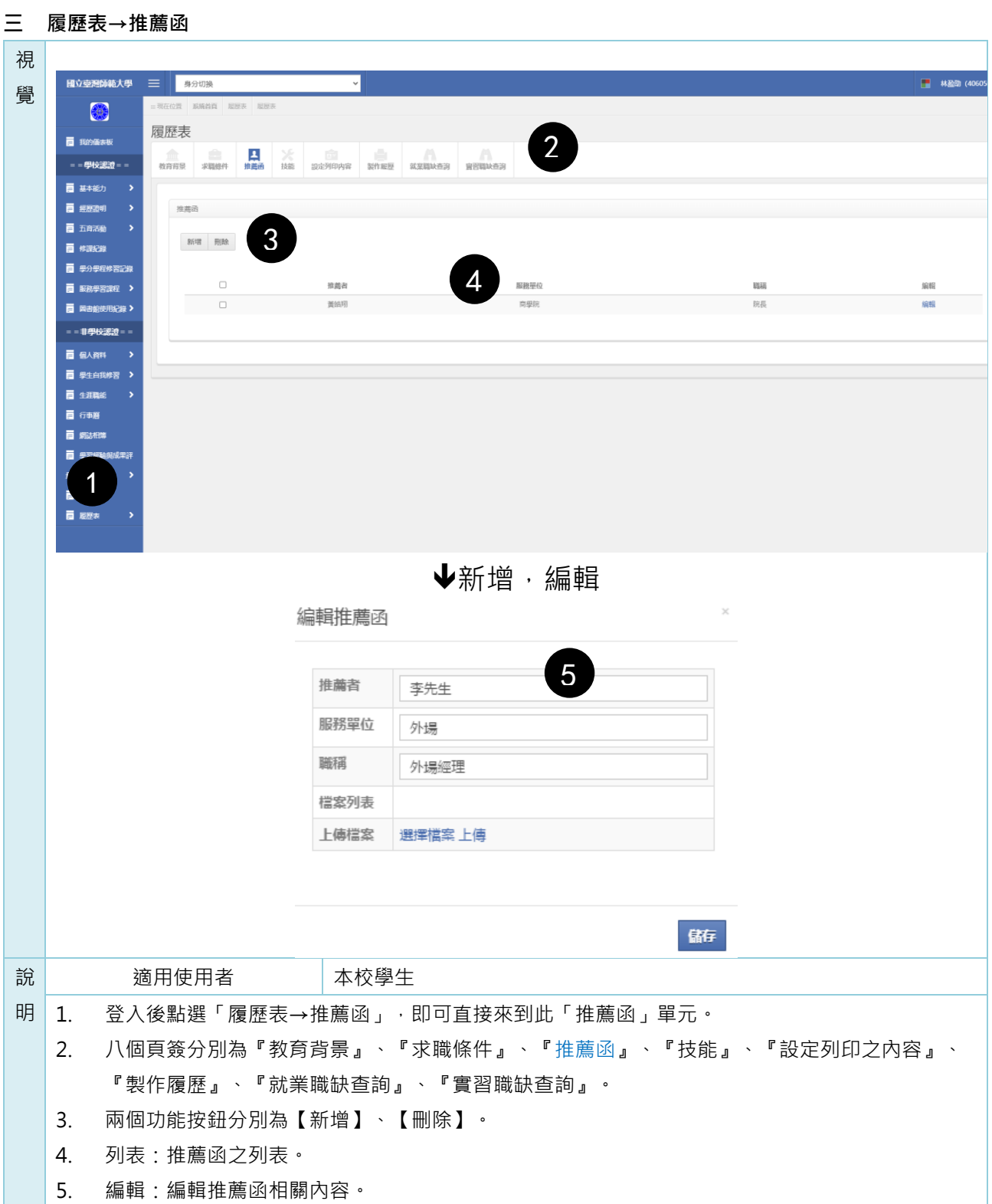

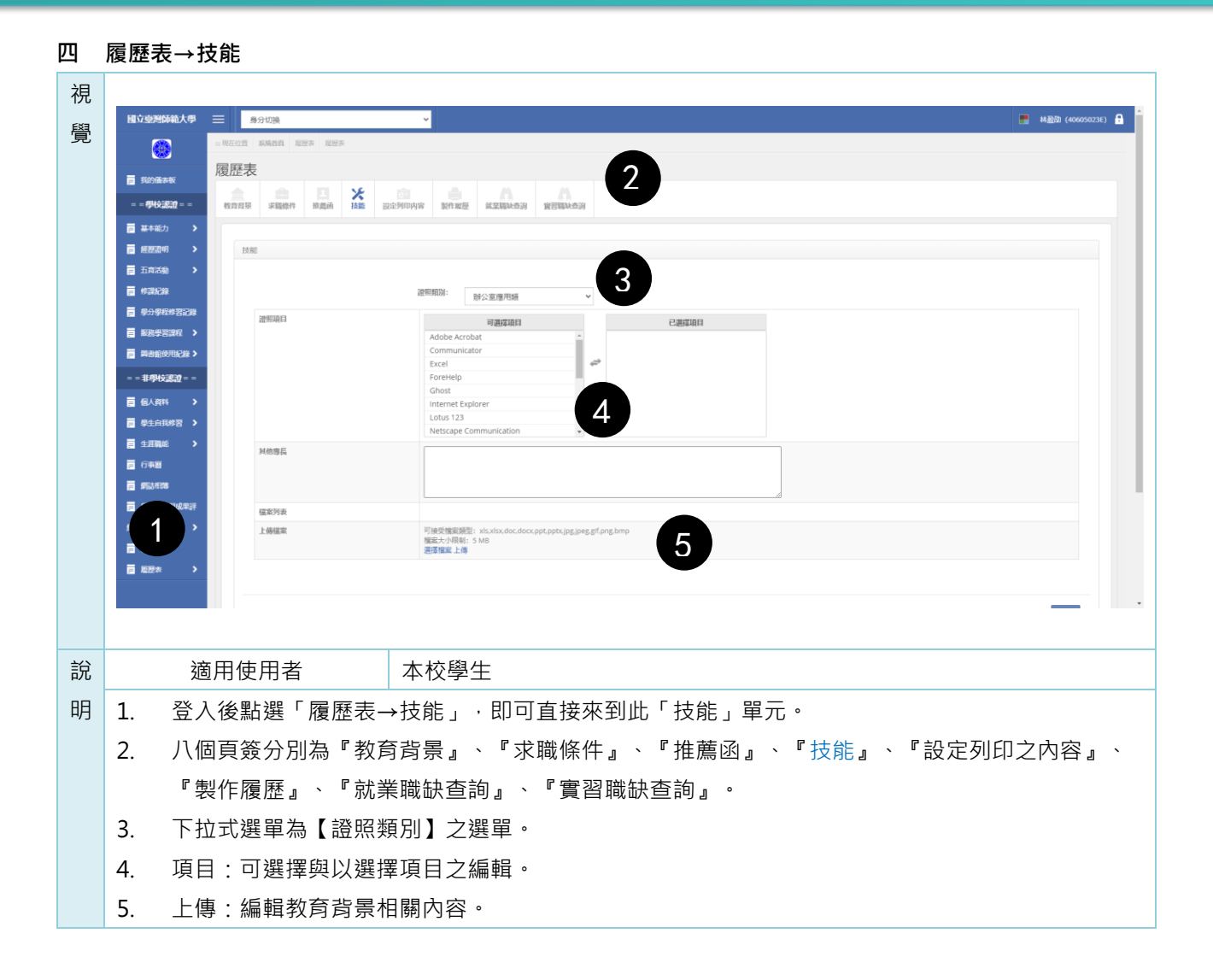

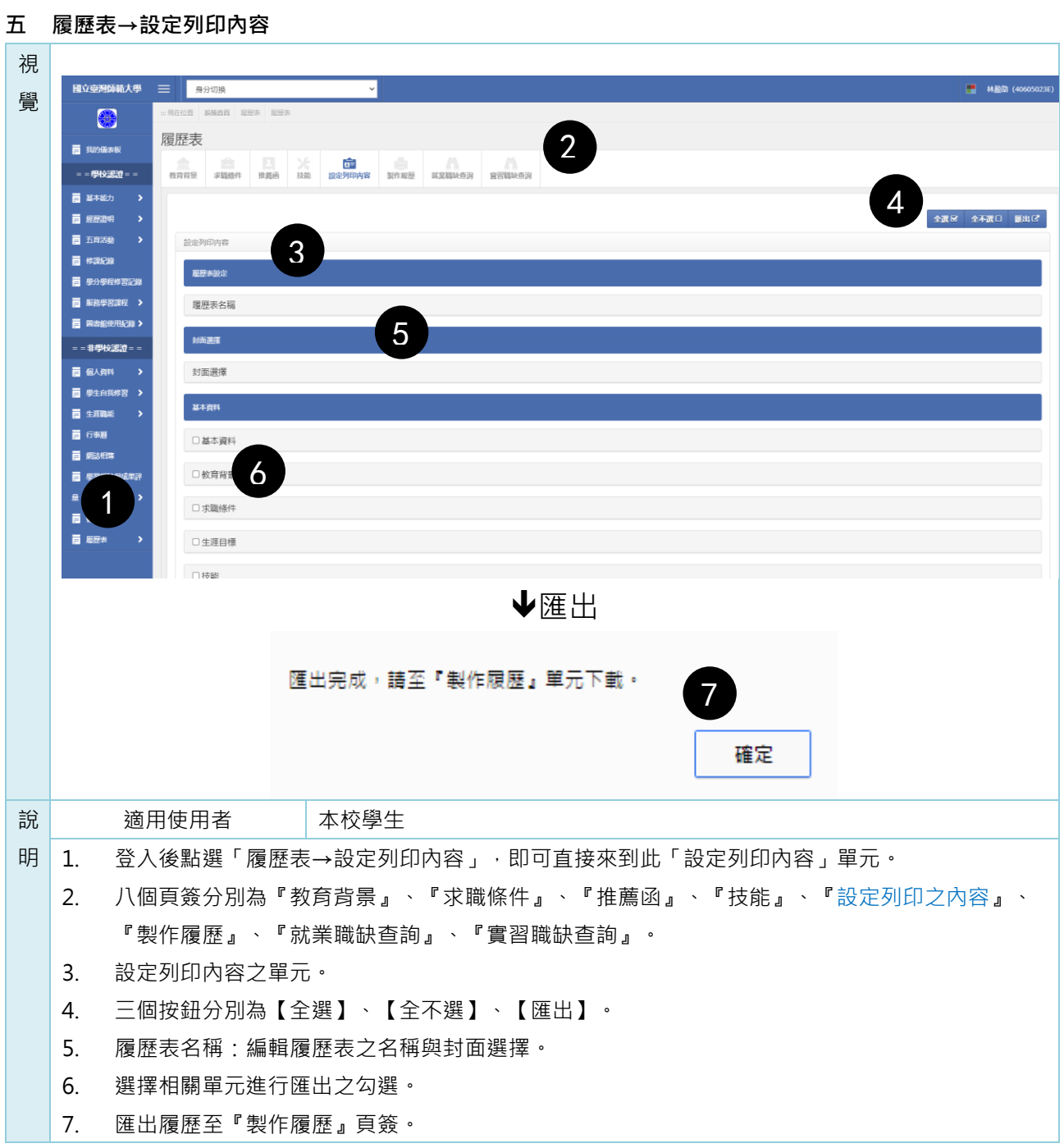

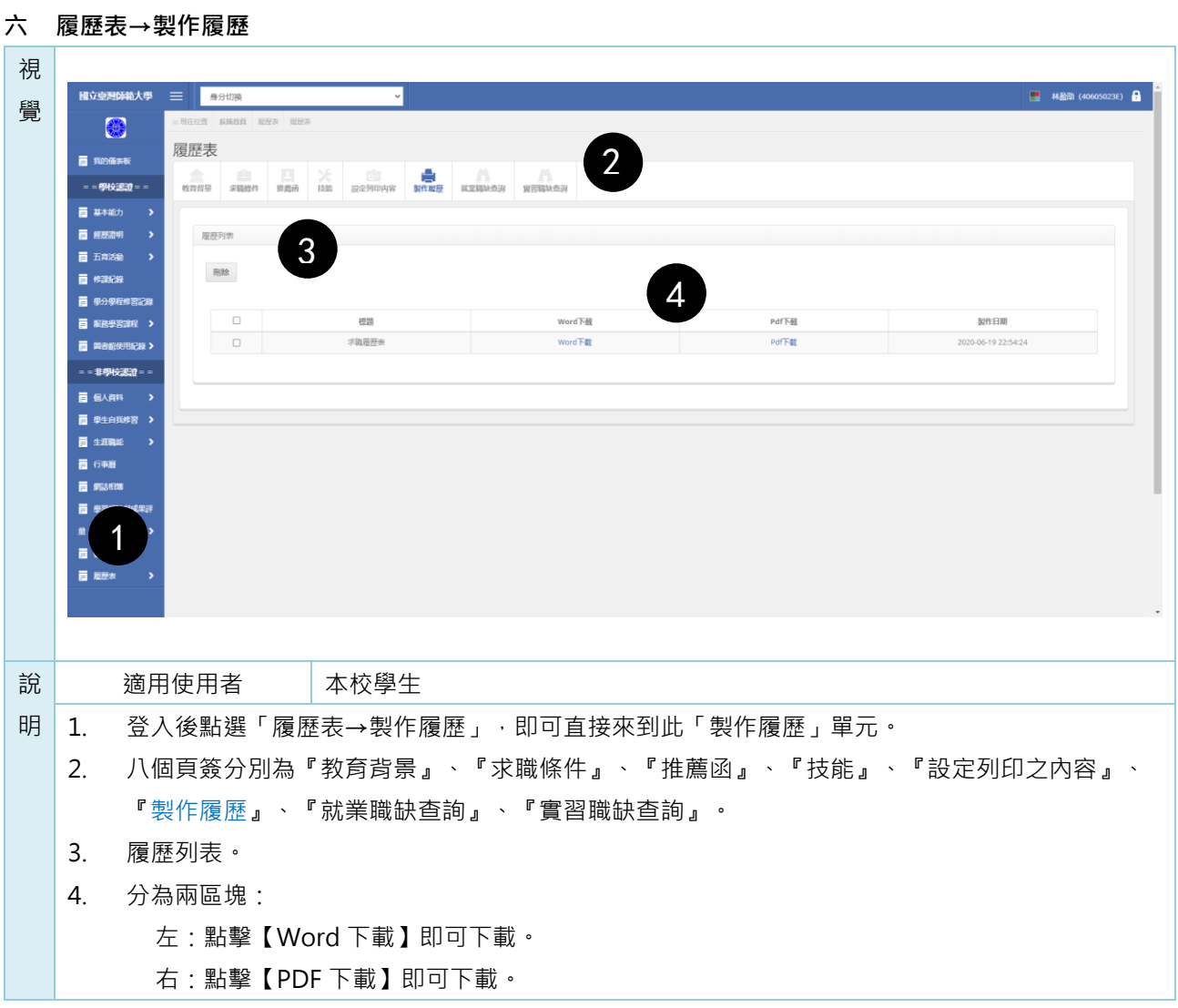

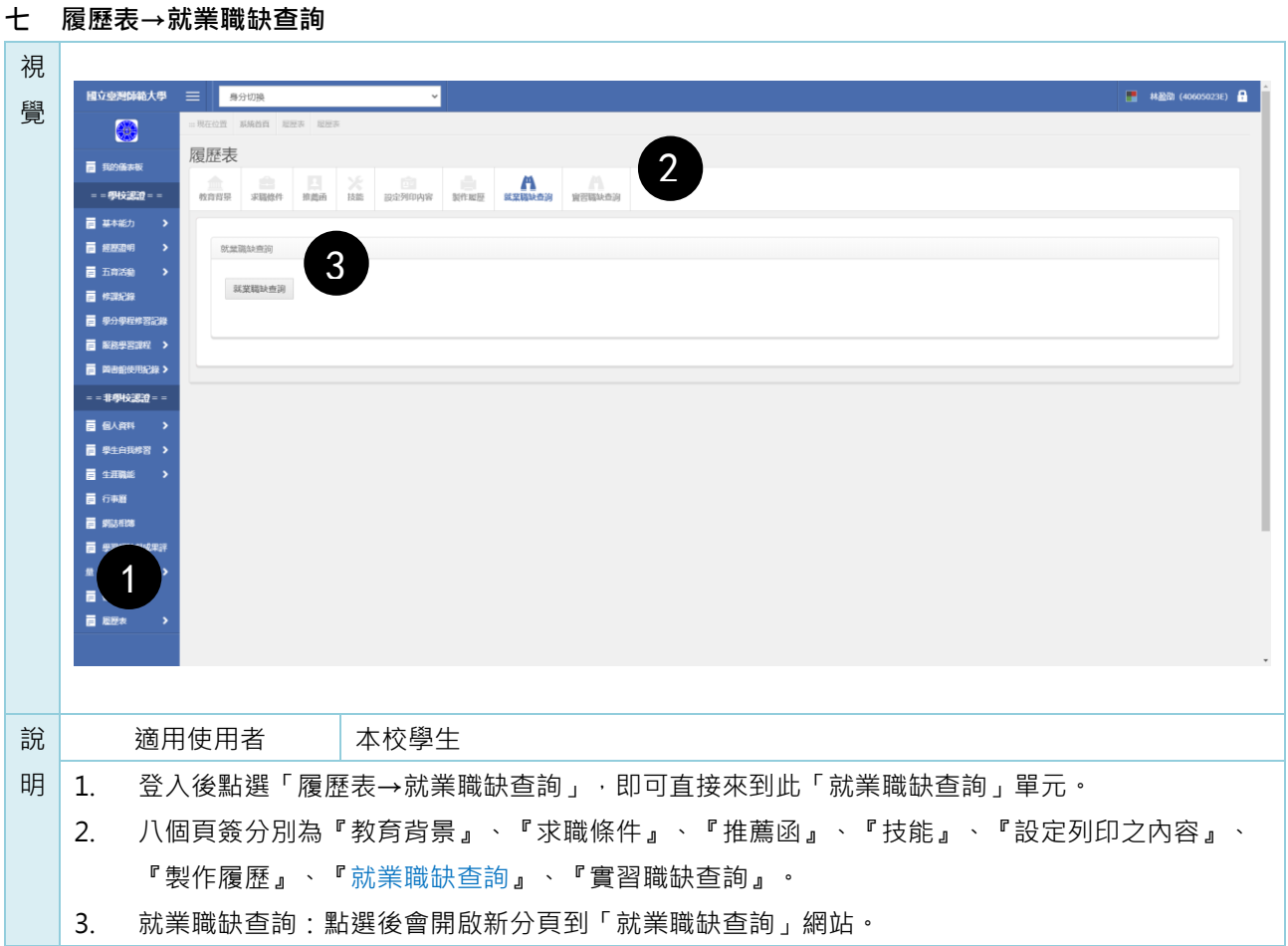

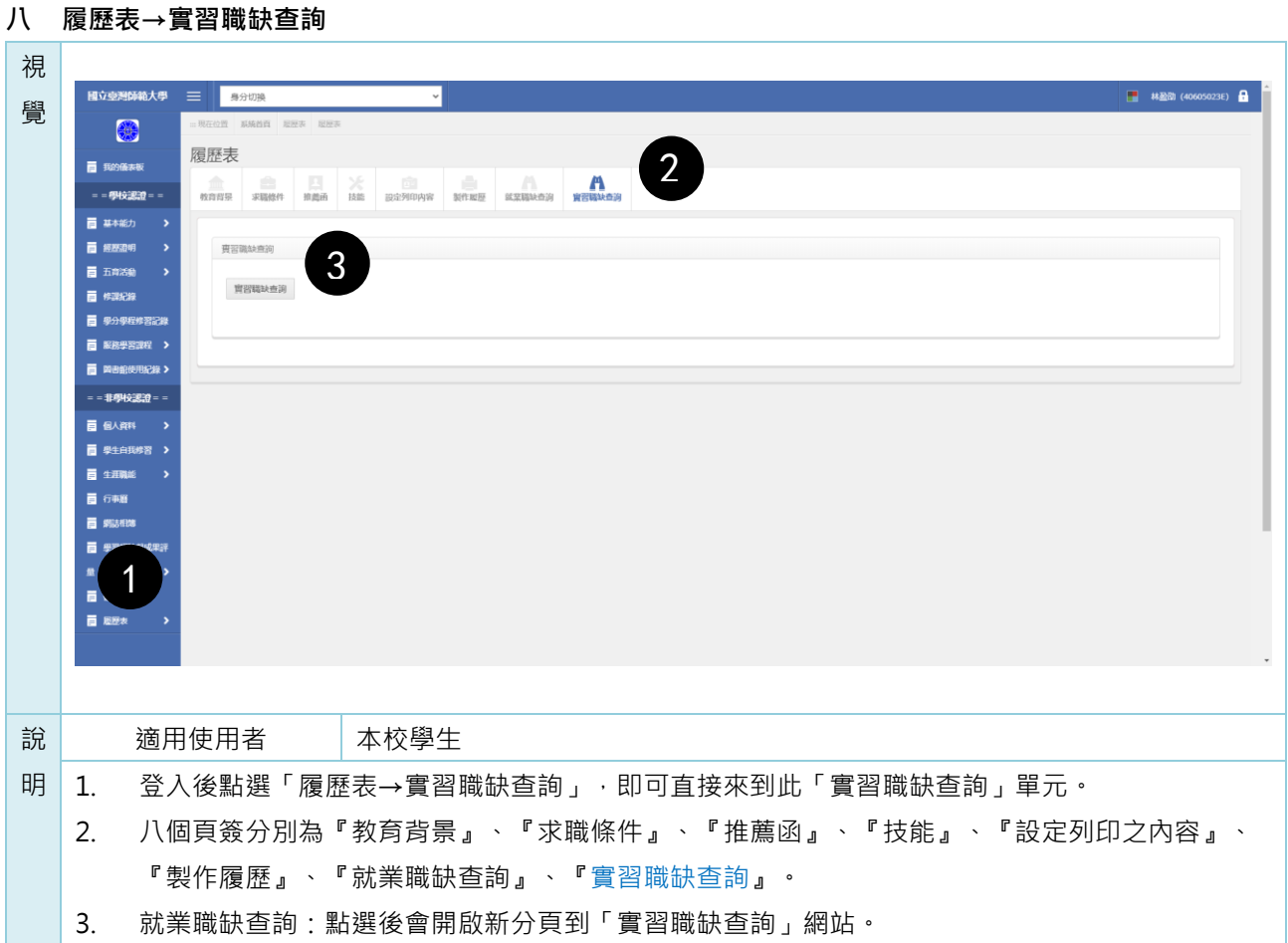

# **壹拾陸 個人管理**

**一 個人管理→檔案中心**

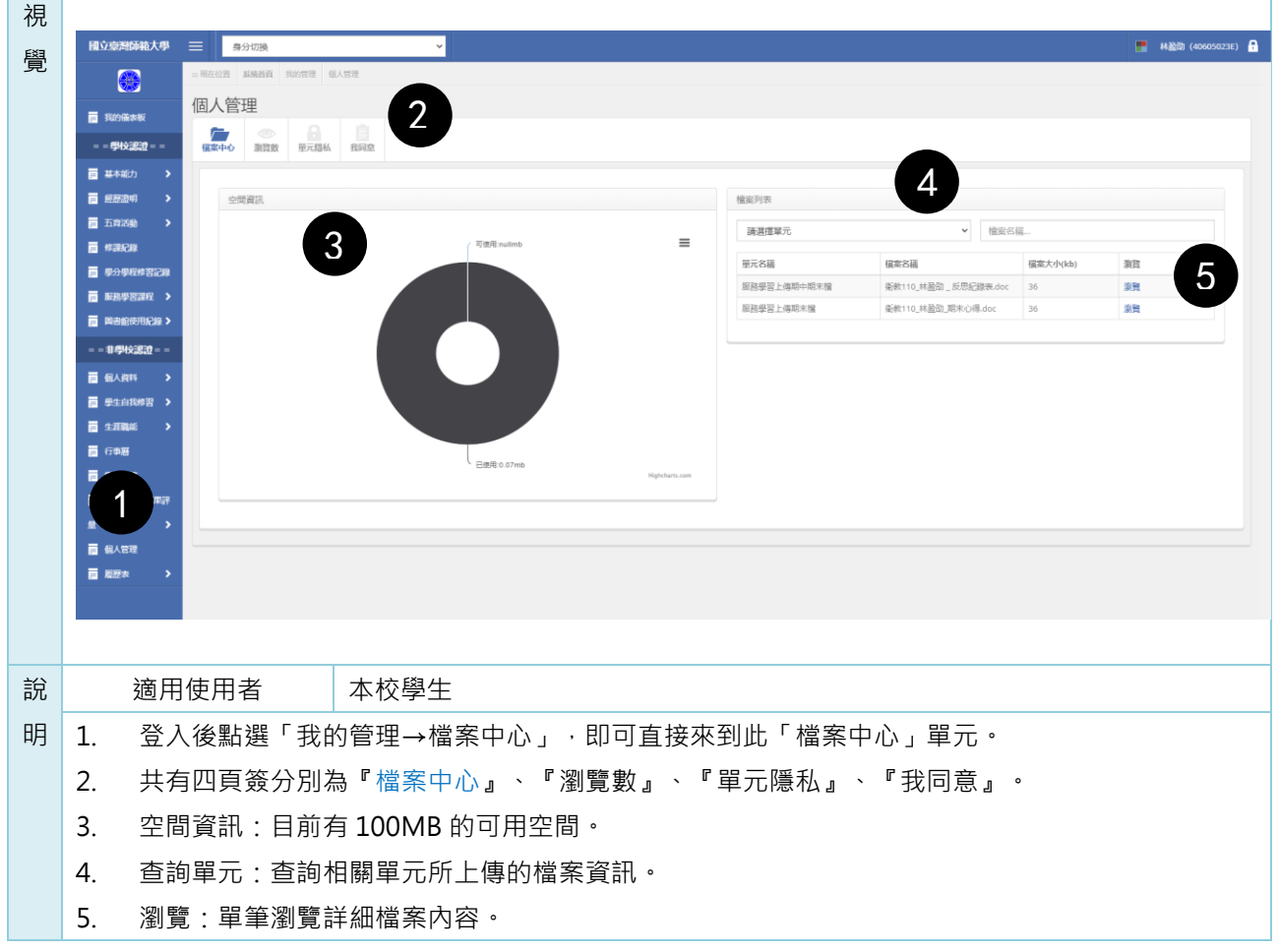

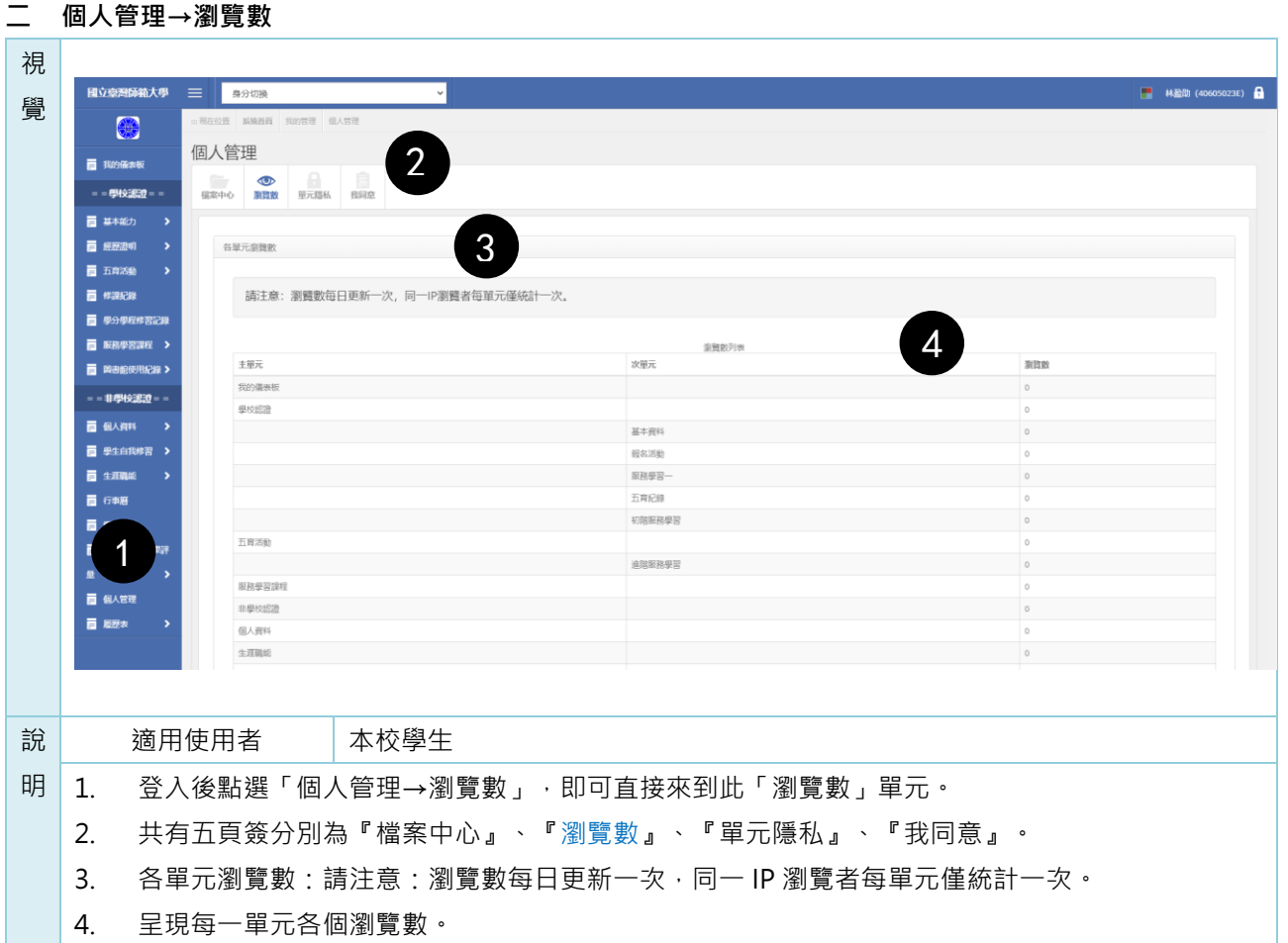

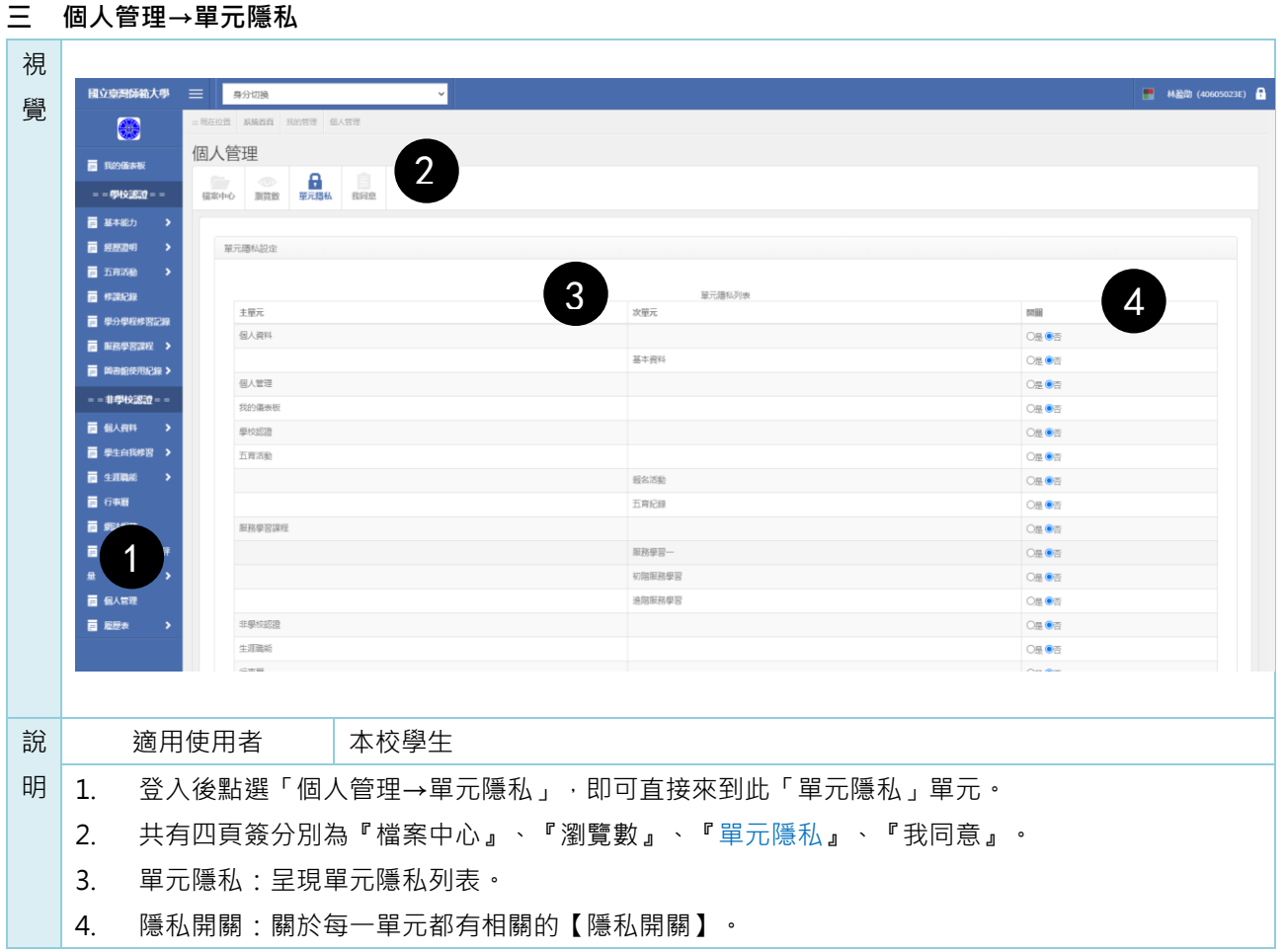

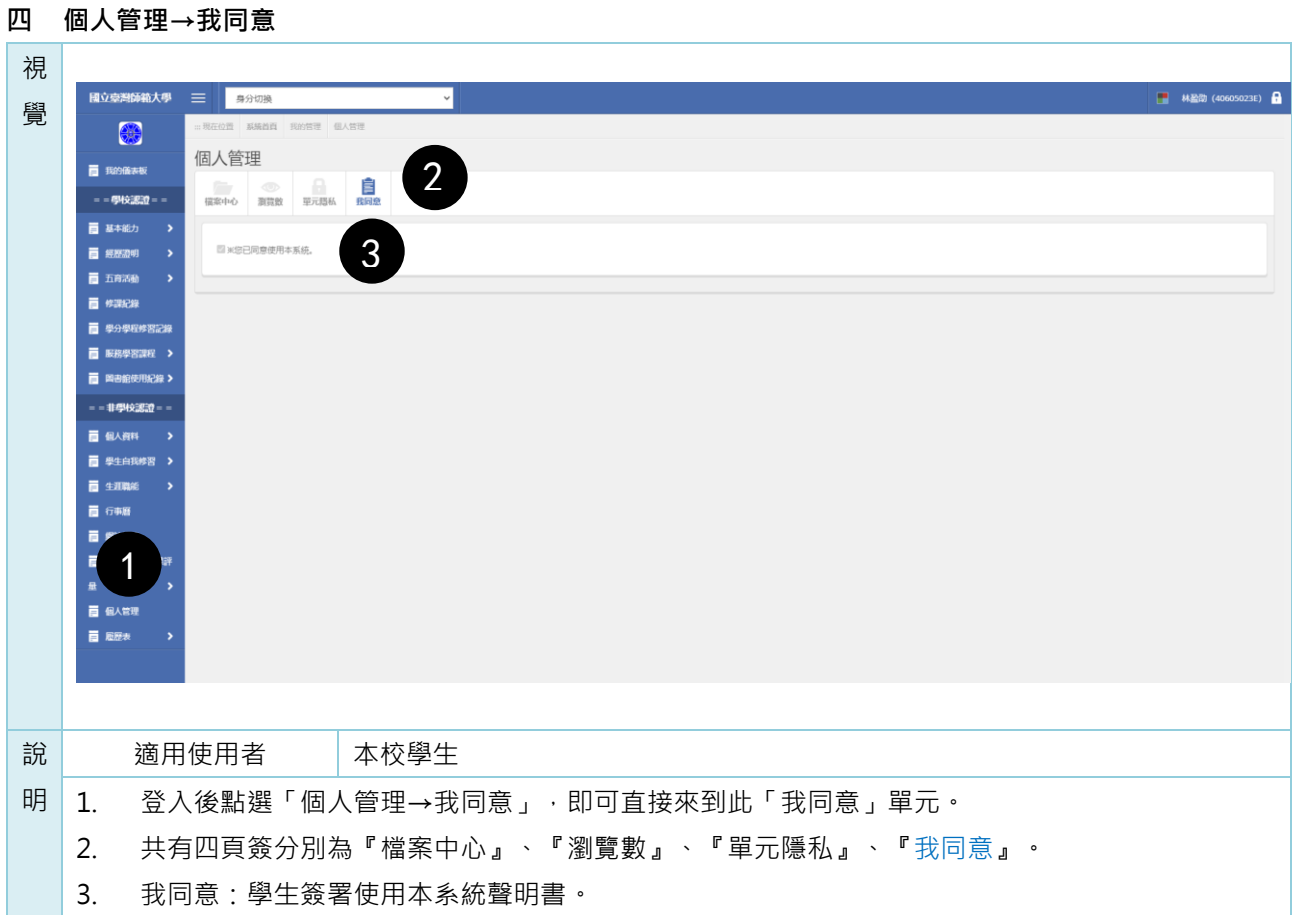